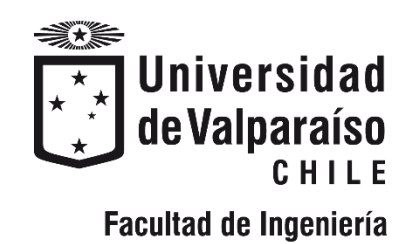

Memoria de titulación para optar al Título de Ingeniero Civil Oceánico

# **EVALUACIÓN DE LAS CONDICIONES HIDRODINÁMICAS Y PARÁMETROS MEDIOAMBIENTALES PARA EL DISEÑO AMBIENTAL DE UN EMISARIO SUBMARINO EN LA ZONA ESTE DE LA BAHÍA DE PARGUA, X REGIÓN, CHILE**

**SOFÍA FRANCISCA LECAROS MUÑOZ**

Octubre 2019

### **EVALUACIÓN DE LAS CONDICIONES HIDRODINÁMICAS Y PARÁMETROS MEDIOAMBIENTALES PARA EL DISEÑO AMBIENTAL DE UN EMISARIO SUBMARINO EN LA ZONA ESTE DE LA BAHÍA DE PARGUA, X REGIÓN, CHILE**

Sofía Francisca Lecaros Muñoz

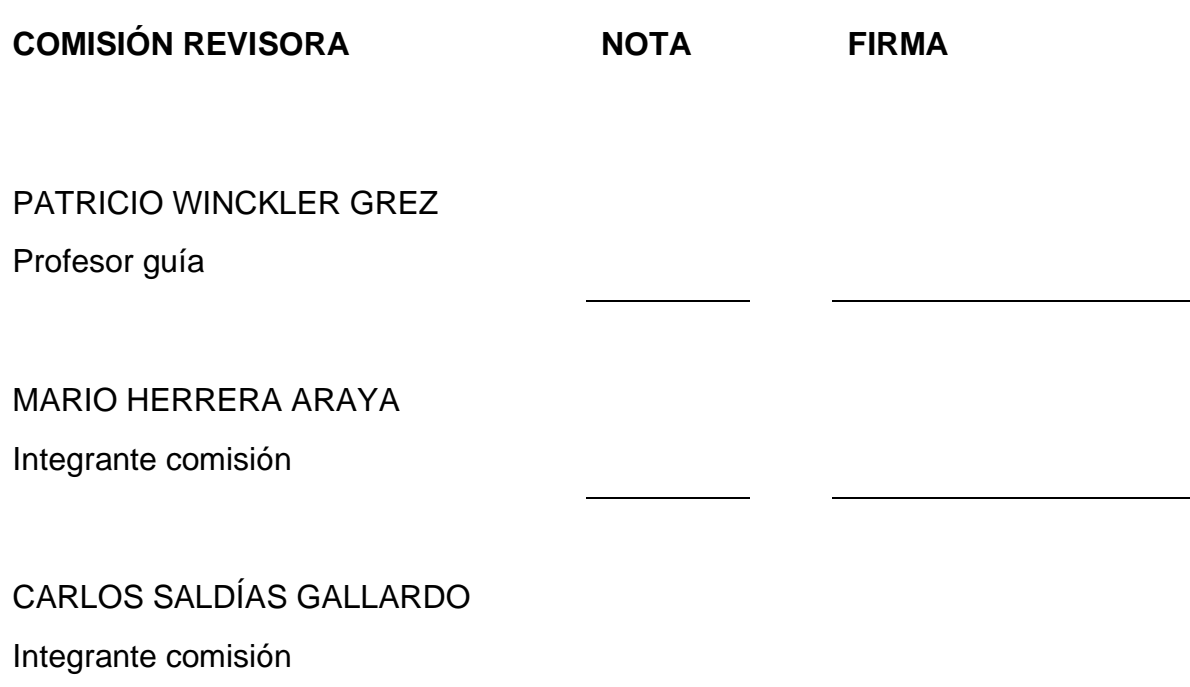

### **DECLARACIÓN**

Este trabajo, o alguna de sus partes, no ha sido presentado anteriormente en la Universidad de Valparaíso, institución universitaria chilena o extranjera u organismo de carácter estatal, para evaluación, comercialización u otros propósitos. Salvo las referencias citadas en el texto, confirmo que el contenido intelectual de este Proyecto de Título es resultado exclusivamente de mis esfuerzos personales.

La Universidad de Valparaíso reconoce expresamente la propiedad intelectual del autor sobre esta Memoria de Titulación. Sin embargo, en caso de ser sometida a evaluación para los propósitos de obtención del Título Profesional de Ingeniero Civil Oceánico, el autor renuncia a los derechos legales sobre la misma y los cede a la Universidad de Valparaíso, la que estará facultada para utilizarla con fines exclusivamente académicos.

 $\overline{\phantom{a}}$  , and the contract of the contract of the contract of the contract of the contract of the contract of the contract of the contract of the contract of the contract of the contract of the contract of the contrac

Patricio Winckler Grez Sofía Lecaros Muñoz Profesor Guía **Alumna Memorista** 

#### **AGRADECIMIENTOS**

A mis padres Cristián y Guacolda porque son los mejores padres de la vida, por su apoyo incondicional, por su esfuerzo y garra del día a día que nos acompañan en cada etapa de nuestras vidas, porque han sabido sacar a delante a sus tres hijos, siempre preocupados por nuestra formación como personas íntegras y dejan que desarrollemos nuestros sueños. A mis hermanos Gonzalo y Cristian gracias.

Sebastián, porque sin ti no habría logrado terminar este proyecto; por levantarme el ánimo y darme fuerzas de seguir adelante cada vez que flaqueo. Eres luz en todo momento, gracias por aventurarte y acompañarme hasta las infinidades del sur de Chile, por tu paciencia, comprensión y amor incondicional.

A mis locarias Angela y Makarena, personas hermosas que conocí en esta etapa de mi vida y que me acompañaron en todo momento hasta los días de hoy. Gracias por tantas alegrías, consejos y momentos vividos.

A mi hermosa carrera de Ingeniería Civil Oceánica y sus profesores, que me enseñaron a entender y comprender las maravillas de los océanos y por la paciencia durante todo este periodo. Gracias por los conocimientos adquiridos, al profesor Patricio Winckler por aceptarme como su alumna memorista ingrata y por su paciencia. A Yasna Vera, mi psicóloga personal, gracias infinitas por sus consejos y por su buena disposición en lo largo de mi carrera universitaria. Al profesor Mario Herrera también por aceptar a ser parte de mi comisión evaluadora.

A WSP Ambiental S.A. Chile por confiar en mí. Me entregaron las herramientas para desarrollar este proyecto de tesis y mi equipo de trabajo de estudios acuáticos y oceanográficos de Puerto Montt quienes me han dado todas las herramientas para crecer en el ámbito laboral. A Carlitos Saldías quien aceptó a ser parte de mi comisión evaluadora. Tuta y Diego, gracias por el apoyo incondicional y porque tienen la paciencia de aguantarme día a día.

**Este proyecto de título está dedicado a mi mamá chica. Aquí está tu nieta mayor sacando una carrera para hombres; espero te sientas orgullosa y compartan este logro con la Sara, el Tata y el Toyi. Finalmente, a mis sobrinas Agustina Paz y Mía Leonor, que todo es por y para ustedes.**

# **CONTENIDOS**

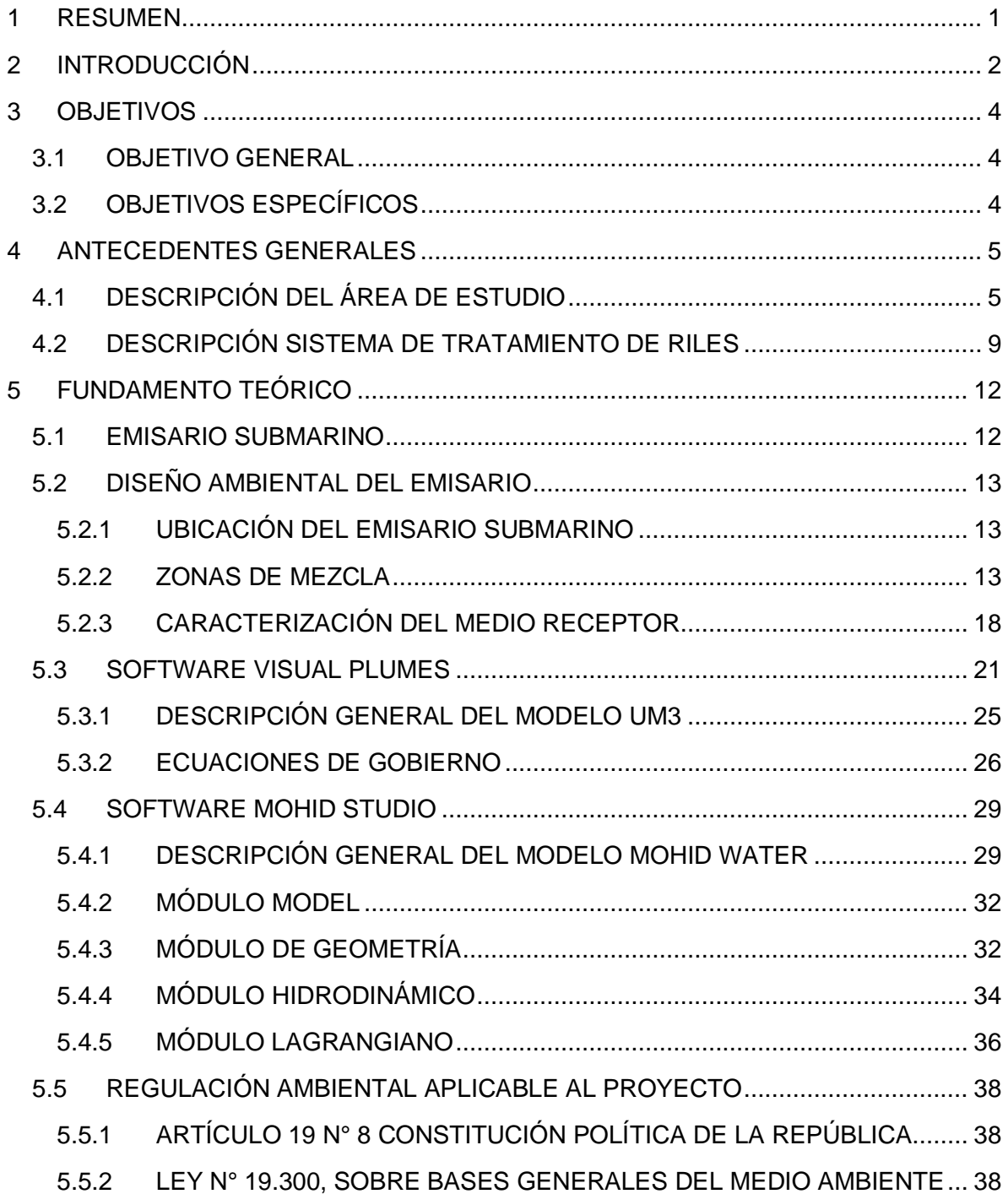

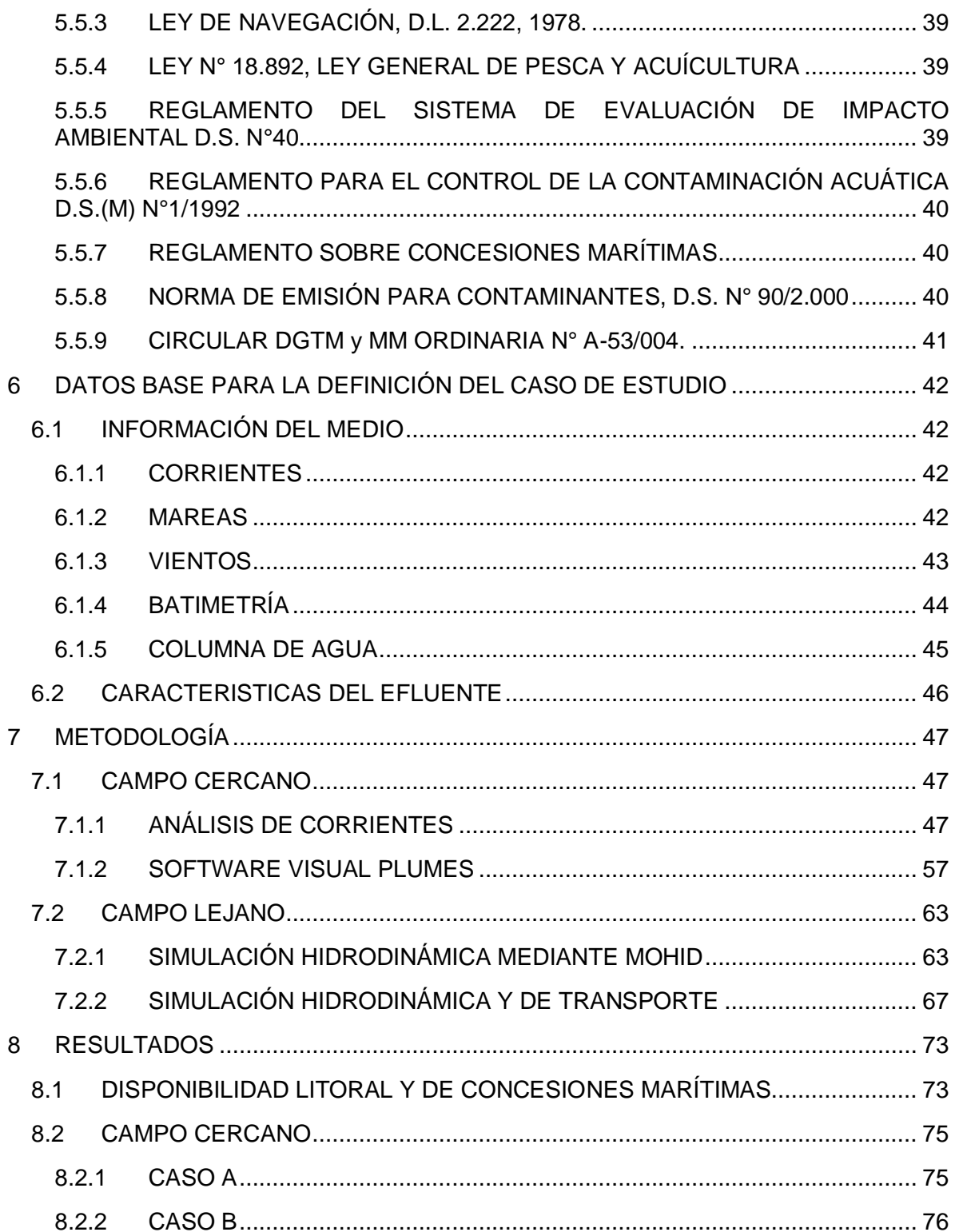

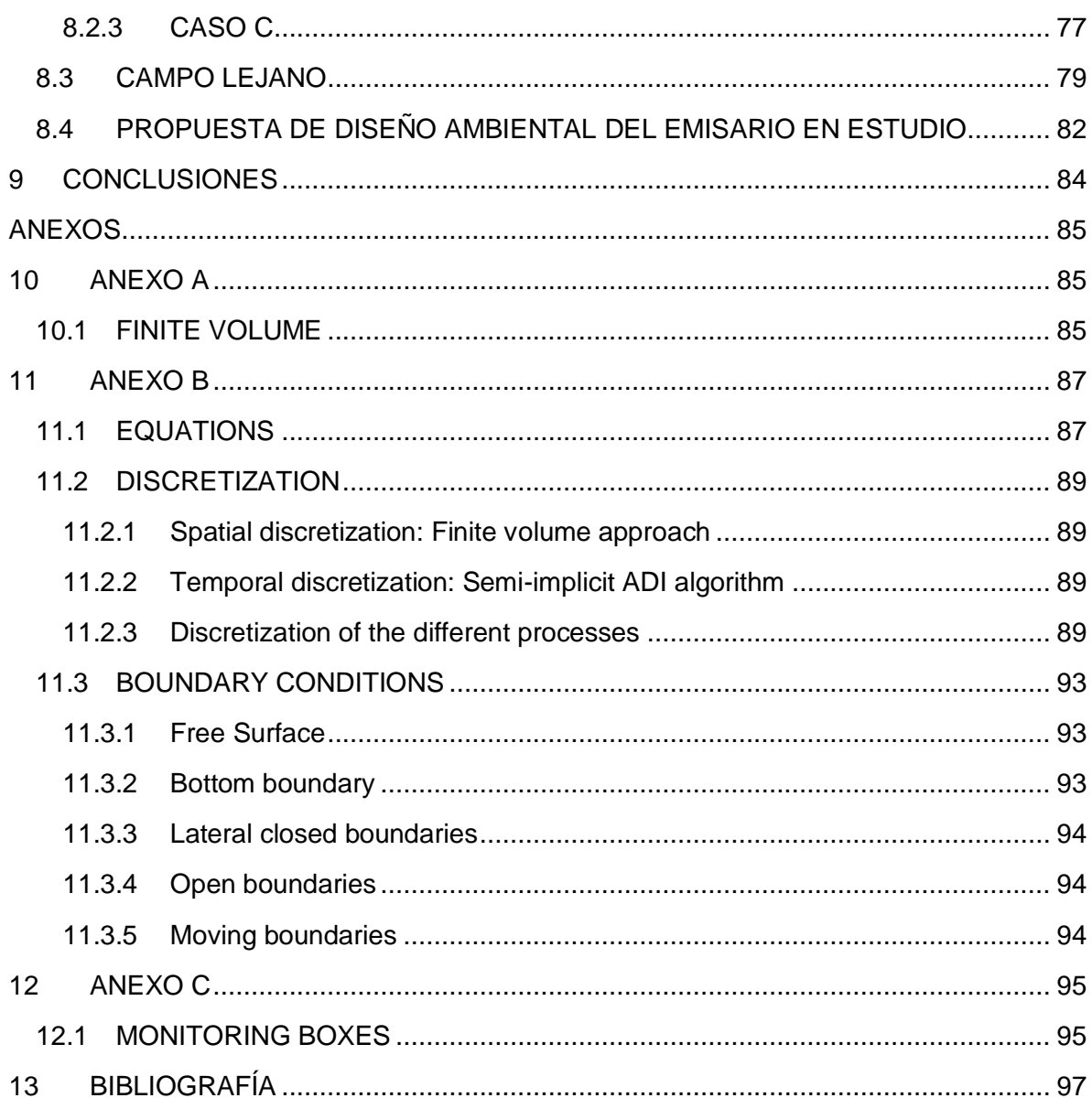

# **ÍNDICE DE FIGURAS**

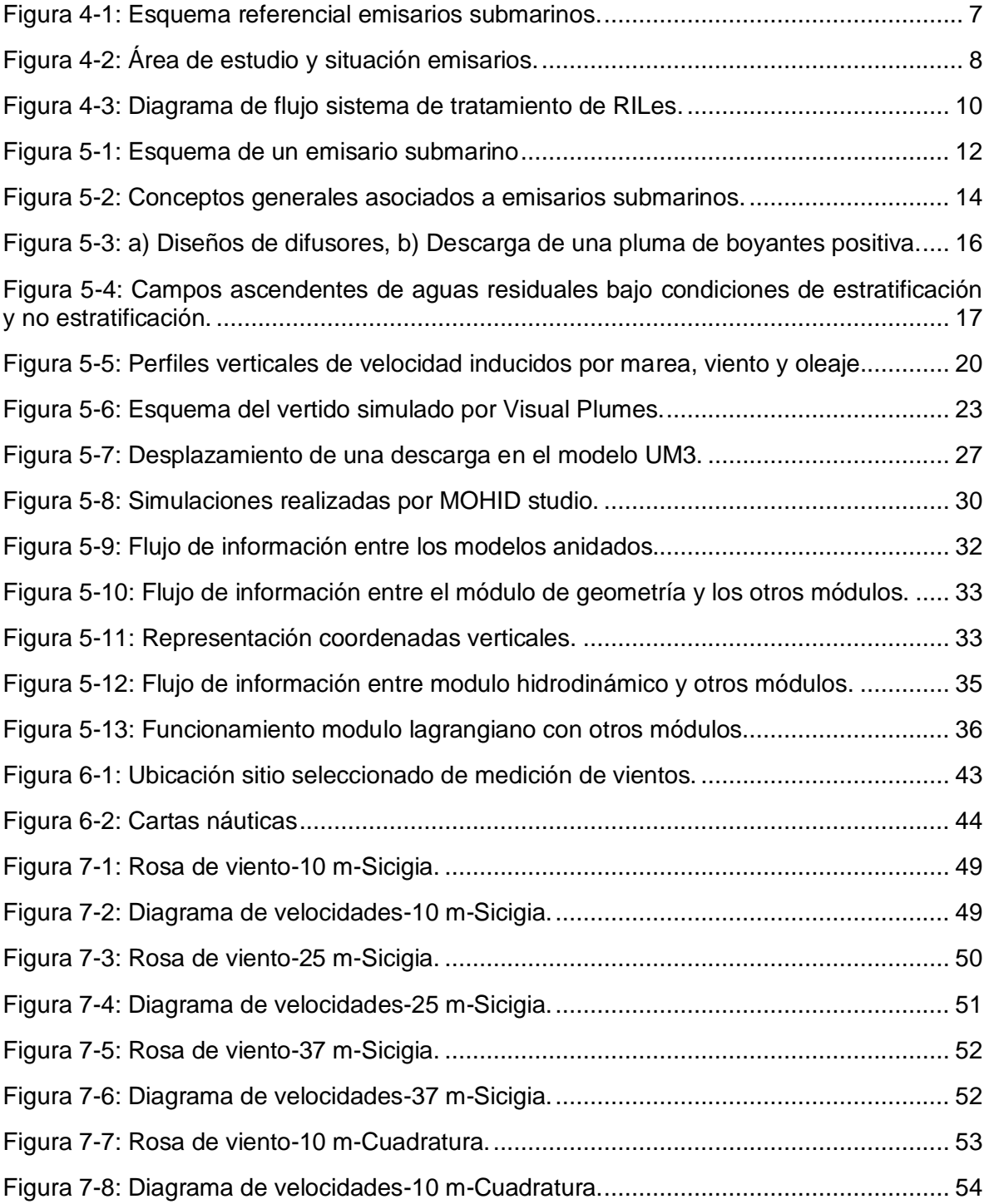

ò.

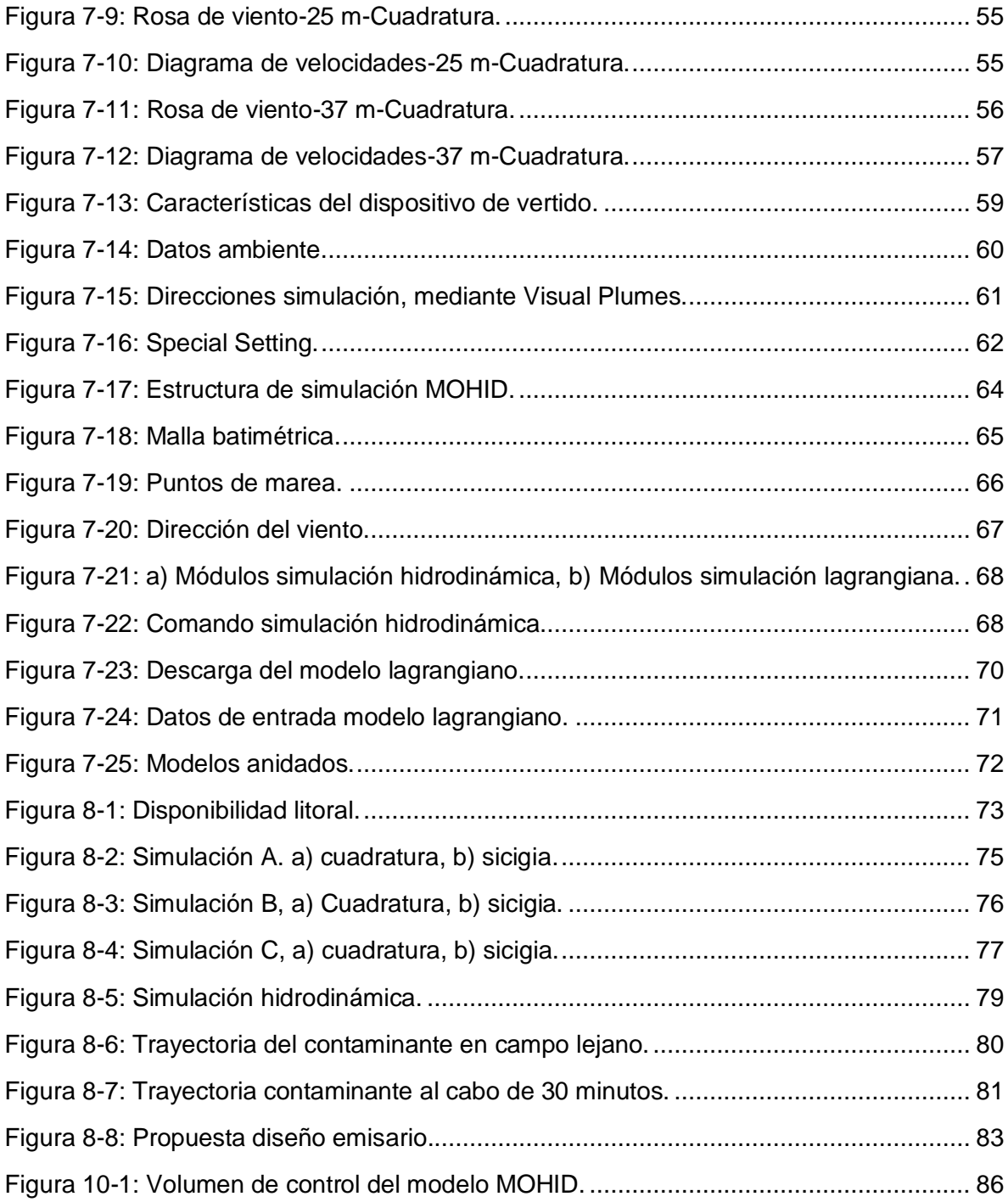

# **ÍNDICE DE TABLAS**

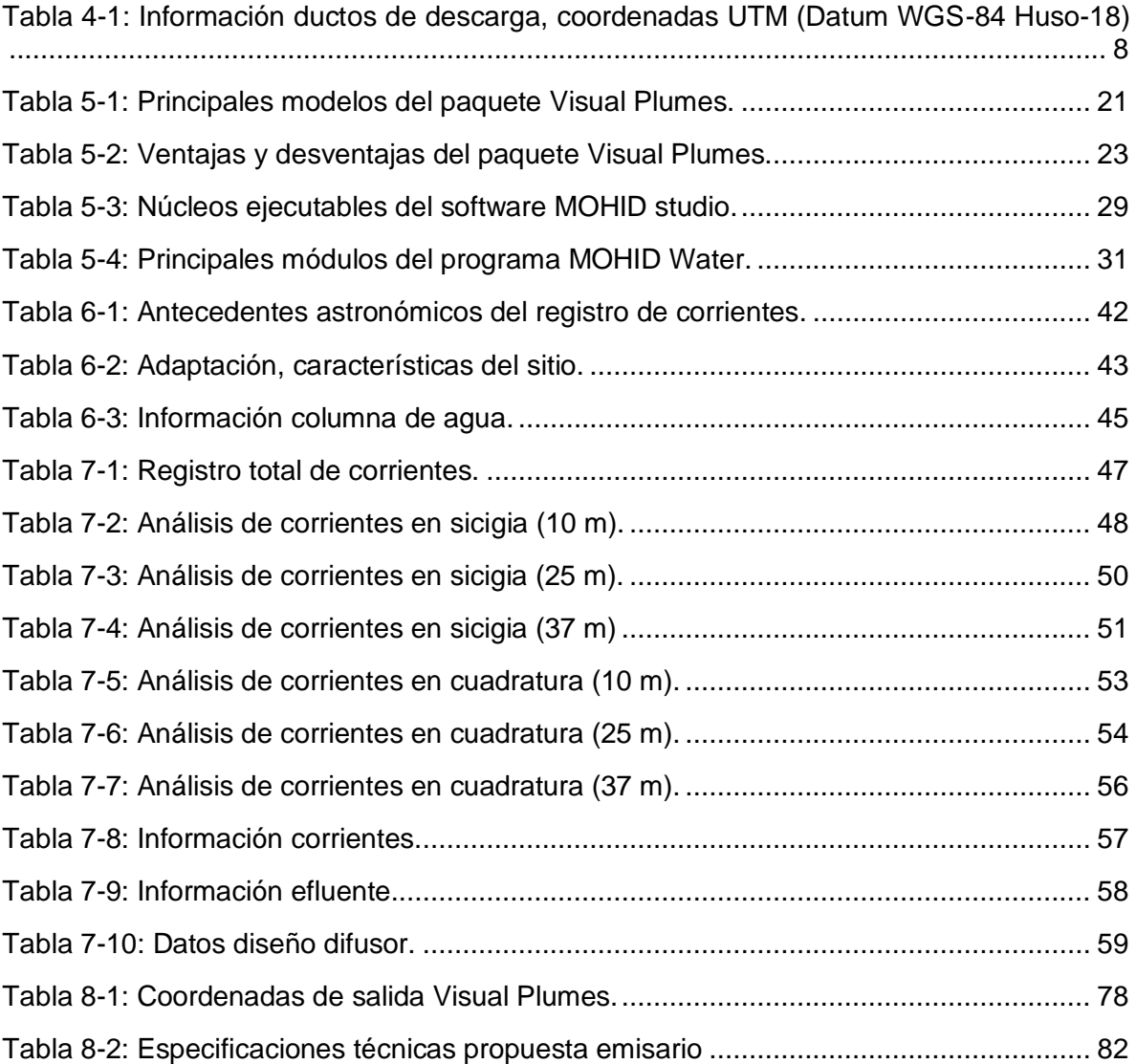

## <span id="page-10-0"></span>**1 RESUMEN**

El proyecto en estudio, corresponde a una piscicultura de recirculación para smoltificación en tierra de peces, que se ubica en el sector este de la bahía de Pargua, región de Los Lagos, aproximadamente a 64 Km de la Ciudad de Puerto Montt. Actualmente la piscicultura descarga sus aguas residuales a la bahía mediante dos emisarios con un mismo punto de descarga en común. A causa de las corrientes del sector y a una mala instalación de ambos emisarios, uno de ellos se vio desplazado hacia el norte y otro hacia el sur, quedando fuera de la concesión otorgada y se encuentran separados por una distancia de aproximadamente 131 m, uno del otro.

A modo de mejorar la disposición final de estos emisarios y volverlos a su punto original sin dañar el medio marino, el objetivo de la presente memoria es realizar una caracterización hidrodinámica, para luego realizar la modelación de la pluma de dispersión generada a la salida del emisario, a fin de conocer la capacidad de dilución sobre la bahía de Pargua. Se utilizaron los datos de concentración de  $DBO<sub>5</sub>$  presente en el efluente vertido, entendiendo que la capacidad de dilución del emisario será la misma para cualquier otro elemento o parámetro constituyente del efluente. Todo esto para cumplir con la normativa ambiental vigente y proponer el diseño ambiental y sanitario para un nuevo emisario submarino que realizará su descarga de efluentes en el punto original, autorizado para el funcionamiento del emisario.

Para caracterizar la hidrodinámica del sector se realizó una estadística descriptiva y se utilizó un modelo 3D forzado por mareas y vientos adquiridos de la zona en estudio. Para calcular el área de influencia de la pluma de dispersión del efluente asociado a la descarga del emisario propuesto, se utilizó el software Visual Plumes para representar el campo cercano y proponer el diseño del tramo final del emisario llamado difusor. Luego se determinó la evolución de la pluma de dilución en el campo lejano mediante el software MOHID studio.

## <span id="page-11-0"></span>**2 INTRODUCCIÓN**

En la actualidad existe una creciente preocupación por el deterioro del medio ambiente y por el impacto que determinadas actividades pueden causar sobre él. Esta preocupación ha surgido como consecuencia de la toma de conciencia de que, si no se adoptan las medidas preventivas, muchos recursos naturales se degradarán con carácter irreversible en un plazo relativamente corto. Entre estos recursos naturales destaca el agua, que es un elemento básico para la vida. El agua, constituye más del 80% de la masa corporal de la mayoría de los organismos vivos; es un recurso irremplazable, fácilmente vulnerable y susceptible de unos sucesivos (Troya, 2012).

A lo largo de las costas de Chile se distinguen diferentes tipos de industrias, tales como, salmoneras (pisciculturas en tierra), desaladoras y mineras, entre otras, que descargan Residuos Industriales Líquidos (en adelante RILes) al medio marino. De acuerdo a la Resolución exenta N°1175 (2016), los RILes se definen como aguas residuales o efluentes que se descargan desde una fuente emisora a un medio receptor a través de ductos, previo a un sistema de tratamiento. Para realizar dicha descarga al medio marino se deben considerar una serie de estudios ambientales a modo de prevenir el impacto negativo que pueda generar en el medio.

La zona centro-sur de Chile es la principal en el desarrollo de la acuicultura<sup>1</sup> del país. La región de Los Lagos, correspondiente a la más austral de este sector, presenta una importante actividad de acuicultura cuya expansión ha producido beneficios socio económicos sustanciales para el País. Sin embargo, en algunos cuerpos de aguas que son utilizados para esta actividad, la acuicultura<sup>2</sup> ha acarreado cambios ecológicos indeseables (Figueroa & Calfucura, 2016). El tipo y la escala de cualquier cambio ecológico asociado con las actividades de acuicultura dependen del método de cultivo empleado, del nivel de producción y de las características físicas, químicas y biológicas del cuerpo de agua.

Entre los principales impactos ecológicos que se pueden desprender del desarrollo de la acuicultura se encuentran: el enriquecimiento de nutrientes inorgánicos solubles en agua (nitrógeno y fósforo); el consumo de oxígeno disuelto; la incorporación de compuestos bioactivos (antibióticos); la descarga de residuos líquidos y sólidos (domésticos y de la producción como escamas algas restos de pescado y redes); el uso de importantes extensiones de agua. Es importante mencionar que la actividad acuícola cuenta, desde el año 2001, con un reglamento especial para diferentes parámetros ambientales conocido como Reglamento Ambiental para la Acuicultura, que ha permitido mejorar el desempeño ambiental de esta actividad. Desde el mismo año existe un acuerdo de producción limpia entre las asociaciones de empresas dirigido a mejorar el desempeño ambiental de esta actividad productiva. Aun así, existe una percepción generalizada de que esta actividad produce impactos ambientales no deseados (Rovira, 2006).

<sup>1</sup> Actividad que tiene por objeto la producción de recursos hidrobiológicos organizada por el hombre.

<sup>2</sup> Reglamento Ambiental para la Acuicultura, Decreto Supremo 320.2001. SERNAPESCA. www.sernapesca.cl

Al sur de Puerto Montt, se encuentra la Bahía de Pargua donde se emplaza un pequeño poblado ubicado frente al canal de Chacao. Con el paso de los años esta localidad ha visto aumentar su actividad económica con la industria del salmón. Producto de la instalación de plantas de proceso acuícola hoy en día en el Sector Punta Tique, coexisten 3 emisarios submarinos normados por leyes ambientales, los que se encargan de transportar los desechos producidos por las pisciculturas productoras de salmónidos.

Debido al crecimiento constante de la industria, las empresas han tenido que aumentar su producción, lo que trae un aumento en las descargas, y que obliga a implementar, mejoras en los sistemas de descargas y tratamiento a estos residuos a los cuerpos de agua. Para aplicar las mejoras en los sistemas de descarga, resulta fundamental tener un mayor conocimiento de la hidrodinámica y cómo afecta en la dilución del contaminante inyectado a aguas continentales. Es necesario además reconocer las áreas protegidas a las cuales no debe llegar tal efluente a modo de no tener una contaminación ambiental.

Es por estas razones que se estudia la modificación de un emisario submarino (proyecto que se encuentra aprobado ambientalmente), que ha sido desplazado de su lugar de origen producto de las altas corrientes predominantes en la zona y una mala instalación. El emisario no está actualmente cumpliendo con las normativas ambientales de preservación del medio marino. Para ello se deben conocer las características oceanográficas del sector, de manera de establecer la mejor ubicación del emisario y cumplir con la normativa ambiental y sanitaria vigente. El emisario submarino debe cumplir las siguientes características:

- Disponibilidad litoral y de concesiones marítimas
- Dilución inicial eficiente del contaminante
- Marco regulatorio ambiental
- Diseño sanitario

En el presente estudio se modela la pluma de dispersión generada a la salida del emisario submarino a fin de conocer la capacidad de dilución y la estructura sanitaria y ambiental que debe tener para no causar un mayor impacto en el medio ambiente marino. Para realizar la modelación se utilizarán los datos de corrientes y la concentración de DBO $_5^3$ por ser un componente integrador de las características físicas y químicas no conservativas, presente en el efluente vertido (Zaror, 2000). El impacto en el campo cercano se evaluará mediante el software Visual Plumes. A partir de ello se estudiará el campo lejano del contaminante a través del software MOHID Studio y así proponer el sitio óptimo y configuración de difusores para que no genere impacto sobre las áreas protegidas aledañas.

 $3$  DBO<sub>5</sub>: Demanda Biológica de Oxígeno en 5 días.

# <span id="page-13-0"></span>**3 OBJETIVOS**

### <span id="page-13-1"></span>3.1 **OBJETIVO GENERAL**

El objetivo general de este proyecto de título es evaluar las condiciones hidrodinámicas del sector y analizar la dispersión de los efluentes tratados, mediante la simulación en modelos numéricos, con el fin de proponer un diseño ambiental para un emisario submarino, tomando como ejemplo el sector este de la Bahía de Pargua, Región de Los Lagos, Chile.

## <span id="page-13-2"></span>3.2 **OBJETIVOS ESPECÍFICOS**

- Caracterizar las condiciones hidrodinámicas del sector, identificando los patrones de corrientes, vientos y mareas.
- Caracterizar las condiciones ambientales del área de influencia de la descarga: morfología del fondo, batimetría, temperatura, densidad y salinidad, entre otros.
- Modelar la dispersión del contaminante en el campo cercano a través del programa Visual Plumes.
- Modelar la dispersión del contaminante en el campo lejano mediante el modelo MOHID Water.
- Identificar las áreas otorgadas como concesiones, zonas de protección litoral y Áreas de Manejo y Explotación de Recursos Bentónicos en la zona de estudio.
- Proponer el diseño del Emisario Submarino, (longitud, diámetro, orientación, profundidad y la configuración de la sección final) de manera que cumpla con los requerimientos ambientales de los procesos de mezcla y dilución de la descarga.

### <span id="page-14-0"></span>**4 ANTECEDENTES GENERALES**

### <span id="page-14-1"></span>4.1 **DESCRIPCIÓN DEL ÁREA DE ESTUDIO**

La piscicultura se localiza en la Región De Los Lagos, comuna de Calbuco, provincia de Llanquihue, en el sector Punta Tique, Chayahué, aproximadamente a 5 km al este de Pargua, dentro de un predio rural, cuya superficie de ocupación es de 5,6 hectáreas.

El sector se caracteriza por el paso obligado de las embarcaciones que navegan desde las costas expuestas al Océano Pacífico hacia localidades de los mares interiores de las costas de Chiloé, como también de embarcaciones que cruzan a diario el canal de Chacao hacia y desde la isla grande de Chiloé. La actividad industrial dentro de la Bahía de Pargua alberga una gran gama de proyectos en funcionamiento que van desde el proceso de algas, elaboración de alimento para la industria salmonera, pisciculturas, concesiones de acuicultura y actividad portuaria, de pesca artesanal y áreas de manejo de recursos bentónicos.

En una primera fase de la piscicultura, se contempló una producción de especies salmónidos de acuerdo al D.S. N°604/1994 del Ministerio de Economía, Fomento y Reconstrucción; Subsecretaria de Pesca, que consta de una unidad de cultivo cuyo objetivo es la producción anual de smolt<sup>4</sup>, a partir de alevines<sup>5</sup>, teniendo una producción máxima estimada de 3.600 t/año. El despacho de las especies se realiza mediante wellboat y camiones para ser entregados en un centro de engorda en el mar. La piscicultura cuenta con sistemas de recirculación con un caudal de agua fresca (agua dulce y salada) de 100 l/s, necesaria para el sistema de cultivos de este proyecto. Una parte de esta agua es de origen salado, para lo cual se cuenta con concesiones marítimas que amparan la aducción de aguas desde mar, mientras que otra parte corresponde a agua dulce, cuyos requerimientos son cubiertos por pozos que cuentan con los derechos de agua otorgados por la DGA<sup>6</sup>. La mezcla entre agua dulce y salada permite mantener una salinidad al cultivo que circula en el sistema. La salinidad varía dependiendo de las necesidades del cultivo y fase en que se encuentren los peces. Además, la piscicultura cuenta con implementación de barreras sanitarias; salmo ducto, sistema de ensilaje para el manejo de la mortalidad; tratamiento de aguas servidas, sistema de tratamiento de RILes, sistema de tratamiento de lodos y emisario para la descarga de efluentes. Parte de los efluentes de la piscicultura corresponden a las aguas utilizadas en los estanques de cultivo, las cuales son tratadas y descargadas mediante emisario submarino fuera del ancho de la Zona de Protección Litoral (En adelante ZPL), cumpliendo las exigencias de calidad de agua establecidas en la norma chilena, tabla 5 del (D.S. (MINSEGPRES) N° 90/2000). Los residuos líquidos se diferencian en dos tipos de aguas: una de recambio, la cual es la misma agua de cultivo, que posee un tratamiento fuera del sistema de

<sup>4</sup> Smolt: Salmón joven en su fase de agua dulce proceso de adaptación para vivir en el mar.

<sup>5</sup> Alevines: Salmón de pequeño tamaño de agua dulce, denominado alevín hasta que alcanza un tamaño aproximado de 8 cm.

<sup>6</sup> DGA: Dirección General de Aguas.

recirculación, y otra de reposición también llamada Flushing, la que es enviada al sistema de tratamiento de efluentes para su posterior descarga en conjunto con la anterior vía emisario. Otra parte de los residuos líquidos corresponden a las aguas servidas provenientes de las instalaciones sanitarias de la piscicultura, para las cuales está contemplada una planta de tratamiento de aguas de lodos activados, asociada a un sistema de infiltración por medio de drenes.

Con respecto al emisario submarino, en la primera fase del proyecto de Piscicultura de recirculación, se instaló un emisario para la descarga de los efluentes, cuya Resolución de Calificación Ambiental aprobatoria (RCA), es la Resolución N° 188 del 26 de marzo del 2008. Los desagües de los efluentes al mar, se efectúan mediante una tubería de HDPE PN-6 PE 100 de 250 mm de diámetro con 10 difusores de 75 mm cada uno en su tramo final [\(Figura 4-1\)](#page-16-0). En una fase dos del proyecto, se contempló un aumento en la biomasa estimada a 3.750 t/año, teniendo una producción de smolt de hasta 250 grs de peso promedio, donde se contemplan nuevos sistemas de recirculación que considera filtros rotatorios, biofiltros, desgasificadores y filtros uv, para finalmente retornar a los estanques de cultivo. Esta ampliación implicó un aumento en los requerimientos de agua y caudales de descarga generada en la piscicultura de recirculación, razón por la cual se instaló un segundo emisario, modificación informada al Servicio de Evaluación Ambiental de la Región de Los Lagos. Este segundo emisario se ubicó en forma paralela al existente y con descarga en el mismo punto, con el objetivo de que entre ambos se atienda la totalidad de las descargas de ambas fases del proyecto, utilizando la misma concesión marítima otorgada por la Autoridad Marítima. Ambos tubos comienzan su tendido después de la cámara de muestreo donde llega la totalidad de los efluentes, respetando con la suma de todos los efluentes, el caudal de descarga autorizado. Los emisarios finalizan en el mismo punto de descarga autorizado. El largo del emisario es de 296 m, desde su inicio a la salida de la cámara hasta el punto de descarga, 207 m desde la línea de más baja marea y 179 m aproximadamente desde la descarga hacia la ZPL en forma perpendicular. La obra presenta una leve modificación siendo una tubería de 355 mm de diámetro, y se mantienen las uniones entre tubería por termofusión y cada 100 m uniones por sistema de *Stub End* y *Flanges*. Los pesos muertos tienen un peso de 260 Kg y se ubican cada 3 m en el sector de fondo marino y cada 5 m en el sector de playa (enterrados).

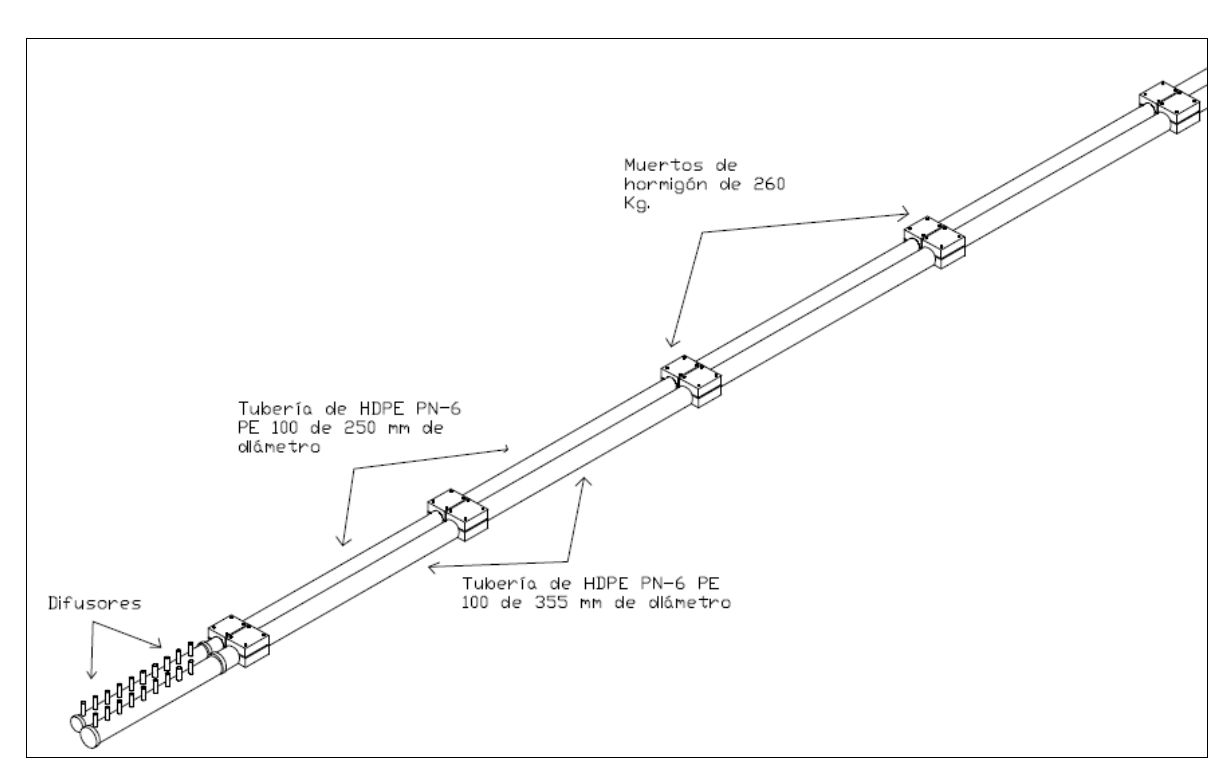

Figura 4-1: Esquema referencial emisarios submarinos. Fuente: Elaboración propia a través de AutoCAD LT-2015.

<span id="page-16-0"></span>Producto de una falla en las instalaciones y las fuertes corrientes de la zona, estos emisarios se vieron desplazados quedando uno en dirección hacia el norte y otro en dirección hacia el sur. La [Figura 4-2](#page-17-0) describe el área de estudio, el emisario original por RCA N°188/08 y como quedaron separados uno del otro (ver coordenadas descarga y profundidad, del emisario original y de los emisarios desplazados en [Tabla 4-1.](#page-17-1)

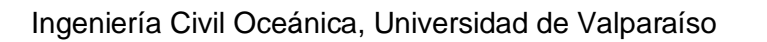

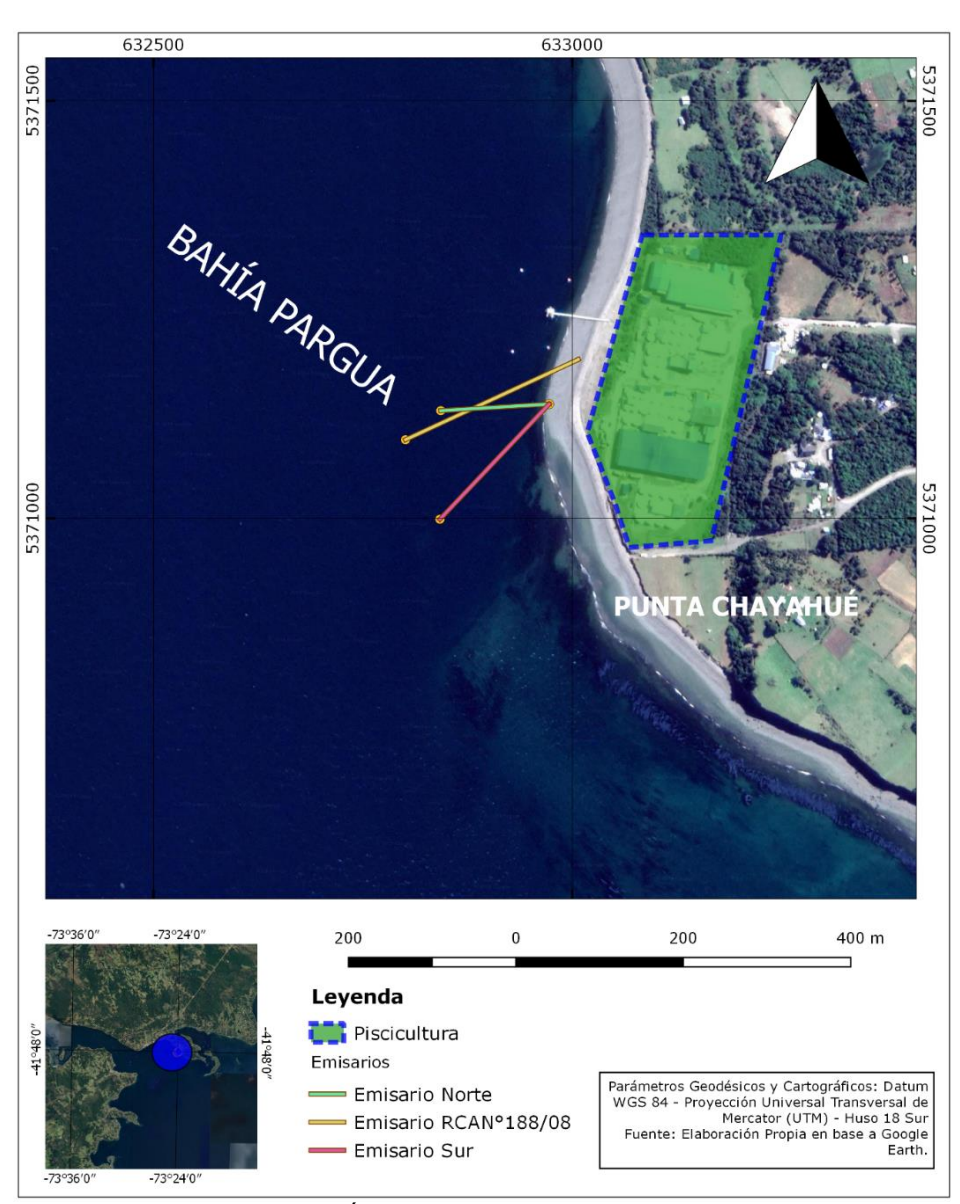

Figura 4-2: Área de estudio y situación emisarios. Fuente: Elaboración propia a través de Qgis.

<span id="page-17-1"></span><span id="page-17-0"></span>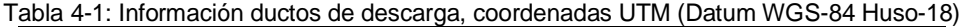

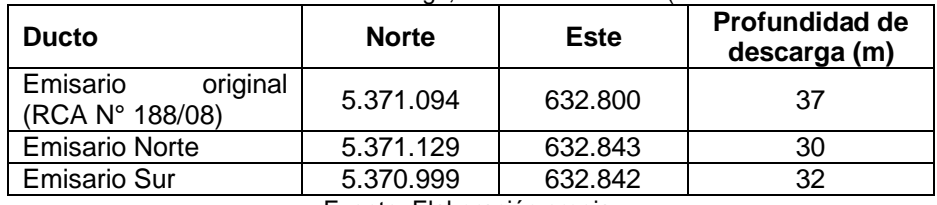

Fuente: Elaboración propia.

### <span id="page-18-0"></span>4.2 **DESCRIPCIÓN SISTEMA DE TRATAMIENTO DE RILES**

Considerando una biomasa de 3.750 t/año, la piscicultura cuenta con un sistema de tratamiento de RILes [\(Figura 4-3\)](#page-19-0) el que está considerado para aguas de recambio que abandonan el sistema de recirculación y aguas de reposición generadas en la salida de los filtros rotatorios, las limpiezas de biofiltros y microfiltros de cada área de cultivo.

El caudal de 44,6 l/s, aproximadamente, sale de los sistemas de recirculación con la tasa de renovación necesaria para vitalizar el sistema. El caudal es dirigido al sistema de tratamiento de RILes, compuesto por filtros rotatorios, que funcionan cuando las partículas son atrapadas en el lado interior de la malla de filtración, escurriendo el agua filtrada hacia afuera de esta y permaneciendo el filtro estático, en su posición inicial. A medida que las partículas son retenidas, la malla comienza a saturarse, provocando la subida del nivel del agua en el interior del filtro; al alcanzar el nivel máximo establecido, una señal eléctrica generada por un sensor de nivel de tipo varilla, acciona el tambor rotatorio y la bomba de retrolavado. El tambor rotatorio gira en 180°, con lo que el parte limpia de la malla queda sumergida bajo agua, continuando la filtración. La bomba de retrolavado inyecta agua limpia a la parte superior de la malla, con lo que se retiran los residuos de la misma y caen directamente en una bandeja interna con declive para ser conducidos al sistema de tratamiento de lodos, considerando que sus concentraciones de sólidos son despreciables.

El caudal máximo estimado de agua de reposición corresponde a 15 l/s y es tratado para remover los sólidos como fecas y alimento no consumido proveniente de las limpiezas de los biofiltros, microfiltros y filtros rotatorios de los sistemas de tratamiento de las aguas de recirculación de las diferentes salas de cultivo. Todas las salas incluyen un sistema de recirculación de aguas propio. El flujo de agua es dirigido por tuberías de desagüe a hasta una cámara de aguas sucias en el sector de la planta de tratamiento de lodos, para luego ser bombeado a los distintos clarificadores, donde los lodos sedimentan para ser extraídos por la parte inferior. Por la otra parte superior de los clarificadores sale el agua sobrante que es dirigida hacia la planta de tratamiento de RILes y posteriormente a la cámara de salida del emisario.

El lodo sedimentado es bombeado desde los clarificadores a un estanque de decantación, en donde se le adiciona polímeros para una mayor floculación de los lodos. Desde el fondo del decantador se bombea nuevamente el lodo y se le adiciona cal para luego ingresar al filtro prensa capacidad.

La última etapa consiste en un filtro de prensa. La deshidratación se lleva a cabo forzando la evacuación del agua presente en el lodo por la aplicación de una presión elevada. Las ventajas de los filtros de prensas, incluyen lo siguiente:

- Altas concentraciones de sólidos.
- Filtrado muy clarificado.
- Elevadas capturas de sólidos.

Sobre la base del filtro de prensa con el que cuenta el sistema de tratamiento de RILes de la piscicultura, se obtienen tortas de lodo con aproximadamente un 75% de humedad, las cuales son retiradas y enviadas a un lugar de disposición autorizado.

La [Figura 4-3](#page-19-0) presenta el sistema de tratamiento de RILes en función del resto de los procesos de la piscicultura. Las aguas de recambio que abandonan el sistema de recirculación, son aguas con muy bajas concentraciones de SST<sup>7</sup> ya que son las mismas aguas que se renuevan en los estanques y que utilizan los peces para su crecimiento y las aguas de reposición que son generadas por el sistema productivo. Para lo anterior se considera un volumen total de descarga estimado por el emisario (agua de reposición + agua de recambio) bajo el peor escenario es de 59,6 l/s aproximadamente, equivalente al volumen de agua fresca necesaria para ingresar al sistema.

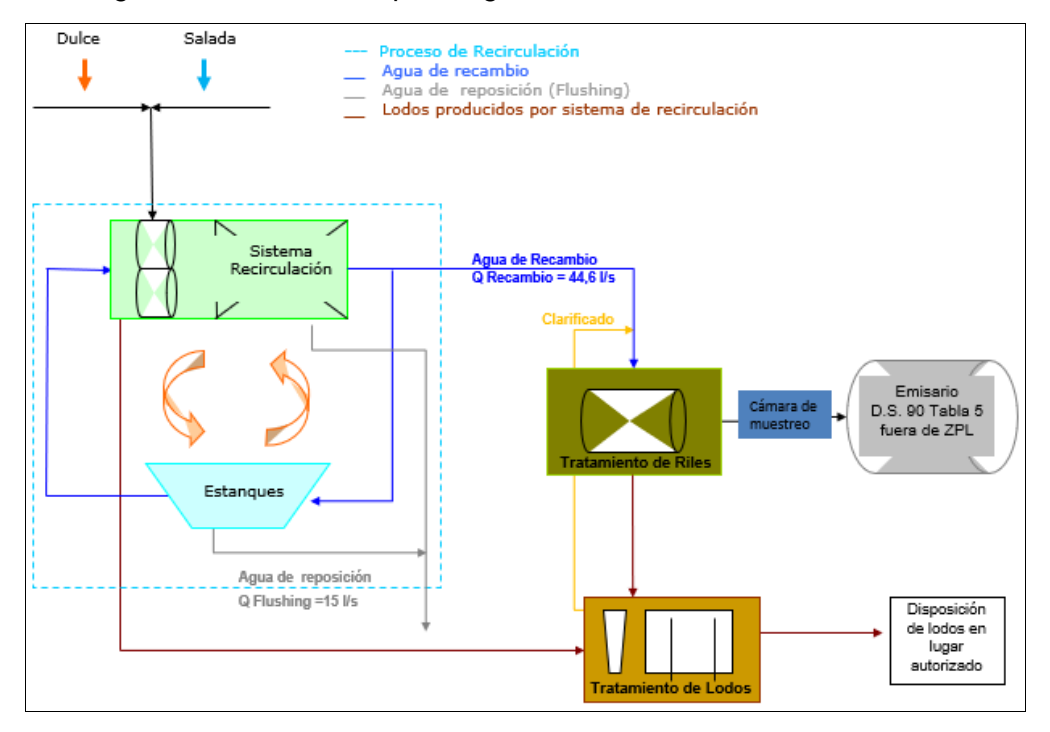

Figura 4-3: Diagrama de flujo sistema de tratamiento de RILes. Fuente: Elaboración propia.

<span id="page-19-0"></span>En la operación del proyecto se generan aguas servidas domésticas y RILes provenientes de los estanques de cultivo o aguas limpias y aguas sucias, correspondientes a los RILes generados en los rotofiltros y biofiltros de cada sala de cultivo principalmente. Las aguas servidas corresponden a las distintas instalaciones sanitarias y casino de la piscicultura. Considera un sistema de alcantarillado independiente de las instalaciones de la piscicultura, es decir, una planta de tratamiento de aguas servidas y drenes de infiltración, diseñado para una capacidad de 60 personas.

<sup>7</sup> SST: solidos suspendidos totales.

Dado que las aguas residuales son descargadas a través de emisario submarino fuera del ancho de ZPL después de su tratamiento, se hace cumplimiento al D.S. (MINSEGPRES) N° 90/2000, específicamente en la tabla N°5, que establece los "límites máximos de concentración para descarga de residuos líquidos a cuerpos de agua marinos fuera de la zona de protección litoral".

Cabe mencionar que los criterios de diseño utilizados en las unidades de tratamiento no se analizarán ampliamente en el desarrollo de este proyecto de título debido a que la propuesta de diseño realizado no contempla esta parte de la estructura, sino más bien el cumplimiento ambiental de la descarga.

# <span id="page-21-0"></span>**5 FUNDAMENTO TEÓRICO**

### <span id="page-21-1"></span>5.1 **EMISARIO SUBMARINO**

Emisario submarino se entiende como toda forma de ducto o tubería destinada a descargar, en forma submarina, a cuerpos de aguas marinas costeras hasta las 12 millas náuticas, materiales, energía o sustancias en estado líquido, resultantes de un proceso industrial o sanitario en un lugar del cuerpo de agua donde la hidrodinámica favorezca la mezcla y dilución de la descarga (DGTM y MM Ordinario N° 12.600/679, 2012). En general, las tuberías de descarga son de gran diámetro y longitud que funcionan a presión [\(Figura 5-1\)](#page-21-2). La disposición final de aguas residuales se hace a través de una serie de difusores, el sistema de tuberías está constituido por ductos cerrados y estructuras acopladas y ancladas al lecho marino.

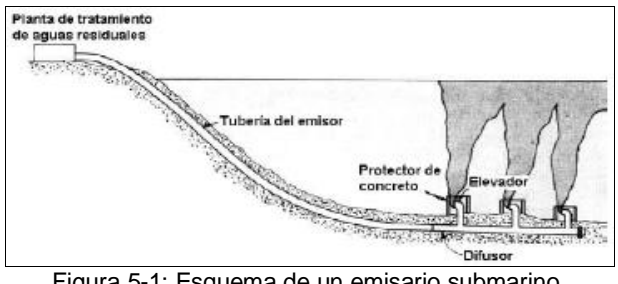

Figura 5-1: Esquema de un emisario submarino Fuente: Comisión Nacional del Agua, 2007.

<span id="page-21-2"></span>La construcción de un emisario submarino se ve influenciada por una serie de condiciones entre las que cabe destacar la batimetría de la zona y el clima marítimo. La consideración de estas variables permite mejorar su resistencia a los eventos climáticos y aumentar la operación y durabilidad del proyecto.

El diseño conceptual de un emisario submarino se descompone principalmente en tres partes diferentes, a saber:

- Diseño ambiental: localiza el área de descarga dentro del medio marino, la longitud de la zona de difusión que determina la longitud y la sección final necesaria del emisario, para que, cuando la pluma de dispersión llegue al borde de la zona de protección litoral cumpla con la normativa ambiental (Bottelli, 2011).
- Diseño estructural: se especifican los materiales de tubería, las técnicas de construcción y los requerimientos para sostener la tubería en el fondo. La información de la magnitud de las corrientes, es influyente en esta fase (Salas, 2000).
- Diseño hidráulico: se determina el diámetro nominal de la tubería para que cumpla con la velocidad máxima y mínima de caudal, y así regular las pérdidas de carga por conducción en la cañería (LGS integral, 2014).

Bajo estas descripciones y según el objetivo general de este proyecto de título se desarrollará solo el diseño ambiental de un emisario submarino.

### <span id="page-22-0"></span>5.2 **DISEÑO AMBIENTAL DEL EMISARIO**

El diseño ambiental de un emisario consiste fundamentalmente en dar cumplimiento a las normas ambientales y de calidad. Mediante éste se determina la localización del área de descarga dentro del medio marino litoral, la longitud de la zona de difusión del emisario y el difusor. Para realizar esto es necesario utilizar una metodología que incluye aspectos oceanográficos, ambientales y de dispersión de contaminantes.

Las etapas que se deben cumplir para el diseño de un emisario submarino en un medio marino son:

- Delimitación del área de descarga en base a la ubicación de las instalaciones en tierra y a las restricciones ambientales territoriales.
- Construcción y calibración de un modelo hidrodinámico y de calidad de campo lejano en la zona estudio.
- Aplicación de ambos modelos para definir ubicación de descarga (longitud del emisario) y la zona de difusión en base a las normativas ambientales.
- Diseño considerando tipo de efluente para definir el número, tipo, orientación y diámetro de las boquillas de los difusores.

Acoplar los modelos de campo cercano con los de campo lejano constituye una buena opción para determinar el diseño y estudio de dilución del emisario (Bottelli, 2011).

### <span id="page-22-1"></span>5.2.1 UBICACIÓN DEL EMISARIO SUBMARINO

Puesto que el objetivo del emisario submarino es minimizar el impacto ambiental de la descarga de un efluente potencialmente contaminante en medios marinos, el emisario debe localizarse en un área de mínima sensibilidad ambiental, idealmente, en mar abierto en vez de un estuario o bahía (Ludwing, 1988). "El o los puntos de descarga deberán seleccionarse de manera que eviten un impacto innecesario sobre las áreas de recreación o de especies marinas. En sistemas grandes, si fuera factible económicamente, la descarga total debería dividirse en dos o más sistemas para evitar la concentración de los componentes de las aguas residuales en un solo punto de descarga" (Ludwing, 1988).

### <span id="page-22-2"></span>5.2.2 ZONAS DE MEZCLA

Desde el punto de vista del efluente, se pueden distinguir dos áreas en donde este genera el contacto con el medio receptor: El **campo cercano** se encuentra al inicio de la descarga y es donde se genera a la interacción del contaminante con el medio receptor. Una vez que se produce un equilibrio de densidad entre el medio receptor y la descarga del efluente se termina la dilución inicial dando inicio al **campo lejano**, que es resultado del transporte, dispersión e inactivación bacteriana debido a la acción de las corrientes del medio (Rodríguez, 2016). La [Figura 5-2](#page-23-0) representa estos conceptos, donde la zona de mezcla es definida como una región limitada a las cercanías del difusor y cuyo propósito es la mezcla completa entre el vertido y el agua de mar. (Herrera, 2017)

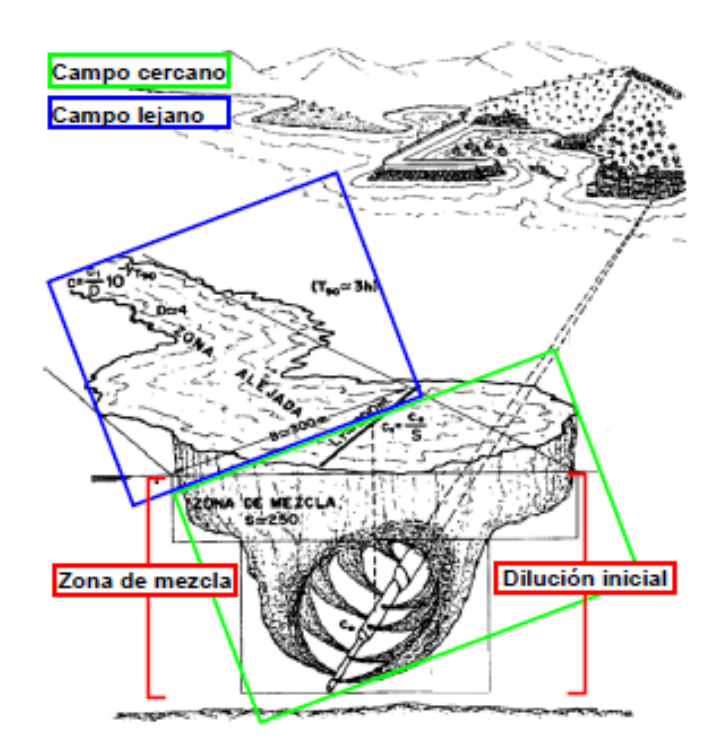

Figura 5-2: Conceptos generales asociados a emisarios submarinos. Fuente: (Herrera, 2017).

#### <span id="page-23-0"></span>5.2.2.1 CAMPO CERCANO

El campo cercano ocurre durante los primeros instantes cuando el flujo inyectado en la profundidad marina va ascendiendo hasta la superficie debido a las diferencias de densidades entre el efluente y el medio. Según lo descrito en la guia de diseño, construccion, operación y conservacion de obras maritimas y costeras. vol.2 Cap. 4 (D.O.P, 2013), para lograr una buena dilución inicial hay que tener en cuenta los siguientes factores:

- Profundidad de la inyección: En general cuanto más profunda sea la inyección, mejor dilución se obtendrá, ya que aumentará el tiempo de contacto entre el efluente y agua de mar.
- Forma de la boca de salida del emisario: La morfología más recomendable es la circular, ya que tiene una buena difusión y minimiza la acumulación de sedimentos, lo que previene las obstrucciones.
- Orientación del chorro incidente: Con la orientación horizontal se consigue un mayor recorrido del efluente, por lo que es más recomendable que la orientación vertical, que lo dirige directamente hacia la superficie.
- Corrientes submarinas: La presencia en la zona de inyección de corrientes permanentes o semipermanentes, puede influir positivamente en la trayectoria del efluente, consiguiendo una mejor dilución.

#### 5.2.2.2 CAMPO LEJANO

El campo lejano se define como el área donde el vertido es transportado por la hidrodinámica del cuerpo receptor. La dilución por arrastre es creada por las corrientes que el viento y oleaje genera en las capas superficiales del agua. Este tipo de dilución depende fundamentalmente de las propiedades de la corriente, según lo establecido por la D.O.P, 2013 los factores a considerar son:

- Viento: Es importante realizar un análisis estadístico sobre la magnitud y sentido del viento que suele haber en la zona.
- Batimetría: La morfología de la costa y del fondo marino dan a conocer accidentes topográficos (acantilados y calas, entre otros) que influyen sobre los vientos y pueden incidir en la dispersión del contaminante.
- Mareas: Se debe tener en consideración el tiempo de fluctuación de las mareas que cambia diariamente y que la magnitud de los cambios varia durante el año y fases de la luna.
- Corrientes: Las fuerzas debido a corrientes, son principalmente constantes las que favorecen la dispersión del contaminante vertido.
- Oleaje: La importancia de caracterizar la dinámica del oleaje radica en conocer la manera en que pueden incidir sobre la zona en la que se realizara la dilución secundaria, para fines del diseño estructural del emisario, es importante conocer la proyección de las olas significativas y máximas que puedan afectar el litoral para diferentes periodos de retorno, de igual forma el oleaje incide en la fijación de los anclajes de la tubería, debido a su rompiente.

En este campo la densidad del vertido se encuentra en equilibrio con el medio receptor por lo que las velocidades verticales asociadas al transporte del contaminante pasan a ser insignificantes. En este campo también se produce el decaimiento bacteriano, el cual correspondiente a la desaparición del contaminante inyectado en el medio marino bajo los procesos de sedimentación y acción bacteriológica del mar.

#### 5.2.2.3 DIFUSIÓN Y ADVECCIÓN

Cuando las sustancias disueltas, contaminantes o no, son incorporadas en un dominio acuático, se asocian a un flujo neto de moléculas ocurre de los puntos de mayor a menor concentración (Winckler, 2017). Este proceso se llama difusión o difusión molecular y se produce a causa de la agitación continua de las moléculas del líquido. En la difusión no se produce movimiento de las sustancias a través del movimiento del agua, sino que el movimiento es debido solo a la existencia de un gradiente de concentración o de turbulencia. Su efecto es la tendencia a la igualación de concentración en cualquier parte del sistema, ya sea por el movimiento aleatorio del agua o del aire que la transporta (difusión turbulenta), o por una combinación de ambos (Sánchez San Román, 2012).

La advección es el proceso de transporte de una sustancia contaminante por efecto del flujo asociado al viento, oleaje o corrientes marinas. Desde el punto de vista de la dispersión de contaminantes, la advección en el mar es el transporte pasivo de sustancias contaminantes en función de la velocidad de la corriente. Los procesos de transporte advección horizontal son predominantes sobre el resto de los procesos, así como también intervienen, junto con la difusión, en la mayoría de los mecanismos de mezcla que se puedan generar.

#### 5.2.2.4 DIFUSORES Y DILUCIÓN INICIAL

La dilución se considera como el resultado de los procesos de mezcla y turbulencia de un efluente con el medio receptor. Puede ser originada por factores como la cantidad de movimiento que tiene el efluente al ser descargado, por la diferencia de densidad entre el efluente y el medio receptor, o, como consecuencia de la dispersión del efluente al ser transportado por las corrientes (Revilla *et al.*, 2002).

El difusor es la sección final de un emisario submarino. Está constituido por bocas, puertos o boquillas y cumple la función de descargar el chorro o pluma del efluente en el medio receptor a través de los orificios. Esta descarga puede ser mediante múltiples difusores o de forma individual; a su vez puede ser realizada bajo el agua o en la superficie, dependiendo del impacto que genere en el medio. El diseño de un sistema de disposición de aguas residuales a través de difusores requiere de una especial atención debido a su gran impacto ambiental. Tiene poco sentido construir un emisario submarino largo con un sistema de difusores deficiente ya que es esta pequeña porción del sistema de tuberías la que brinda la máxima protección al ambiente al obtener dilución inicial máxima.

Los difusores de emisarios submarinos constan de conductos con orificios circulares ubicados en cada lado del conducto, encontrándose usualmente justo sobre el centro de la tubería. El efluente de aguas residuales es descargado en chorros turbulentos desde estos orificios y, siendo menos denso que el agua receptora de mar, sube hacia superficie. En el cuerpo de agua receptor, la columna del efluente se diluye, debido a su incorporación en las aguas marinas y crece en tamaño a medida que sube. Dependiendo del espacio entre orificios, de la velocidad del escape y de la profundidad del agua, los chorros pueden emerger juntos antes de llegar a la superficie o a una altura máxima de ascenso. La dilución resultante a esta altura máxima de ascenso se llama dilución inicial. Si el difusor es diseñado y construido apropiadamente, se pueden obtener valores altos de dilución inicial y se puede producir inmersión del campo de aguas residuales. Los difusores pueden instalarse de configuraciones como se indica en la [Figura 5-3.](#page-25-0)

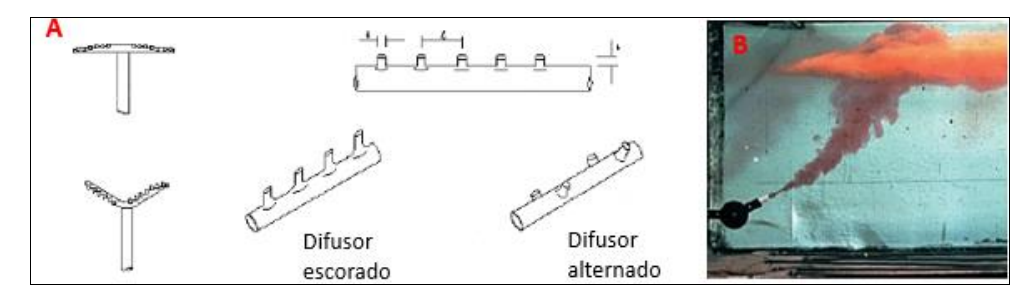

<span id="page-25-0"></span>Figura 5-3: a) Diseños de difusores, b) Descarga de una pluma de boyantes positiva<sup>8</sup>. Fuente: Adaptación Comisión Nacional del Agua, 2007 y Winckler, 2017.

<sup>&</sup>lt;sup>8</sup> e.g. aguas servidas provenientes de un emisario submarino.

#### 5.2.2.5PROFUNDIDAD DE LA DESCARGA

Donde la topografía natural del mar lo permita, la descarga deberá hacerse en profundidades iguales o mayores a 20 m, por las siguientes razones:

En los lugares en que es posible alcanzar profundidades de 20 m o más, existe una estratificación significativa en la columna de agua marina. Según lo establecido por Ludwing (1988), cuando existe estratificación, si el efluente de aguas residuales menos denso es mezclado rápidamente con el agua más fría y densa del fondo marino, la mezcla resultante será más densa que la capa superficial. Bajo estas condiciones, en algún punto de la columna de agua, la mezcla de aguas residuales y la del mar tendrán la misma densidad y, por tanto, no continuará con su tendencia a ascender, sino que permanecerá sumergida en una ubicación intermedia [\(Figura 5-4\)](#page-26-0).

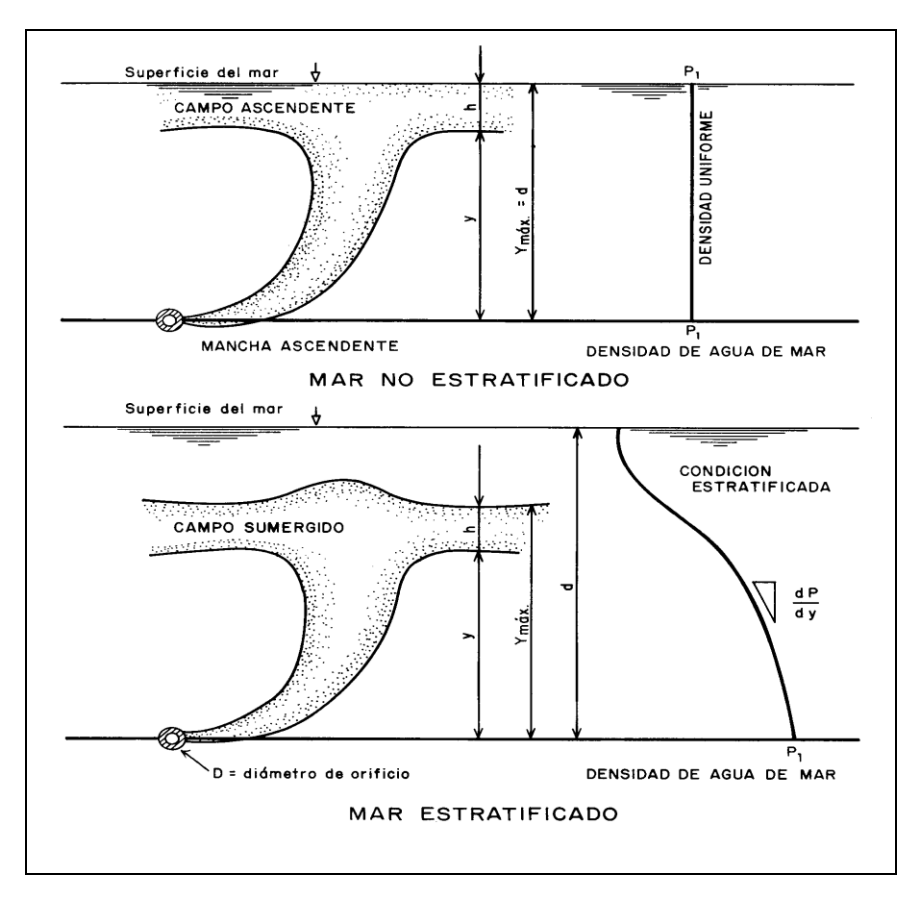

<span id="page-26-0"></span>Figura 5-4: Campos ascendentes de aguas residuales bajo condiciones de estratificación y no estratificación. Fuente: *(Ludwing, 1988).*

Existen estudios (Ludwing, 1988) que han demostrado que cuando las materias residuales, incluyendo sustancias flotantes, se descargan a una profundidad de 20 m o más, la presión resultante modifica la materia para que no flote y así sedimente hacia el lecho del mar.

### <span id="page-27-0"></span>5.2.3 CARACTERIZACIÓN DEL MEDIO RECEPTOR

Para la evaluación del efecto de la descarga de RILes en el cuerpo de agua receptor, es necesario contar con información sobre las condiciones ambientales donde se realizará la descarga. Este tipo de información considera en las propiedades hidrodinámicas de la zona, que son altamente dependientes de la morfología del dominio y las corrientes, mareas y vientos. De igual forma, se deben conocer las propiedades químicas, como la presencia de ciertos elementos constitutivos de la columna de agua (temperatura, salinidad y densidad).

Las corrientes inducidas por la acción del viento sobre la superficie del agua, marea y oleaje son las que presentan mayor relevancia al momento de realizar estudios hidrodinámicos. Este movimiento puede estar restringido por la cercanía de la línea de costa y presentar como característica principal la variabilidad espacial y temporal. A continuación, se exponen brevemente sus características, tanto por su origen, velocidad, dirección y límites como por su importancia, sus efectos sobre la costa y el clima de las zonas sobre las que tienen influencia.

### 5.2.3.1 CORRIENTES MARINAS

Un factor muy importante para la evaluación de la dilución del efluente en los campos cercano y lejano, son las corrientes marinas, ya que favorecen la dilución del contaminante. Las corrientes marinas son movimientos del agua causados por agentes externos tales como las mareas, gradientes de presión por densidad y altura de agua, y por el esfuerzo de arrastre superficial del viento, entre otros agentes. Poseer datos de dirección y velocidad de corrientes en varias profundidades y ubicaciones, en marea llenante y vaciante, permite hacer estimaciones adecuadas sobre los efectos de dilución, dispersión y transporte del contaminante en el medio (Comisión Nacional del Agua, 2007).

Los vectores de velocidad de corrientes son determinados en base a estudios oceanográficos, o utilizando un modelo hidrodinámico. Para obtener las velocidades aplicadas en la simulación de la dilución inicial, es recomendable utilizar medidores continuos, como Acoustic Doppler Current Profiler (ADCP) con un período mínimo de 30 días de medición, y realizar una evaluación de los resultados de la mediación empleando una metodología estadística. No obstante, en la mayor parte de los casos basta con hacer mediciones a varias profundidades en la columna de agua (Autoridad Nacional del Agua , 2017).

El objetivo del estudio de corrientes es caracterizar el patrón de circulación que tienen estas en el área de estudio. En el caso de la instalación de emisarios, para la dispersión de contaminantes solidos o líquidos, es necesario determinar la variabilidad estacional de la corriente, para campañas de invierno y verano, por un mínimo de 30 días a modo que el estudio sea representativo, considerando las fases lunares de sicigia y perigeo (SHOA, 2005).

En el campo cercano, el grado de influencia de las corrientes depende del tipo y localización de la descarga la columna de agua. Además, su influencia en el comportamiento de la descarga, revela que la dilución del vertido se ve favorecida por la presencia de corrientes de la misma dirección y sentido que el vertido, y de corrientes perpendiculares al mismo, mientras que las corrientes de la misma dirección y sentido opuesto al vertido reducen su dilución.

En el campo lejano, la presencia de corrientes modifica la trayectoria y favorece la dilución de la pluma de forma muy significativa, dado que, por pequeñas que sean sus intensidades, es posible que sean del mismo orden de magnitud que la velocidad de la pluma, hecho que no se produce en el campo cercano. Debido a esto, la corriente afecta a la pluma, desviando su trayectoria e incrementando su dilución (IH Cantabria & CEDEX, 2011).

#### 5.2.3.1.1 CORRIENTES GENERADAS POR VIENTO

Son producidas principalmente por el efecto del arrastre del viento superficial, lo que se traduce en una transferencia de energía desde la atmosfera hacia el cuerpo de agua. La corriente generada tiene mayor intensidad en las capas superficiales, efecto que va decreciendo a medida que la profundidad aumenta. Esto se debe a que el momentum es transferido a través de la viscosidad generada por la capa superior a las capas inferiores. Cuando los vientos son permanentes y soplan sobre una región bastante extendida, originan una corriente de deriva con dirección similar a la del viento. Estas corrientes de deriva son generalmente locales, temporales y de escasa magnitud y poseen una gran influencia en las zonas costeras y en particular en la dispersión de contaminantes (Pascual, 2013).

#### 5.2.3.1.2 CORRIENTES DE MAREA

Las corrientes de marea se originan con el efecto de atracción gravitacional de la tierra, la luna y el sol. Son movimientos horizontales que acompañan el ascenso y descenso del nivel del mar. La velocidad es débil en el océano, pero ya cerca de las orillas, varían en dirección e intensidad, según la configuración de las orillas, los cuales incrementan considerablemente en las entradas de golfos o sistemas semicerrados como fiordos y canales en el sur de Chile (SHOA, 2002).

#### 5.2.3.1.3 CORRIENTES GENERADAS POR OLEAJE

El oleaje propagado desde aguas profundas llega a la costa para disipar su energía a través de la fricción generada por el fondo y la rotura de las olas. Estas corrientes se pueden desplazar a lo largo de la costa o perpendicular a esta, lo que dependerá del ángulo de incidencia y la pendiente de la batimetría (Herrera, 2017). Cuando el oleaje alcanza la costa y llega a la zona de rompiente, genera una gran variedad de corrientes en la zona cercana a la costa. Estas corrientes son dominantes en esta zona por lo que se consideran importantes en la dispersión de contaminantes, nutrientes y transporte de sedimentos (Pascual, 2013). Las corrientes litorales se producen por un efecto combinado del oleaje y el viento en las zonas de rompiente del oleaje en el sector de playa.

La [Figura 5-5,](#page-29-0) presenta un diagrama esquemático de los perfiles verticales de velocidad inducidos por la marea, viento y oleaje, donde z es la profundidad desde la superficie.

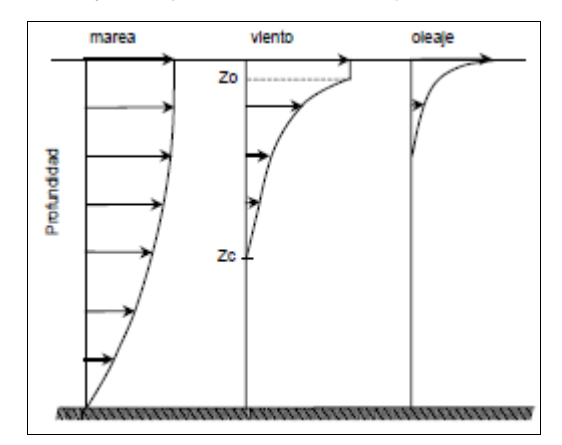

<span id="page-29-0"></span>Figura 5-5: Perfiles verticales de velocidad inducidos por marea, viento y oleaje. Fuente: (Comisión Nacional del Agua, 2007).

### <span id="page-30-0"></span>5.3 **SOFTWARE VISUAL PLUMES**

A modo de caracterizar el campo cercano, se utilizó el software de acceso libre Visual Plumes versión 1.0, (U.S. EPA). El software es una aplicación basada en Windows, diseñada para el análisis de las zonas de mezcla de efluentes para campo cercano, el que abarca el proceso de dilución inicial del chorro hasta que la pluma alcanza el equilibrio con el medio receptor o llega a la superficie. A partir de este punto, el programa aplica un modelo de campo lejano, que predice la dilución de la pluma a medida que se aleja aún más de la fuente, según la ecuación de Brooks (Hervás, 2017).

Los modelos que utiliza este programa están basados en la integración de ecuaciones en la sección transversal del chorro, asumiendo medio receptor ilimitado y limitando su ámbito de aplicación al campo cercano, antes del impacto del chorro con algún contorno. El paquete Visual Plumes está integrado por varios submódulos de simulación los que se encuentran detallados en la [Tabla 5-1.](#page-30-1) Para efectos de la investigación realizada se utilizó el reconocido UM3 (Updated Merge 3D) el cual resuelve las ecuaciones en planteamiento lagrangiano para campo cercano y el submódulo FRFIELD para campo lejano.

Otro aspecto que considera Visual Plumes en su modelo de campo cercano, es que tiene en cuenta las condiciones del medio receptor en términos de las magnitudes y direcciones de corrientes en distintas capas de la columna de agua. Además, integra variables como la densidad, temperatura y salinidad del medio, calculando la trayectoria, elevación y dilución de la pluma de dispersión generada en el medio receptor.

<span id="page-30-1"></span>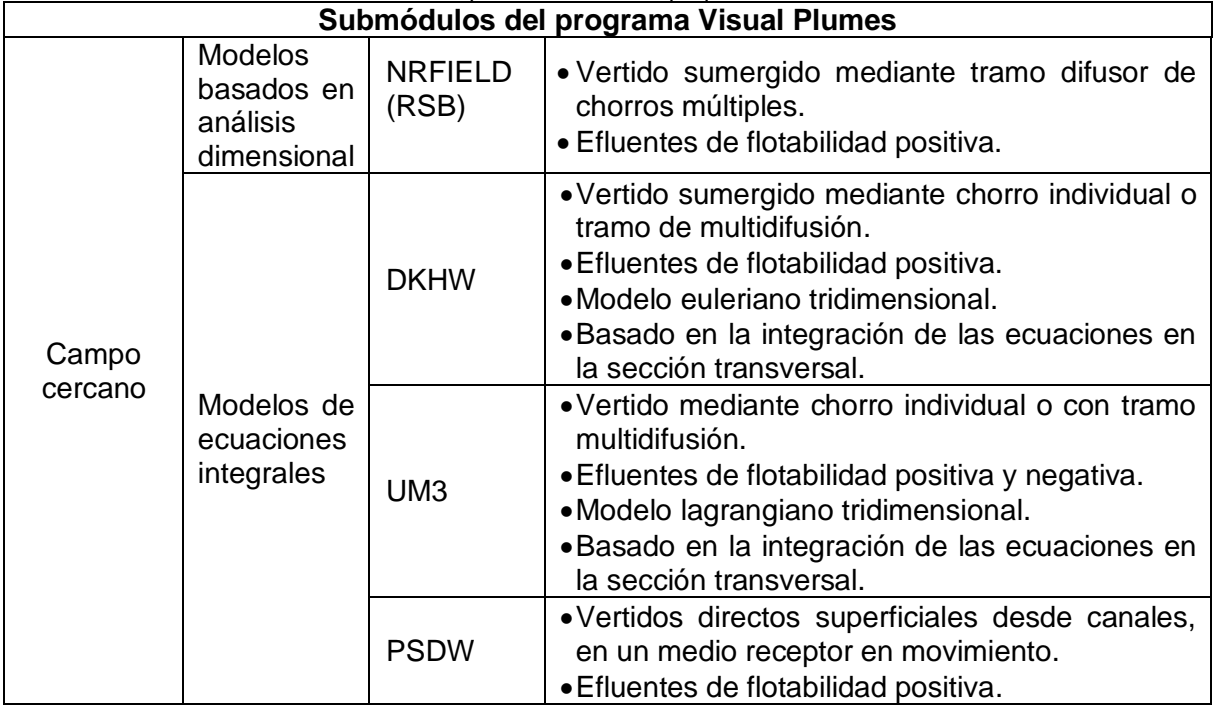

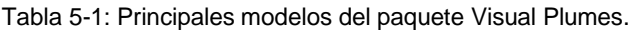

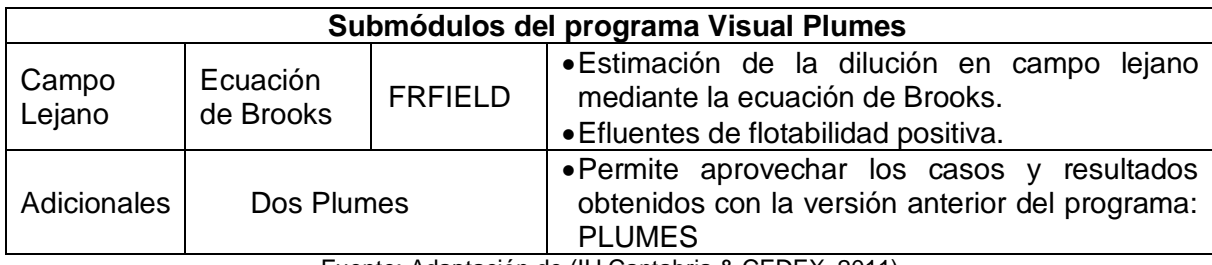

Fuente: Adaptación de (IH Cantabria & CEDEX, 2011)

Para el caso de la simulación del campo lejano, la dilución de la pluma se estima mediante la ecuación de Brooks Ec.1.

$$
Ccl=Cmz\sqrt{\frac{Uab^2}{16sX}}
$$

Ec.1

Donde:

- Ccl: Concentración en el centro de la pluma en el punto deseado.
- $\bullet$   $\emph{C}$ mz: Concentración al final de la zona de mezcla (campo cercano) obtenida de la simulación.
- $\bullet$   $\textit{Ua}$ : Velocidad de la corriente en el medio receptor.
- $\bullet$   $\bullet$  : Ancho de la pluma.
- $\bullet$   $\varepsilon$ : Coeficiente de viscosidad.
- $\bullet$  X: Distancia recorrida por la pluma desde el final de la zona de mezcla hasta el punto de interés en campo lejano.

El modelo de campo lejano Visual Plumes integra los tres procesos dinámicos que definen el comportamiento de una descarga submarina.

- Dilución inicial o formación inicial de la pluma en el área de vertido.
- Dispersión y advección de la pluma a través del tiempo.
- Decaimiento del agente contaminante a medida que la pluma de dispersión se mueve con la corriente.

En la [Figura 5-6](#page-32-0) siguiente, se muestra el esquema del vertido simulado por Visual Plumes. Es interesante tener presente estos esquemas para, en primer lugar, implementar los datos disponibles con la mayor rigurosidad posible y, por otra parte, ayudar a una correcta interpretación de los resultados (Hervás, 2017).

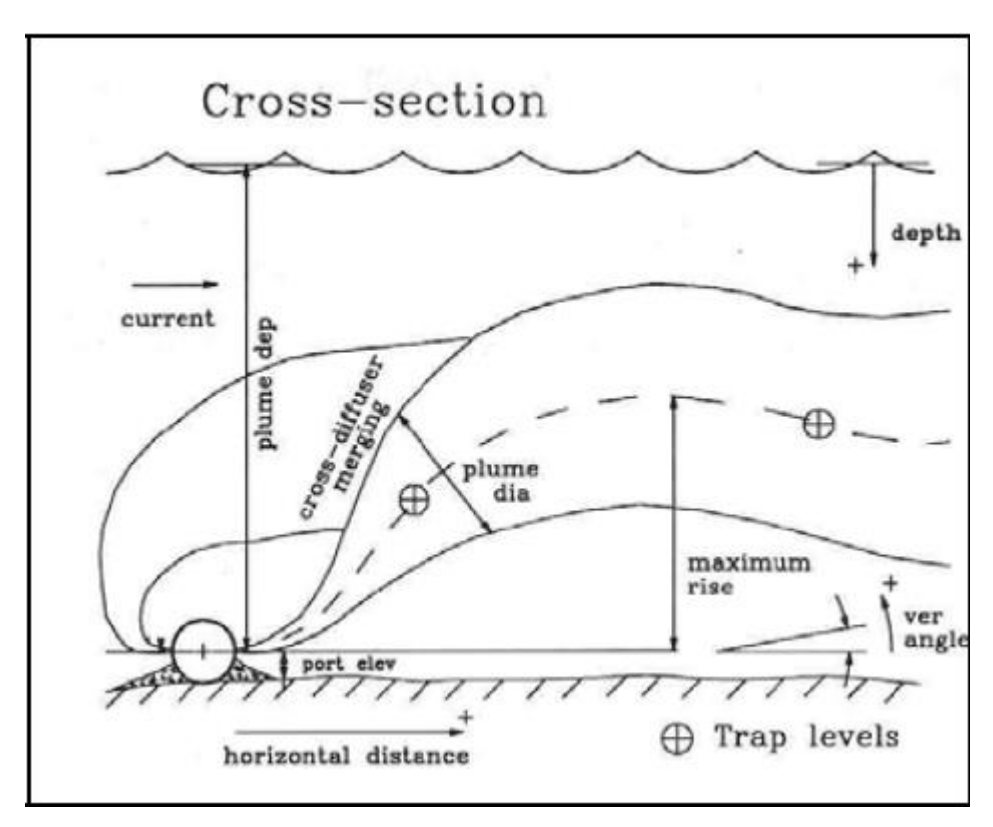

Figura 5-6: Esquema del vertido simulado por Visual Plumes. Fuente: *(IH Cantabria & CEDEX, 2011)*.

<span id="page-32-0"></span>Algunas de las ventajas y desventajas que presenta el modelo se muestran en la [Tabla](#page-32-1)  [5-2.](#page-32-1) Cabe mencionar que estas se tomaron en cuenta en cuanto a la decisión de proponer el modelo solo para la simulación del campo cercano.

<span id="page-32-1"></span>

| Ventajas                                   | <b>Desventajas</b>                           |
|--------------------------------------------|----------------------------------------------|
| • Permite introducir como datos de entrada | .No simula fenómenos complejos<br>de         |
| archivos de series temporales, para        | interacción del efluente<br>los<br>con       |
| considerar distintos escenarios de vertido | contornos, efecto COANDA <sup>9</sup> , etc. |
| y de medio receptor.                       | · Para vertidos con flotabilidad negativa,   |
| · Posibilidad de modelar la acumulación    | solo es aplicable el paquete UM3 que         |
| contaminación<br>canales<br>de<br>en       | restringe el modelado a campo cercano,       |
| unidimensionales sometidos a ciclos de     | previamente a las descargas con el           |
| marea.                                     | fondo.                                       |
| • Considera la contaminación de fondo en   | •Al estar diseñados<br>para vertidos<br>de   |
| el medio, gracias a la incorporación del   | flotabilidad positiva, ninguno de<br>los     |

Tabla 5-2: Ventajas y desventajas del paquete Visual Plumes.

<sup>9</sup> Fenómeno físico donde la corriente de fluido tiende a ser atraída por una superficie vecina a su trayectoria.

| <b>Ventajas</b>                                                                                                    | <b>Desventajas</b>                                                                                                    |
|----------------------------------------------------------------------------------------------------|----------------------------------------------------------------------------------------------------|
| concepto de dilución efectiva, como la<br>razón entre la concentración en el punto<br>de interés.<br>· Posibilidad de considerar los efectos<br>por vertidos<br>simultáneos<br>sinérgicos<br>desde varias fuentes.<br>• Posibilidad de simular el denominado<br>"efecto de nacimiento de densidad", en el<br>que un fluido inicialmente de flotabilidad<br>positiva, pasa a<br>flotabilidad<br>tener<br>negativa respecto al medio receptor con<br>estratificación de densidad en la columna<br>de agua. Visual Plumes incorpora la no<br>linealidad en la ecuación de estado, lo | modelos de Visual Plumes es capaz de<br>detectar la presencia del fondo <sup>10</sup> .<br>•No es posible realizar análisis estadístico<br>de los datos.<br>• Para efluentes de flotabilidad negativa,<br>posible<br>simular<br>ciertas<br>solo<br>es<br>configuraciones de<br>vertido:<br>Chorro<br>individual o chorros múltiples mediante<br>tramo difusor lineal, unidireccional.<br>•No simula el efecto del oleaje en el<br>vertido. |
| que permite simular correctamente este<br>fenómeno.<br>• Posibilidad de utilizar distintos modelos<br>de Visual Plumes para la simulación de<br>mismo<br>caso, y de<br>comparar<br>un.<br>resultados.<br>• Chequeo de los datos de entrada,                                                                                                    |                                                                                                    |
| contrastando que se encuentran dentro<br>del rango de valores validos establecidos<br>y que no existe inconsistencia en los<br>datos de entrada.<br>• Los modelos de Visual Plumes pueden<br>teóricamente considerar estratificación<br>en la columna de agua, variaciones, en<br>intensidad o dirección de la corriente.                                                                                                    |                                                                                                    |

Fuente: Adaptación de (IH Cantabria & CEDEX, 2011)

En el presente proyecto de título, el paquete Visual Plumes se utilizó para analizar con más detalle los efectos del vertido del caso de estudio sobre el medio receptor y comportamiento de la pluma contaminante para el campo cercano. De esta forma se pudo caracterizar dicho comportamiento, en base al decaimiento del contaminante a través de un sistema de difusores, y su evolución a medida que esta deriva con la corriente marina.

<sup>&</sup>lt;sup>10</sup> Cuando se aplica el modelo UM3 para simular vertidos de flotabilidad negativa, este no es capaz de detectar la presencia del fondo y continúa ejecutándose, sin simular el efecto del impacto. El usuario debe detectar este impacto aplicando la ecuación de Brooks, (Ec.1) para estimar la dilución en campo lejano y posteriormente descartar todos los resultados que son erróneos (IH Cantabria & CEDEX, 2011).

La funcionabilidad de este modelo se basa que, a nivel internacional, sus predicciones están avaladas por reconocidas instituciones tales como el Instituto de Hidráulica Ambiental (IH Cantabria) y Centro de Estudios de Puertos y Costas (CEDEX) y el Ministerio de Agricultura, Alimentación y Medio Ambiente (MEDVSA) del gobierno de España. Por su parte, a nivel nacional también existen recomendaciones para utilizarlo; particularmente la guía de directrices para evaluación ambiental DIRINMAR (2015) lo recomienda para modelación de campo cercano en plumas salinas, es decir, flotabilidad negativa, mientras que estudios del Ministerio del Medio Ambiente (MMA) lo incluyen dentro de los softwares potenciales para evaluar plumas de emisarios submarinos. El primero de estos estudios fue elaborado por DICTUC (2010), sobre modelos matemáticos de calidad de aguas y sedimentos y el segundo por GHD (2011), sobre modelos hidrodinámicos y oceanográficos; ambos incluyen al modelo Visual Plumes como una de las alternativas para evaluar la dilución y comportamiento de la pluma en emisarios submarinos.

Como bien lo explica GHD (2011), entre las características que hacen idóneo la aplicación del Visual Plumes para vertidos de emisarios submarinos, se cuentan algunas de las características relacionadas con su facilidad de uso, el estar basado en una plataforma Windows, y porque su aplicación está centrada en la simulación de chorros superficiales y plumas (aplicable a este proyecto). Además, los autores indican que es conveniente usarlo en el análisis de zona de mezcla, cargas diarias máximas totales y otras aplicaciones de calidad del agua.

### <span id="page-34-0"></span>5.3.1 DESCRIPCIÓN GENERAL DEL MODELO UM3

El modelo UM3 (UPDATED MERGE 3D) de VISUAL PLUMES es una de las herramientas de modelación que incluye el programa. Es un modelo lagrangiano tridimensional que utiliza ecuaciones de gobierno de conservación de masa, cantidad de movimiento y transporte; simula el comportamiento de un vertido mediante un chorro individual o chorros múltiples, con efluentes que pueden ser de flotabilidad negativa, positiva o neutra y utiliza como parámetros de entrada las condiciones del medio receptor como corrientes y estratificación del medio (U.S. EPA, 2003).

<span id="page-34-1"></span>El modelo UM3 asume un medio receptor infinito, de manera que la descarga de efluente se encuentra completamente rodeada del fluido del medio receptor. A través de los pasos de tiempo integra las ecuaciones diferenciales de Navier Stokes y de transporte a lo largo de la trayectoria de la pluma mediante un sistema de coordenadas que se desplaza con el flujo. Como resultado, el modelo calcula la evolución de la geometría y dilución de la pluma a lo largo de su trayectoria, siempre y cuando no exista interacción del flujo con los contornos.

### 5.3.2 ECUACIONES DE GOBIERNO

Las ecuaciones que resuelve UM3 son, continuidad, conservación de la cantidad de movimiento, transporte de trazador y conservación de la flotabilidad y trayectoria, integradas en la sección transversal.

Glosario para ecuaciones de UM3:

- $\bullet$   $U_{\infty}$ : Velocidad de la corriente en el medio receptor. Se considera siempre paralela a la costa.
- $\bullet$   $\rho_{\infty}$ : Densidad del medio receptor. Es posible definirla también mediante temperatura y salinidad.
- $\bullet$   $T_{\infty}$ : Temperatura en el medio receptor.
- $\bullet$   $C_p$ : Concentración inicial, de fondo, en el medio receptor.
- $\bullet$   $\overline{U}$ : Velocidad media de avance de los elementos de la pluma.
- $m$ : Masa de cada elemento de la pluma:  $m = \rho \pi b^2 h$
- $\bullet$   $\hbar$ : Espesor del elemento que se va desplazando.
- $\bullet$   $C_i$ : Concentración inicial de contaminante en el efluente.
- $\bullet$   $K$ : Coeficiente de decaimiento de la contaminación.
- $\bullet$   $\blacksquare$   $\blacksquare$  Valor de gravedad.
- $\bullet$   $\bullet$  Semiancho de la pluma.
- $\bullet$   $E$ : Coeficiente de incorporación de fluido del medio receptor al efluente, que incluye un término que considera el impulso inicial del efluente y otro término para considerar la corriente en el medio receptor. Incluye dos términos  $E_{amb}$ ,  $E_a$ .

Ecuación de continuidad o conservación de masa

$$
\frac{dm}{dt} = E_{amb} + E_a
$$
 EC.2

Ecuación de conservación de cantidad de movimiento

$$
\frac{dm\overline{U}}{dt} = \overline{U}_{\infty} \frac{dm}{dt} - mg \frac{(\rho_{\infty} - \rho)}{\rho}
$$
 Ec.3

Ecuación de conservación de la energía

$$
\frac{d[mC_p(T - T_{ref})]}{dt} = C_p (T_{\infty} - T_{ref}) \frac{dm}{dt}
$$
 Ec.4

Ecuación de conservación de la masa del contaminante

$$
\frac{dmC_i}{dt} = C_{\infty} \frac{dm}{dt} - kmC_i
$$
 Ec.5
El modelo en cada paso de tiempo, calcula la nueva masa correspondiente al contaminante asociado aplicando:

$$
m_{t+dt} = m_t + (E_{amb} + E_a)dt
$$
 Ec.6

y opera de forma análoga con las demás ecuaciones, de modo que se obtienen los nuevos valores de cantidad de movimiento  $(m*\overline{U})$ , de energía masa de trazador  $(mC_p(T-T_{\infty}))$ , de masa de trazador  $(mC_i)$ , De este modo se tiene:

Valor de la masa en el siguiente paso de tiempo:

$$
m_{t+dt} = (\rho \pi b^2 h)_{t+dt} \qquad \qquad \text{Ec.7}
$$

Valor del flujo de cantidad de movimiento en el siguiente paso de tiempo:

$$
(m\overline{U})t + dg = (\rho \pi b^2 h \overline{U})t + dg
$$
 Ec.8

Se toma como paso de tiempo de la integración:  $dt = \frac{ds}{v} = \frac{h}{v}$ , lo que lleva a  $\Delta h = \Delta \overline{U} dt$ , y a la siguiente relación entre el nuevo espesor y la velocidad:

$$
h_{t+dt} = h_t \left( \frac{v_{t+dt}}{v_t} \right) \tag{Ec.9}
$$

Es de este modo que el modelo va obteniendo la trayectoria de la pluma, dimensiones, temperatura, concentración y dilución media. En cada capa vertical en que se ha discretizado la columna vertical, se utilizan los valores de velocidad de corrientes, temperatura y salinidad en el medio receptor. La [Figura 5-7](#page-36-0) muestra el desplazamiento de la pluma en el modelo lagrangiano UM3.

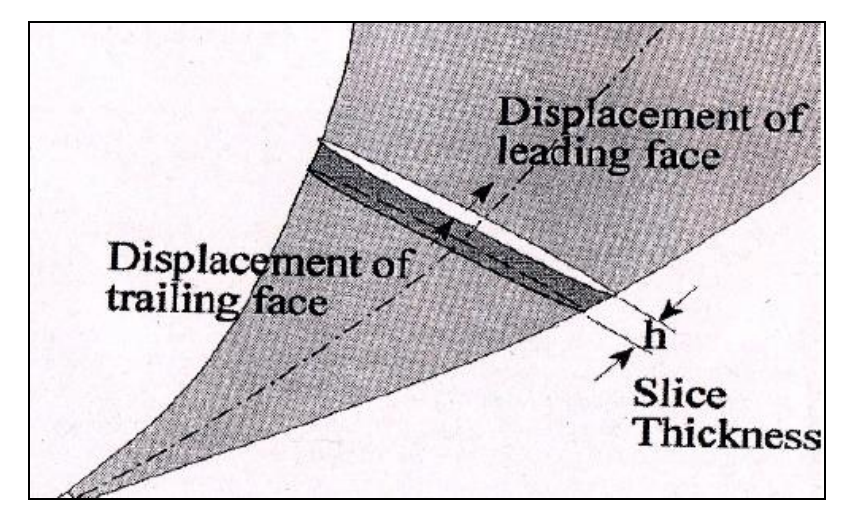

<span id="page-36-0"></span>Figura 5-7: Desplazamiento de una descarga en el modelo UM3. Fuente: Descripción del modelo UM3 (IH Cantabria & CEDEX, 2011).

## 5.3.2.1ECUACIONES DE CIERRE PARA LOS TÉRMINOS TURBULENTOS

Para resolver el sistema de ecuaciones de gobierno, es necesario definir las ecuaciones de cierre que expresan el valor de la incorporación de agua del medio receptor al chorro. Estas ecuaciones incluyen un término debido al impulso inicial transmitido en la descarga y a la presencia de una corriente en el medio receptor.

Para simular la incorporación de fluido del medio receptor por efecto del impulso inicial transmitido en la descarga, y, por tanto, por la diferencia de velocidades entre el efluente y el medio receptor, UM3 utiliza la formulación del término de aspiración de Taylor:  $E_{\infty} = a \rho A_{\tau} \bar{U}$ . Según esta expresión, el coeficiente de incorporación es directamente proporcional a la velocidad del chorro y al área de contacto transversal del chorro con el fluido receptor.

Para simular la incorporación del fluido del medio receptor al efluente, por presencia de una corriente ambiental, Um3 asume una hipótesis de área de dilución proyectada, la que cuantifica la entrada de masa de agua receptora en la pluma, forzado por la presencia de una corriente en el medio receptor, a través de la cara transversal  $(A<sub>r</sub>)$  de la pluma situada al frente de la corriente. Para caracterizar el fenómeno tridimensionalmente, el modelo generaliza esta hipótesis incluyendo un término de incorporación transversal a través del área longitudinal de la pluma:  $(A_T)$ , la que es perpendicular al vector velocidad en el eje de la pluma y al vector gravedad  $\vec{E}_{amb} = \rho A_p \vec{U}$  (U.S. EPA, 2003).

# 5.4 **SOFTWARE MOHID STUDIO**

Para el estudio del campo lejano y la caracterización hidrodinámica se utilizó el programa MOHID (del acrónimo modelo hidrodinámico), el cual es un sistema informático para el estudio de sistemas acuáticos desarrollado por investigadores de MARETEC, centro de ambiente y tecnologías marítimas perteneciente al Instituto superior técnico (IST) de la Universidad de Lisboa, Portugal. MOHID es un sistema de modelación en tres dimensiones de la dinámica de diversos cuerpos de agua, como ríos, estuarios y océanos. Su desarrollo comenzó en 1985, y desde ese momento se han realizado numerosas actualizaciones y mejoras, debido a su uso durante los diferentes proyectos de investigación científica y proyectos de ingeniería (Barreto, Ezzati & Fossati, 2009).

MOHID adopta la filosofía integrada, desarrollada mediante el código FORTRAN95<sup>11</sup> con una programación orientada a objetos, que permite la implementación de modelos anidados. Para estudiar áreas locales, las condiciones de contorno del anidado del modelo se definen a partir de la malla inmediatamente más grande. A su vez el código fuente permite la activación/desactivación de más de 60 módulos según las necesidades del usuario. Cada módulo es responsable de gestionar un cierto tipo de información, sus principales módulos se presentan en l[aTabla 5-4.](#page-40-0) Además, MOHID está integrado por 3 núcleos ejecutables ver [Tabla 5-3](#page-38-0) las que pueden ser utilizadas para estudiar el ciclo del agua en un ambiente integrado, permitiendo simular procesos físicos y bioquímicos tanto en agua como sedimentos.

<span id="page-38-0"></span>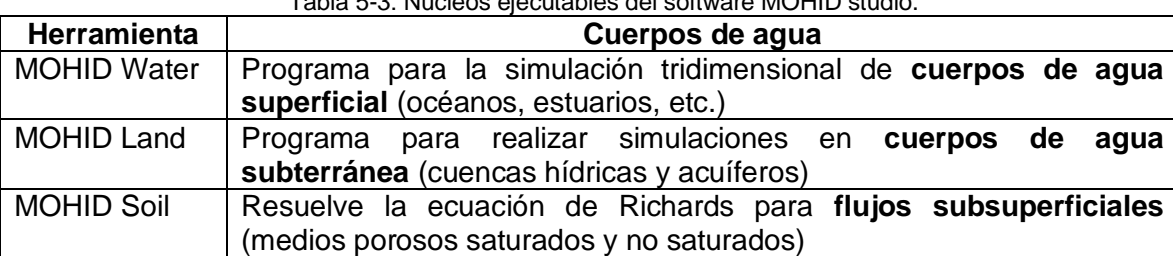

Tabla 5-3: Núcleos ejecutables del software MOHID studio.

Fuente: Elaboración propia.

### 5.4.1 DESCRIPCIÓN GENERAL DEL MODELO MOHID WATER

Para el desarrollo del proyecto de tesis se utilizó el modelo MOHID Water cuya descripción se incluye en este capítulo. MOHID Water es un modelo numérico de tres dimensiones que simula diversos procesos que ocurren en cuerpos de agua como ríos, estuarios, áreas costeras u océanos considerando además los procesos de intercambio con otros medios, como la interacción con la atmosfera y con el fondo.

<sup>11</sup> Lenguaje de programación desarrollado por International Business Machines Corporation (IBM), adaptado al cálculo numérico y a la computación científica, en áreas tales como predicción numérica en el tiempo, análisis de elementos finitos y dinámica de fluidos computacionales.

#### Ingeniería Civil Oceánica, Universidad de Valparaíso

El esquema numérico se materializa a través de una aproximación de volúmenes finitos que permite utilizar coordenadas verticales genéricas, dependiendo del proceso principal del área a estudiar. El software MOHID se puede utilizar para simulaciones en una, dos o tres dimensiones. El modelo grafico de las simulaciones que realiza MOHID studio en la [Figura 5-8.](#page-39-0)

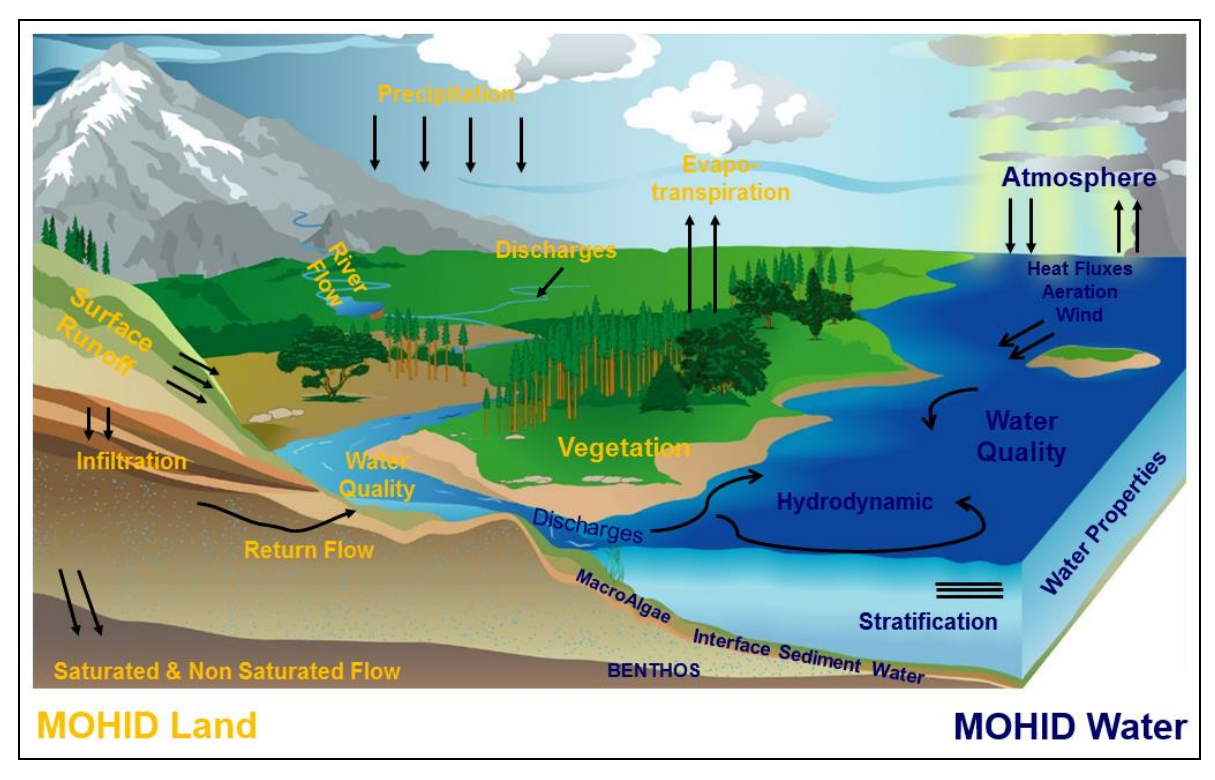

Figura 5-8: Simulaciones realizadas por MOHID studio. Fuente: Presentaciones clases curso MOHID para Poch ambiental, 2016.

<span id="page-39-0"></span>MOHID studio es una interfaz gráfica que incluye todas las componentes del modelo computacional permitiendo organizar las simulaciones, visualizar y preparar los datos de entrada para cada módulo que contienen las herramientas descritas en la [Tabla](#page-40-0) 5-4.

<span id="page-40-0"></span>

| <b>Módulo</b>                             | <b>Descripción</b>                                                                                                    |  |  |  |  |
|-------------------------------------------|----------------------------------------------------------------------------------------------------|--|--|--|--|
| Model                                     | Gestiona la información de flujo entre el<br>módulo hidrodinámico y los dos módulos<br>de transporte y la comunicación entre los<br>modelos anidados.                                                                                                    |  |  |  |  |
| Hidrodinámico                             | Modelo 3D, hidrodinámico. Calcula el nivel<br>del agua, velocidades y flujos de agua.<br>Modelo de transporte de Euler gestiona la<br>evolución de las propiedades del agua<br>(temperatura, salinidad, oxigeno,<br>$etc.$ )<br>utilizando un enfoque euleriano.<br>Modelo<br>de<br>lagrangiano,<br>transporte<br>gestiona la evolución de las<br>mismas<br>propiedades que<br>el<br>modelo<br>de<br>las<br>del<br>utilizando<br>propiedades<br>agua<br><b>un</b><br>enfoque de función lagrangiana.<br>Modelo de calidad del agua, simula el ciclo<br>del oxígeno, nitrógeno y fosforo, utilizado<br>transporte<br>de<br>módulos<br>el<br>los<br>por<br>lagrangiano y euleriano, está basado en<br>un modelo inicialmente desarrollado por la<br>EPA.<br>Unidimensional, modelo de turbulencia<br>usa la formulación del modelo GOTM.<br>Actualiza<br>información<br>la l<br>sobre<br>los<br>volúmenes finitos.<br>Las condiciones de contorno en la parte<br>superior de la columna de agua.<br>Las condiciones de contorno en la parte |  |  |  |  |
| Propiedad del agua (transporte euleriano) |                                                                                                    |  |  |  |  |
| Lagrangiano                               |                                                                                                    |  |  |  |  |
| Calidad del agua                          |                                                                                                    |  |  |  |  |
| Turbulencia                               |                                                                                                    |  |  |  |  |
| Geometría                                 |                                                                                                    |  |  |  |  |
| Superficie                                |                                                                                                    |  |  |  |  |
| Fondo                                     | inferior de la columna de agua.                                                                                                    |  |  |  |  |
| Condiciones abiertas                      | Límites de frontera con el mar abierto.                                                                                                    |  |  |  |  |
| Descarga                                  | de<br>fluvial<br>Descargas<br>agua<br>$\Omega$<br>antropogénicas.                                                                                                    |  |  |  |  |
| Archivo hidrodinámico                     | Modulo auxiliar para almacenar la solución<br>hidrodinámica en un archivo externo para<br>su uso posterior.                                                                                                    |  |  |  |  |

Tabla 5-4: Principales módulos del programa MOHID Water.

Fuente: Elaboración propia.

A continuación, se realiza una descripción de los principales módulos utilizados en el desarrollo del proyecto.

## 5.4.2 MÓDULO MODEL

Modulo principal en la arquitectura del sistema de modelado de agua, es el responsable de coordinar la ejecución de los módulos hidrodinámico y transporte. La coordinación de la comunicación entre los modelos anidados y la evolución del tiempo de simulación, consiste en la actualización del tiempo global del modelo y la actualización de los módulos de transporte e hidrodinámico en un solo modelo (Barreto, Ezzati & Fossati, 2009). La [Figura 5-9](#page-41-0) muestra el diagrama de coordinación del módulo.

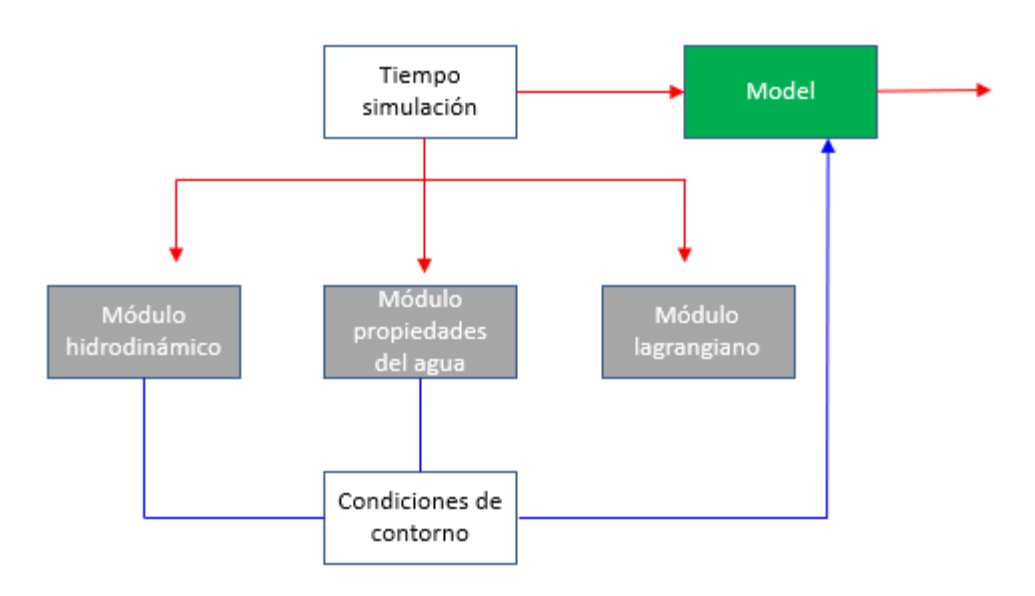

Figura 5-9: Flujo de información entre los modelos anidados. Fuente: Adaptación de Barreto, Ezzati & Fossati, 2009.

# <span id="page-41-0"></span>5.4.3 MÓDULO DE GEOMETRÍA

Este módulo trabaja en conjunto con los datos de batimetría; calcula las áreas y volúmenes finitos laterales, en base a la elevación de la superficie y datos batimétricos. Estos datos se distribuyen en los módulos que se utilizarán para ejecutar la simulación, [Figura 5-10.](#page-42-0) Además, el modelo utiliza un algoritmo de volúmenes finitos para discretizar las ecuaciones. Para mayor detalle de las ecuaciones correspondientes a este módulo, revisar el [ANEXO A](#page-94-0)[-10.1.](#page-94-1)

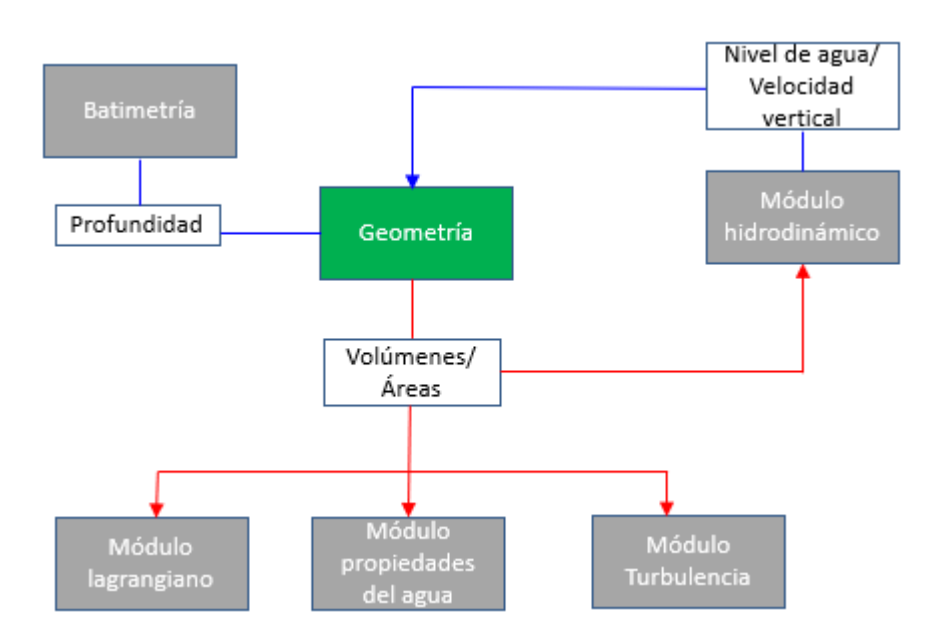

Figura 5-10: Flujo de información entre el módulo de geometría y los otros módulos. Fuente: Adaptación de Barreto, Ezzati & Fossati, 2009.

<span id="page-42-0"></span>La [Figura 5-11](#page-42-1) representa como el módulo puede dividir la columna de agua en diferentes coordenadas verticales: sigma cartesiana, lagrangiana (basada en sigma o cartesiana), espaciado fijo y armónico. De igual forma el modelo también permite una subdivisión de la columna de agua en diferentes dominios.

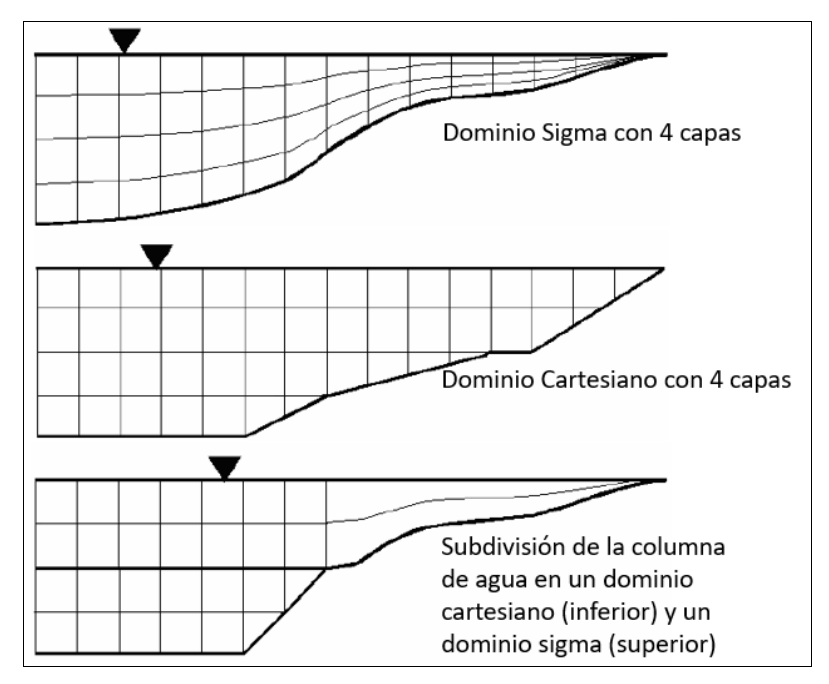

<span id="page-42-1"></span>Figura 5-11: Representación coordenadas verticales. Fuente: Adaptación presentaciones clases curso MOHID para Poch ambiental, 2016.

## 5.4.4 MÓDULO HIDRODINÁMICO

El programa posee un módulo hidrodinámico para la descripción de la columna de agua y módulos en dos y tres dimensiones para el análisis de calidad de agua. El módulo hidrodinámico calcula el nivel y velocidad en cada paso de tiempo. La discretización espacial es realizada por una aproximación de volúmenes finitos ( [ANEXO A](#page-94-0)[-10.1\)](#page-94-1). La discretización temporal se realiza con un algoritmo semi-implicito ADI (Alternating Direction Implicit) en tres dimensiones [\(ANEXO B](#page-96-0)[-11.2.2\)](#page-98-0). Este algoritmo computa alternativamente una componente de la velocidad horizontal implícitamente mientras la otra es calculada explícitamente. El sistema de ecuaciones resultantes es tri-diagonal, por lo tanto, puede ser resuelto de manera eficiente por el algoritmo de Thomas, (TDMA). Este método es una variante simplificada del método de eliminación Gaussiana y consiste en reducir el sistema tri-diagonal a un sistema bi-diagonal superior. El modelo resuelve las ecuaciones incompresibles mediante las aproximaciones de Boussinesq y Reynolds. Todas las ecuaciones descritas en [ANEXO B-](#page-96-0)[11.1,](#page-96-1) se han derivado teniendo en cuenta estas aproximaciones. Las ecuaciones de balance de momentum para las velocidades horizontales del flujo medio se expresan en forma cartesiana [\(ANEXO B](#page-96-0)[-11.1,](#page-96-1)Ec.12-13). La forma discreta de las ecuaciones de gobierno se aplica al volumen de control (celda), lo que hace que las ecuaciones sean independientes de la geometría de la celda y, por tanto, permite el uso de una coordenada vertical genérica (Torres, 2015).

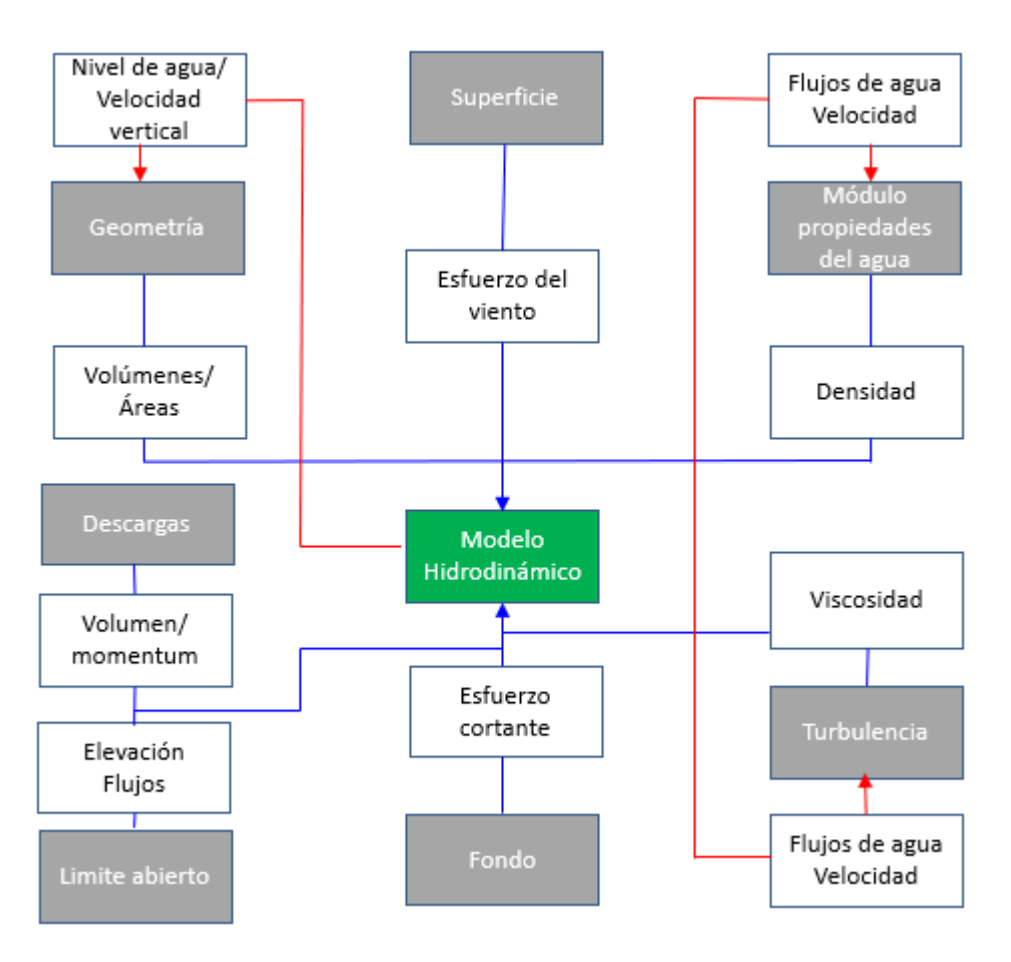

Figura 5-12: Flujo de información entre modulo hidrodinámico y otros módulos. Fuente: Adaptación de Barreto, Ezzati & Fossati, 2009.

### 5.4.5 MÓDULO LAGRANGIANO

El programa permite abordar el análisis de calidad de agua y los procesos de mezcla mediante dos métodos: lagrangiano que identifica volúmenes definidos dentro de la masa fluida y realiza su seguimiento a lo largo de la simulación, y el euleriano, que calcula las propiedades de puntos fijos en el espacio de la modelación (Bottelli, 2011). Para el estudio del campo lejano se utilizó el módulo de transporte lagrangiano, ya que permite simular procesos localizados con gradientes pronunciados, como es el caso de una descarga sumergida, con mayor precisión que el euleriano. El módulo utiliza el concepto de trazador, que es una masa de agua que se caracteriza por sus coordenadas espaciales (x, y, z). El movimiento de los trazadores puede ser influenciado por el campo de velocidades desde el módulo hidrodinámico y por el viento desde el módulo de superficie. En la [Figura 5-13](#page-45-0) se demuestra el flujo de información entre el módulo lagrangiano y otros módulos.

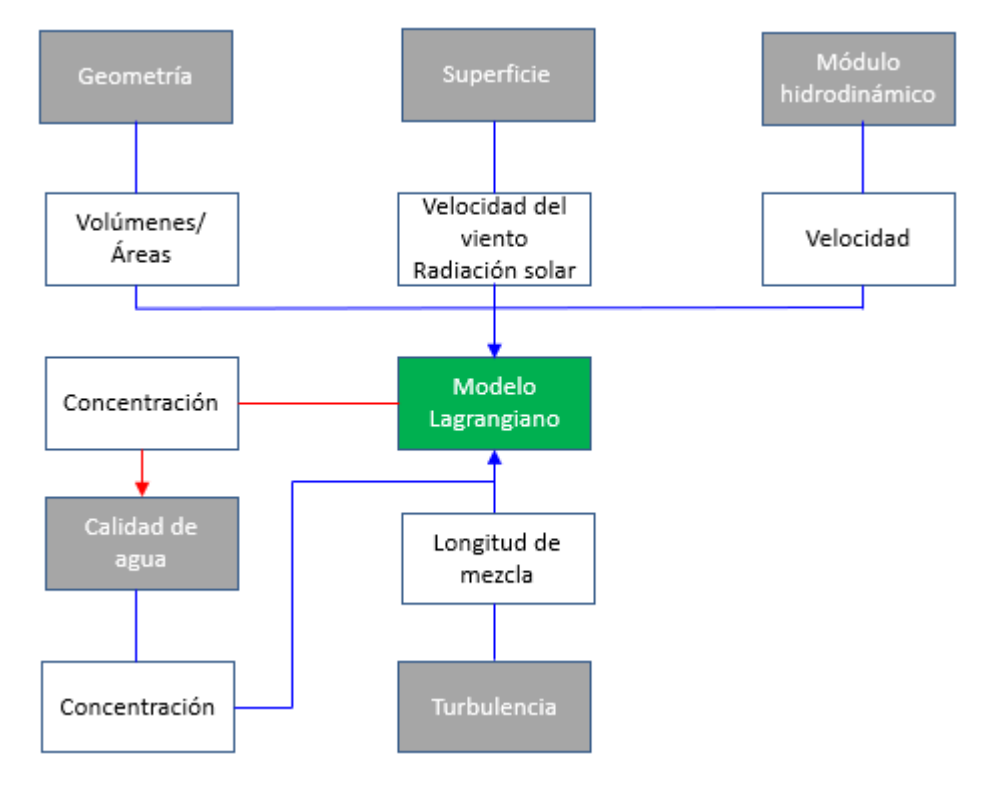

Figura 5-13: Funcionamiento modulo lagrangiano con otros módulos. Fuente: Adaptación de Barreto, Ezzati & Fossati, 2009.

<span id="page-45-0"></span>Otra característica del modelo de transporte lagrangiano, es la capacidad para calcular el tiempo de residencia de una partícula dentro del intercambio de masas de agua en las bahías o estuarios.

El principal factor responsable del movimiento de las partículas es generalmente la velocidad media, definida como:

$$
\frac{dx_i}{dt} = u_i(x_i, t) \tag{Ec.8}
$$

Donde u representa la velocidad media y x la posición de la partícula i, en un tiempo t. Esta ecuación se resuelve usando un método explicito simple:

$$
x_i^{t + \Delta t} = x_i^t + \Delta t * u_i^t
$$
 EC.9

La velocidad en cualquier punto del espacio se calcula usando una interpolación lineal entre los puntos de la malla del modelo hidrodinámico. El módulo lagrangiano permite dividir el cálculo de la trayectoria de los trazadores en subpasos del paso de tiempo hidrodinámico.

### 5.4.5.1 DIFUSIÓN TURBULENTA

El transporte turbulento en el módulo lagrangiano es el responsable de la dispersión del contaminante. El efecto de los remolinos sobre las partículas depende del tamaño de las partículas: cuando los remolinos son más grandes hacen que estas se muevan al azar, en cambio cuando los remolinos son más pequeños causan el arrastre de materia dentro de la partícula, aumentando su volumen y su masa según la concentración ambiental. El movimiento aleatorio se calcula utilizando la longitud de mezcla y la desviación estándar del componente de velocidad turbulenta. Las partículas retienen la velocidad durante el tiempo necesario para realizar el movimiento aleatorio, que depende de la longitud de mezcla turbulenta local. El módulo lagrangiano permite monitorear la distribución de partículas por medio de cajas (monitoring boxes). Esta propiedad es muy útil al momento de calcular el tiempo de residencia del agua dentro de estas cajas y los orígenes de agua presente dentro de cada una [\(ANEXO C](#page-104-0)[-12.1\)](#page-104-1).

# 5.5 **REGULACIÓN AMBIENTAL APLICABLE AL PROYECTO**

Es de vital importancia la protección de los ecosistemas acuáticos, el resguardo de especies endémicas y migratorias en áreas marinas protegidas contemplando desde una simple bahía, fiordo u otro tipo de ecosistema, desde el momento en que se realiza el diseño de una nueva descarga hasta que es puesta en marcha, es por esta razón que, en el siguiente apartado se realizó un revisión bibliográfica de las normas jurídicas de carácter general y especificas ambientales aplicables al proyecto de título, lo que incluye una enunciación de las disposiciones aplicables de cada una de ellas, más una breve descripción de la forma de su cumplimiento para emisarios submarinos, que se refiere a la componente ambiental agua.

### 5.5.1 ARTÍCULO 19 N° 8 CONSTITUCIÓN POLÍTICA DE LA REPÚBLICA

Sienta las bases de la protección ambiental, estableciendo el derecho o garantía de vivir en un medio ambiente libre de contaminación el cual es un derecho de todos los habitantes de Chile, es un deber del estado velar para que este derecho no sea afectado y tutelar la preservación de la naturaleza. Adicionalmente, faculta a la ley para establecer restricciones especificas al ejercicio de determinados derechos o libertades para proteger el medio ambiente (CONSTITUCIÓN POLÍTICA DE LA REPÚBLICA, 1980).

### 5.5.2 LEY N° 19.300, SOBRE BASES GENERALES DEL MEDIO AMBIENTE

La norma establece las bases de la actual institucionalidad ambiental, definiendo lo que se entiende por "impacto al medio ambiente", "daño ambiental", "contaminación", y "evaluación de impacto ambiental" que se rige de acuerdo a la Ley N° 19.300,(SEGPRES) SOBRE BASES GENERALES DEL MEDIO AMBIENTE modificada por la Ley N°20.417 D.O, 2010. En el artículo 10° se especifica que los proyectos o actividades susceptibles de causar impacto ambiental, en cualquiera de sus fases, deberán someterse al Sistema de Evaluación de Impacto Ambiental (SEIA). El impacto ambiental se define como la alteración del medio ambiente, provocada directa o indirectamente por un proyecto o actividad en un área determinada.

Lo establecido para el proceso de evaluación ambiental se encuentran dentro de las especificaciones correspondientes a la letra o del artículo 10° de la misma ley; proyectos de saneamiento ambiental, tales como sistemas de alcantarillado y agua potables, plantas de tratamiento de aguas o de residuos sólidos de origen domiciliario, rellenos sanitarios, emisarios submarinos, sistemas de tratamiento y disposición de residuos industriales líquidos o sólidos. Por lo tanto, estos solo pueden ejecutarse o modificarse previa evaluación de su impacto ambiental, para lo cual deben someterse al SEIA. El titular del proyecto o actividad que se somete al SEIA lo hace presentando una Declaración de Impacto Ambiental (DIA) o un Estudio de Impacto Ambiental (EIA) según corresponda he indicado en el artículo 11° (Ley N°20.417, 2010). Cuando un proyecto o actividad se presenta en el SEIA mediante una DIA, esta debe contener las siguientes materias:

- Una descripción del proyecto o actividad.
- Los antecedentes necesarios que justifiquen la inexistencia de aquellos efectos, características o circunstancias del artículo 11° (Ley N°20.417, 2010) que pueden dar origen a la necesidad de efectuar un EIA.
- La indicación normativa ambiental aplicable y la forma en la que se cumplirá.
- La indicación de los permisos ambientales sectoriales, y los antecedentes asociados a los requisitos y exigencias para el respectivo pronunciamiento.

### 5.5.3 LEY DE NAVEGACIÓN, D.L. 2.222, 1978.

En el artículo 142° (Ley N° 2.222, 1978) se prohíbe absolutamente arrojar lastre, escombros o basuras y derramar petróleo o sus derivados o residuos, aguas de relaves, minerales u otras materias nocivas o peligrosas, de cualquier especie que ocasionen daños o perjuicios en las aguas sometidas a la jurisdicción nacional, puertos, ríos y lagos. Solo la autoridad marítima, en conformidad al reglamento, podrá autorizar alguna de las operaciones señaladas anteriormente, debiendo señalar el lugar y la forma de proceder.

## 5.5.4 LEY N° 18.892, LEY GENERAL DE PESCA Y ACUÍCULTURA

Norma aplicable, en modo general que se refiere a las actividades de acuicultura que se desarrollan en el territorio nacional, las que deben contar con una concesión o autorización de acuicultura, otorgada por el Ministerio de Defensa, Subsecretaria de Marina o Subsecretaria de pesca, según corresponda. Se establece el procedimiento para obtenerlas y las obligaciones y derechos que otorgan a sus titulares, deben estar inscritos en el Registro Nacional de Pesca (Ley N° 18.892, 1992)

### 5.5.5 REGLAMENTO DEL SISTEMA DE EVALUACIÓN DE IMPACTO AMBIENTAL D.S. N°40

El D.S. N°40, del Ministerio de Medio Ambiente, promulgado con fecha 30 de octubre 2012, publicado en el D.O. con fecha 12 de agosto 2013 establece las normas y procedimientos a que debe sujetarse el Sistema de Evaluación Ambiental (SEIA), así como la coordinación de los organismos del estado involucrado en el mismo, para los efectos de obtener los permisos o pronunciamientos correspondientes.

El reglamento del SEIA (D.S. N°40, 2013), regula los criterios aplicables para determinar si se producen los efectos, características o circunstancias señalados en el artículo 11 de la Ley N° 19.300, el contenido de los EIA y de las DIA, el proceso de evaluación de estos, las directrices para facilitar la participación ciudadana, así como la utilización de las normas de calidad ambiental y normas de emisión, vigentes en Chile. A su vez profundiza la descripción de la tipología de proyectos o actividades susceptibles de causar impacto ambiental en cualquiera de sus fases, a través de su artículo 3°, el cual en su letra o.6 corresponde al proyecto "emisarios submarinos" También contiene normas relativas al plan de seguimiento y fiscalización, a los permisos ambientales sectoriales, al seguro ambiental y autorizaciones provisorias; en el artículo 115° permiso para introducir o descargar materias, energías o sustancias nocivas o peligrosas de cualquier especie a las aguas sometidas a la jurisdicción nacional, establece los contenidos técnicos que deben presentar para acreditar el cumplimiento para prevenir la contaminación son los siguiente:

- Descripción de la instalación y de su sistema de evacuación.
- La ubicación del lugar donde serán evacuados los efluentes.
- Características y composición de los desechos.
- Características de los componentes de los desechos con respecto a su nocividad.
- Características del lugar de descarga y del medio marino receptor.

## 5.5.6 REGLAMENTO PARA EL CONTROL DE LA CONTAMINACIÓN ACUÁTICA D.S.(M) N°1/1992

El reglamento (D.S.(M) N°1, 1992) establece el régimen de prevención, vigilancia y combate de la contaminación en las aguas de mar, ríos y lagos sometidos a la jurisdicción nacional, particularmente es el que autoriza el funcionamiento del emisario submarino descrito en el capítulo IV De las fuentes terrestres de contaminación en su artículo 140° "La dirección General podrá autorizar la introducción de descarga a las aguas sometidas a jurisdicción nacional de aquellas materias, energía o sustancias nocivas o peligrosas de cualquier especie, que no ocasionen daños o perjuicios en las aguas, la flora o la fauna, debiendo señalar el lugar y la forma de proceder".

# 5.5.7 REGLAMENTO SOBRE CONCESIONES MARÍTIMAS

El nuevo reglamento sobre concesiones marítimas (Armada de Chile, 2018), que sustituye el reglamento sobre concesiones marítimas, fijado por decreto supremo (M) N°2 de 2005 establece que las concesiones marítimas de terreno de playa, la playa, el fondo marino y las porciones de agua, son bienes nacionales de uso público, es decir patrimonio de todos los chilenos y pueden y pueden ser entregadas en concesión a personas naturales o jurídicas. En tal sentido, cualquier persona, empresa, organización o servicio público que desee desarrollar un proyecto en dichos sectores, debe contar previamente con una autorización otorgada por el ministerio de defensa Nacional es el organismo que tiene la facultad privativa de permitir el uso y goce de sectores de terreno de paya fiscales (80 m medidos desde la línea de más alta marea); playa (comprendida entre la línea de baja y de alta marea); fondo de mar y porciones de agua.

### 5.5.8 NORMA DE EMISIÓN PARA CONTAMINANTES, D.S. N° 90/2.000

Establece la Norma de emisión para la regulación de contaminantes asociados a las descargas de residuos líquidos a aguas marinas y continentales superficiales (D.S. (MINSEGPRES) N° 90/2000), tiene como objetivo de protección ambiental prevenir la contaminación de las aguas marinas y continentales superficiales de la república, mediante el control de contaminantes asociados a los residuos líquidos que se descargan a estos cuerpos receptores (Resolución de monitoreo N°478/11, emitida por la Autoridad Marítima). Con lo anterior, se fijan los límites de concentración máxima de contaminantes para residuos líquidos descargados a modo de mejorar sustancialmente la calidad ambiental de las aguas, de manera que estas mantengan o alcancen la condición de ambientes libres de contaminación, de conformidad con la constitución y las leyes de la república.

### 5.5.9 CIRCULAR DGTM y MM ORDINARIA N° A-53/004.

Se aprueba la circular que establece procedimientos para fijar ancho de la zona de protección litoral (ZPL) con fecha de promulgación 03-DIC-2012, para aquellos proyectos que consideran descargar residuos industriales líquidos a cuerpos de agua marinos mediante emisarios submarinos. (DGTM y MM Ordinario N° 12.600/679, 2012)

Se define la Zona de Protección Litoral ZPL (Armada de Chile, 2012), esta es un ámbito territorial de aplicación de la norma que corresponde a la franja de playa, agua y fondo de mar adyacente la costa continental o insular, delimitada por una línea superficial imaginaria, medida desde la línea de baja marea de sicigia, que se orienta paralela a esta y que se proyecta hasta el fondo del cuerpo de agua, fijada por la autoridad Marítima, su longitud dependerá del régimen de oleajes y de la batimetría del sector. Esta franja como su nombre lo indica para el estado de Chile desea proteger de manera especial, con el fin de asegurar la calidad de sus aguas para diversos usos y actividades que se desarrollan en ella.

Conforme a lo indicado en el D.S. (MINSEGPRES) N° 90/2.000 en el punto 4.1, el cual fija los criterios para la evacuación de residuos al mar, entre ellos define y discrimina una franja litoral denominada ZPL, y que tiene ciertas restricciones en cuanto a las descargas de fuentes emisoras los residuos líquidos que se viertan a cuerpos de agua marinos deberán cumplir con los límites máximos permitidos, de acuerdo a si la descarga se realiza dentro de la ZPL o fuera de ella tablas 4 y 5 del (D.S. (MINSEGPRES) N° 90/2000).

# **6 DATOS BASE PARA LA DEFINICIÓN DEL CASO DE ESTUDIO**

# 6.1 **INFORMACIÓN DEL MEDIO**

La información recopilada corresponde a registros de corrientes eulerianas, mareas, vientos, batimetría y propiedades físicas de la columna de agua. La mayor parte de esta información fue otorgada por la empresa consultora ambiental WSP Puerto Montt.

### 6.1.1 CORRIENTES

La medición de corrientes pertenece a un registro del año 2013 para el área de estudio, donde se fondeó el equipo en la coordenada de descarga de los efluentes de la piscicultura (632800 Este y 5371094 Norte) a una profundidad aproximada de 40 m, La correntómetro Euleriana se ejecutó con un equipo perfilador ADCP Acoustic Doppler Current Profiler) de 400 kHz, marca Nortek, con registro continuo de velocidad y dirección de la corriente por un periodo de 20 días entre el 07 y 27 de noviembre considerando dos fases lunares de cuadratura y una de sicigia. En la [Tabla 6-1,](#page-51-0) se resumen los antecedentes astronómicos que rigen los sucesos lunares durante el periodo de registro de datos.

<span id="page-51-0"></span>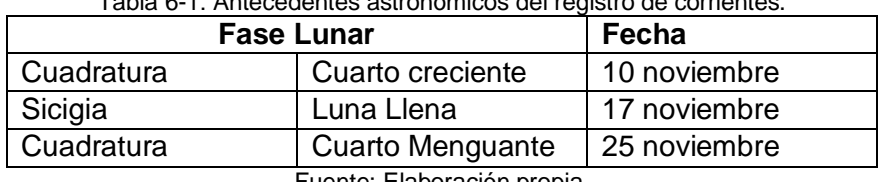

Tabla 6-1: Antecedentes astronómicos del registro de corrientes.

Fuente: Elaboración propia.

La distancia relativa entre la tierra y la luna para el periodo de medición se encontraba en una condición de perigeo el 06 de noviembre, es decir, en su mayor acercamiento, y en condición de apogeo el día 22 de noviembre, es decir, más alejada de la tierra.

### 6.1.2 MAREAS

El registro de mareas es una forzante del programa MOHID. El modelo hidrodinámico incorpora una herramienta para obtener el componente de la marea armónica a partir del modelo FES (versión 2004). Este modelo en elementos finitos, desarrollado en la Universidad de Grenoble, contiene una base de datos descargados durante el proceso de simulación, que incluye la asimilación de datos de 700 estaciones costeras. El dominio de este modelo es global y la resolución espacial de la grilla de cálculo es de 1/8° x 1/8° (Fernández, 2011).

### 6.1.3 VIENTOS

El registro de viento, corresponde al informe del año 2010 creado por el Departamento de Geofísica de la Universidad de Chile (FCFM, 2018). En dicho informe se utiliza el modelo WRF (*Weather Research and Forecasting* versión 3.2), que ha sido desarrollado por NCAR (National Center For Atmospheric Research) en Estados Unidos, y que es ampliamente es utilizado en el área de recurso eólico a nivel mundial. La descarga de datos se efectuó el día 5 de junio del 2018. Las características del sitio de interés en la [Tabla 6-2.](#page-52-0)

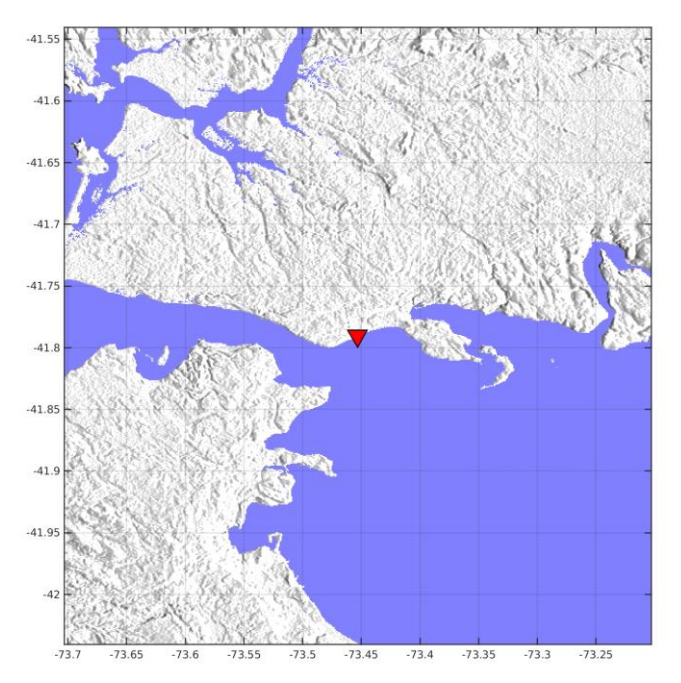

Figura 6-1: Ubicación sitio seleccionado de medición de vientos. Fuente: (FCFM, 2018).

<span id="page-52-0"></span>

| Latitud                                | 41.79 S |
|----------------------------------------|---------|
| Longitud                               | 73.45 O |
| Elevación del terreno (modelo WRF)     | 4 m     |
| Densidad del aire (Kg/m <sup>3</sup> ) | 1.24    |

Tabla 6-2: Adaptación, características del sitio.

Fuente: Adaptación informe eólico (FCFM, 2018).

# 6.1.4 BATIMETRÍA

La información batimétrica se obtuvo a través de las cartas náuticas electrónicas Bahía Corral a Isla Guafo (CL2LL071), Canal Chacao (CL4LL010), Punta Lengua de Vaca a Isla Guafo (CL100007), (CL2LL070) pertenecientes al SHOA. Su referencia es el Datum Geodésico 1984, mientras que sus respectivas escalas 1:500.000, 1:50.000, 6,500,000 (celdas referenciales, uso naval) y 1:50.000 la distribución de dichas cartas se observa en la [Figura 6-2.](#page-53-0)

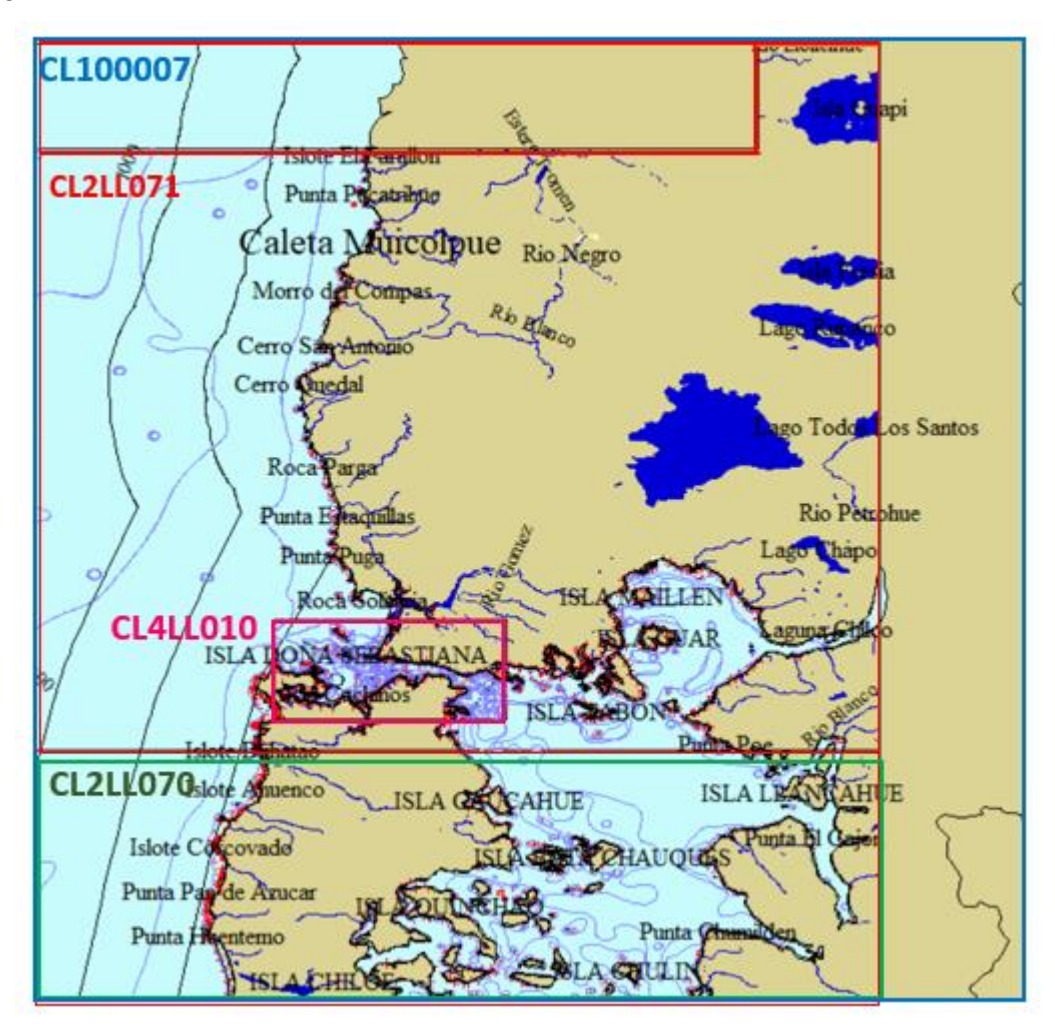

<span id="page-53-0"></span>Figura 6-2: Cartas náuticas Fuente: Elaboración propia mediante, Global Mapper.

### 6.1.5 COLUMNA DE AGUA

Las características de los perfiles en la columna de agua utilizados corresponden a salinidad y temperatura, cuyos análisis fueron efectuados de acuerdo con la metodología descrita en la Resolución Ambiental de Subpesca N° 3612/2009 y sus modificaciones, numerales 30, letras a, b y c; donde se establecen los contenidos y metodologías para elaborar la Caracterización preliminar del sitio (CPS) y la información ambiental (INFA). Estos datos en la columna de agua son utilizados tanto para el modelo de campo cercano, como para el modelo de campo lejano. Para tal caso se utilizó la información adquirida de la empresa WSP la que realizó las campañas de mediciones de salinidad y temperatura en el punto de descarga, con un equipo CTD Marca SAIVAS A/S-modelo SD204, que realiza mediciones por segundo.

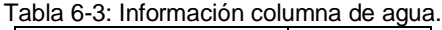

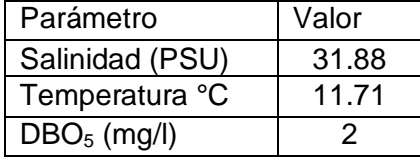

Fuente: Elaboración propia.

<span id="page-54-0"></span>Para el caso de la DBO<sub>5</sub> se utiliza la concentración nombrada en la [Tabla 6-3,](#page-54-0) ya que las técnicas analíticas que se utilizan en laboratorio solo pueden detectar 2 mg/l, valor utilizado para igualar la concentración de la descarga con el medio para el modelo de campo cercano.

# 6.2 **CARACTERISTICAS DEL EFLUENTE**

Las características de las aguas residuales tratadas y descargadas al medio, determinan la dilución inicial. El caudal máximo de la descarga, temperatura y salinidad del efluente, además de otras sustancias contenidas en las aguas residuales tratadas y concentraciones se determinan mediante la caracterización exigida por la norma de emisión, promulgada por el (D.S. (MINSEGPRES) N° 90/2000)

Se utilizó la DBO<sub>5</sub> como elemento de prueba para determinar la capacidad de dilución de la pluma de dispersión del emisario. Según las mediciones de control realizadas en la piscicultura, se tiene un caudal de salida del efluente de 0,0596 m<sup>3</sup>/s con una concentración de DBO $_5$  de 124 mg/l. Además, se debe considerar que el efluente tiene una temperatura máxima de 17 °C y una salinidad de 10,7 PSU. Cabe indicar que los datos utilizados corresponden a las campañas de monitoreos realizados el primer y segundo semestre del año 2017, utilizando el mayor valor de las campañas realizadas. Estos antecedentes fueron otorgados por la piscicultura en estudio.

# **7 METODOLOGÍA**

El presente capitulo, se estructura con el fin de cumplir los objetivos del proyecto de título en dos partes. Los apartados [7.1](#page-56-0) y [0,](#page-71-0) detallan la metodología utilizada en la simulación de los procesos de mezcla, a través de la interpretación del campo cercano y lejano.

# <span id="page-56-0"></span>7.1 **CAMPO CERCANO**

## 7.1.1 ANÁLISIS DE CORRIENTES

Para este análisis se utilizaron datos de corrientes obtenidos de un registro continuo desde el 07 al 27 de noviembre del 2013 medidos cada 10 minutos en un total de 20 días de medición.

En la [Tabla 7-1,](#page-56-1) se observa que la mayor cantidad de registros con corrientes superiores a 30 cm/s se encuentran en las capas 1 y 2, las cuales no fueron consideradas para el estudio, ya que en las capas que se encuentran más cercanas a la superficie se registran datos erróneos producto de los cambios de nivel del mar y vientos.

<span id="page-56-1"></span>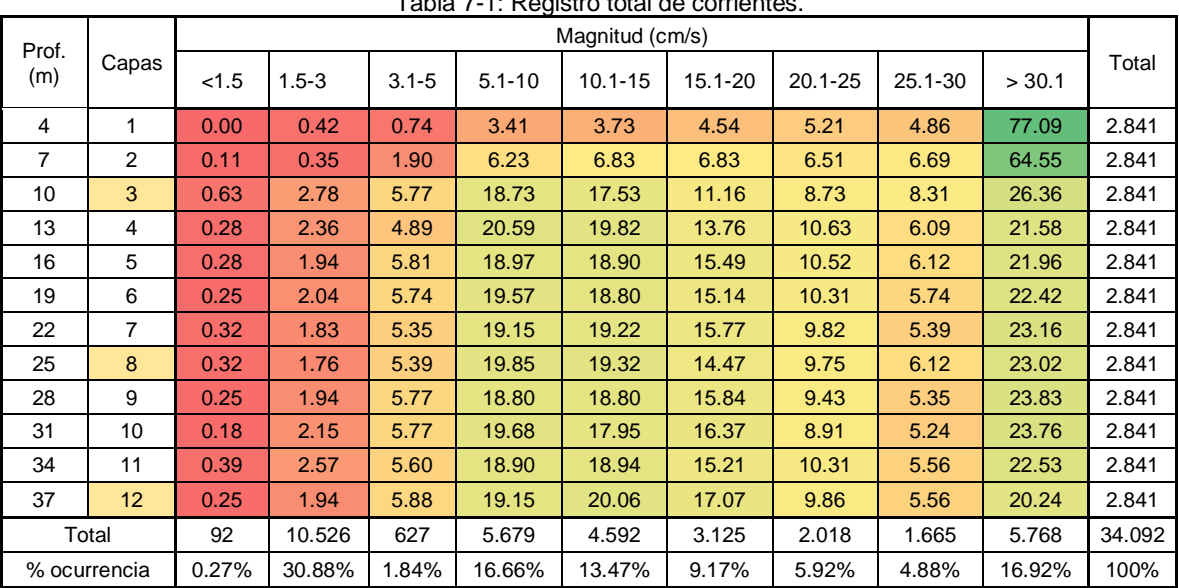

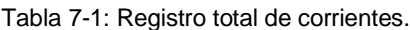

Fuente: Elaboración propia.

Para el análisis de corrientes se seleccionaron tres capas lo más equidistantes posibles a profundidades 10, 25 y 37 m (capa 3, 8 y 12). De esta manera se caracterizó de manera más representativa el vector de corrientes en la columna de agua.

Los datos de corrientes fueron utilizados para calibrar y validar ambos modelos, además de ser un parámetro de entrada de Visual Plumes. Para evaluar el software Visual Plumes se utilizaron corrientes en periodos de cuadratura y sicigia, para lo cual, por medio de las tablas de mareas, se separó la correntometría en las respectivas fases lunares y ciclos mareales considerando los siguientes casos:

Corrientes en cuadratura: Se utilizaron valores de corrientes correspondientes a periodos de cuadratura para evaluar la dispersión de la pluma de descarga con las menores variaciones de marea, por tanto, el peor caso posible.

Corrientes en sicigia: Se utilizó el mismo procedimiento de corrientes en cuadratura evaluando vectores de corrientes influenciados por las mayores fluctuaciones de mareas.

Finalmente, las corrientes en periodos de sicigia y cuadratura fueron separadas en mar vaciante y llenante, para posteriormente ser introducidas a Visual Plumes y evaluar los escenarios más convenientes y desfavorables con valores de corrientes extremos.

#### 7.1.1.1ANÁLISIS DE CORRIENTES EN SICIGIA

En capa perteneciente a profundidad de 10 m, se observa que las magnitudes con una mayor cantidad de registros se encuentran entre 1 y 30 cm/s con una frecuencia acumulada de 72%. Además, la dirección con más concentración de datos es sur y sureste con un 43% y 27%, respectivamente [\(Tabla 7-2,](#page-57-0) [Figura 7-1\)](#page-58-0).

<span id="page-57-0"></span>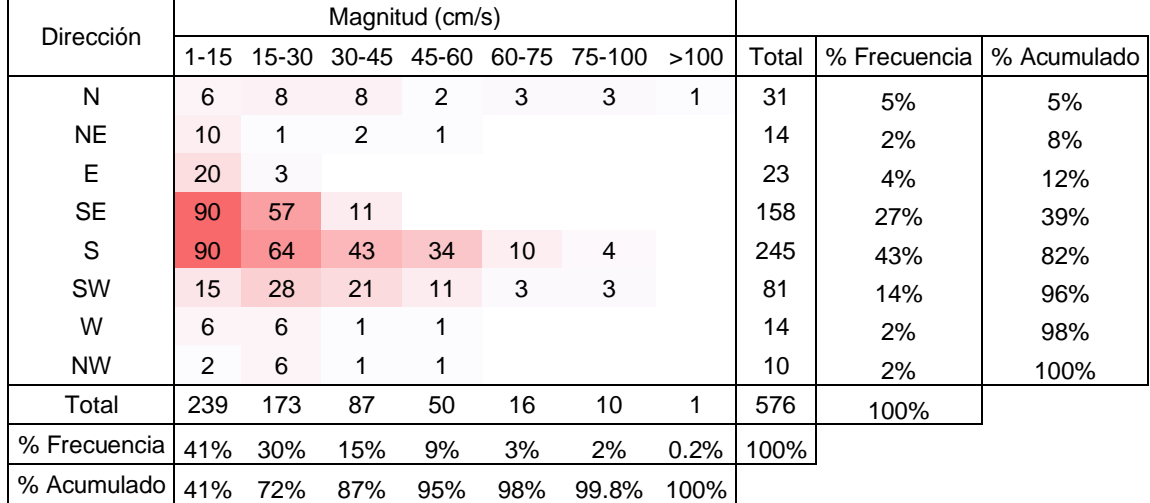

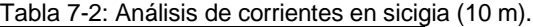

Fuente: Elaboración propia.

Ingeniería Civil Oceánica, Universidad de Valparaíso

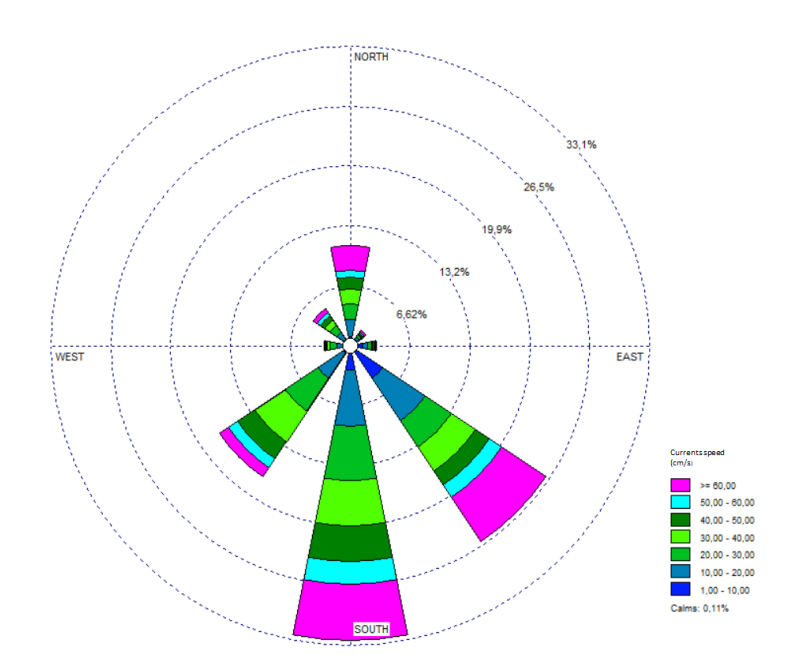

Figura 7-1: Rosa de viento-10 m-Sicigia. Fuente: Elaboración propia, a través de WRPLOT View.

<span id="page-58-0"></span>Las velocidades máximas en la capa 3 de profundidad 10 m, alcanzan 128 cm/s con una dirección norte el día 20, para posteriormente no superar los 25 cm/s a lo largo de toda la escala temporal. Además, se distingue una variabilidad de direcciones en los vectores de corrientes, agrupadas por componentes u-v, las que varían principalmente en dirección Suroeste [\(Figura 7-2\)](#page-58-1).

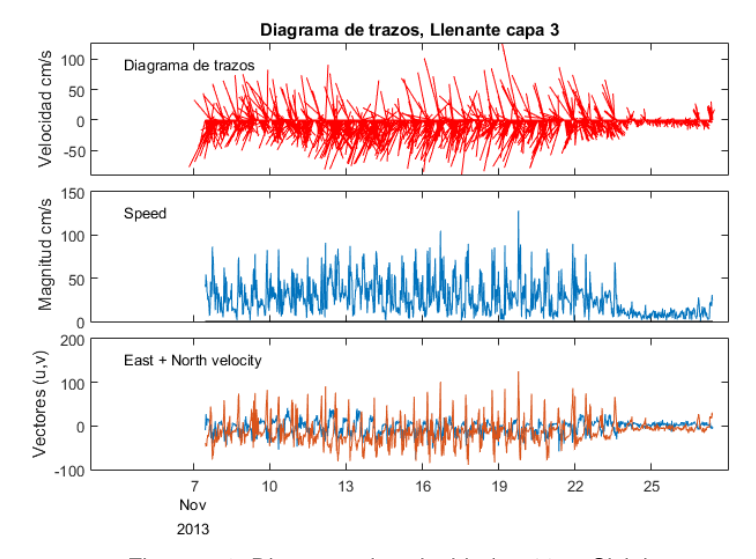

<span id="page-58-1"></span>Figura 7-2: Diagrama de velocidades-10 m-Sicigia. Fuente: Elaboración propia, a través de MatLabR2018b.

En corrientes a 25 m de profundidad, se observa que las magnitudes que se registran con mayor frecuencia fluctúan entre 1 y 30 cm/s, con una frecuencia de 34% y 32% respectivamente. Por otra parte, el sentido predominante corresponde a sur y suroeste con una frecuencia acumulada de 59% [\(Tabla 7-3,](#page-59-0)[Figura 7-3\)](#page-59-1).

<span id="page-59-0"></span>

|                    |        |          |              | Magnitud (cm/s) |           |              |               |      |             |                    |                            |
|--------------------|--------|----------|--------------|-----------------|-----------|--------------|---------------|------|-------------|--------------------|----------------------------|
| Dirección          | calmas | $1 - 15$ | $15 -$<br>30 | $30 -$<br>45    | 45-<br>60 | $60 -$<br>75 | $75 -$<br>100 | >100 | Total       | $\%$<br>Frecuencia | $\frac{0}{0}$<br>Acumulado |
|                    |        |          |              |                 |           |              |               |      |             |                    |                            |
| N                  |        | 6        | 6            | 4               | 5         | 2            | 7             | 3    | 33          | 6%                 | 6%                         |
| <b>NE</b>          |        | 7        | 1            | $\overline{2}$  |           |              |               |      | 10          | 2%                 | 7%                         |
| E                  |        | 13       | 1            |                 |           |              |               |      | 14          | 2%                 | 10%                        |
| <b>SE</b>          |        | 59       | 42           |                 |           |              |               |      | 101         | 18%                | 27%                        |
| S                  |        | 72       | 115          | 53              | 19        | 14           | 10            | 1    | 284         | 49%                | 77%                        |
| <b>SW</b>          | 1      | 25       | 17           | 25              | 28        | 9            | 8             | 1    | 114         | 20%                | 97%                        |
| W                  | 1      | 7        | 2            | 1               | 1         |              |               |      | 12          | 2%                 | 99%                        |
| <b>NW</b>          |        | 4        |              | 2               |           |              |               |      | 8           | 1%                 | 100%                       |
| Total              | 2      | 193      | 185          | 87              | 53        | 25           | 26            | 5    | 576         | 100%               |                            |
| $\%$<br>Frecuencia | 0.3%   | 34%      | 32%          | 15%             | 9%        | 4%           | 5%            | 1%   | 100<br>$\%$ |                    |                            |
| $\%$<br>Acumulado  | 0.3%   | 34%      | 66%          | 81%             | 90%       | 95%          | 99%           | 100% |             |                    |                            |

Tabla 7-3: Análisis de corrientes en sicigia (25 m).

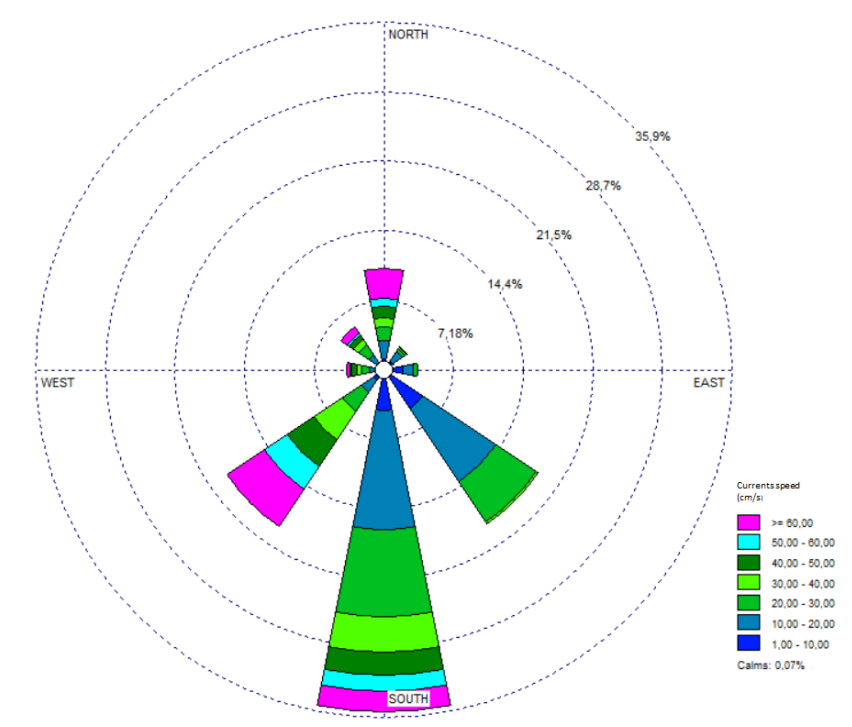

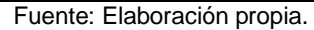

<span id="page-59-1"></span>Figura 7-3: Rosa de viento-25 m-Sicigia. Fuente: Elaboración propia, a través de WRPLOT View.

Para la capa media, el máximo registro de velocidad se capturó con un valor de 119 cm/s asociada a una dirección Noroeste, el día 20. En cuanto a las componentes u-v las velocidades tienen una alta variabilidad en dirección Suroeste [\(Figura 7-4\)](#page-60-0).

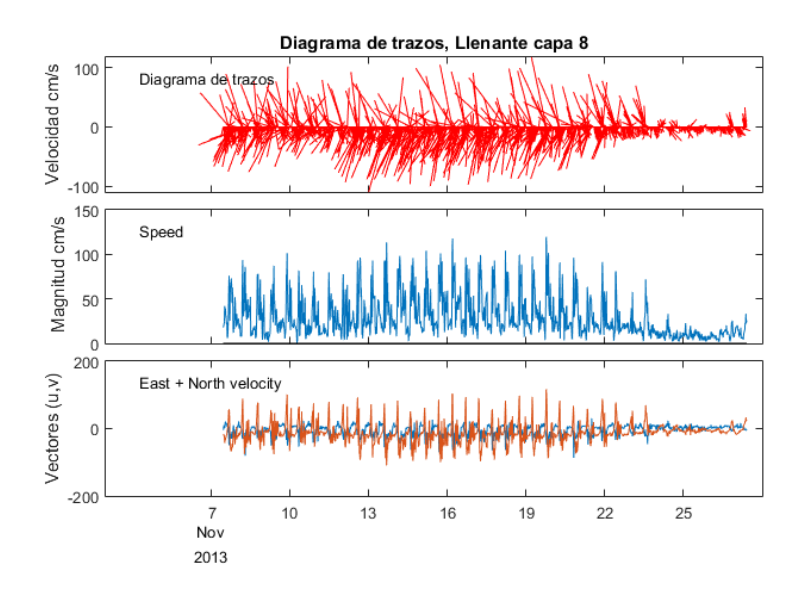

Figura 7-4: Diagrama de velocidades-25 m-Sicigia. Fuente: Elaboración propia, a través de MatLabR2018b.

<span id="page-60-0"></span>En capa a 37 m de profundidad, las velocidades que poseen mayor cantidad de registros se encuentran entre 1 y 30 cm/s con un 68% acumulado. Además, se desplazan en dirección sur y suroeste con 44% y 25%, respectivamente [\(Tabla 7-4,](#page-60-1)[Figura 7-5\)](#page-61-0).

<span id="page-60-1"></span>

|                |        |            |       | Magnitud (cm/s) |      |      |      |      |       |            |           |
|----------------|--------|------------|-------|-----------------|------|------|------|------|-------|------------|-----------|
| Dirección      |        | $1 -$      | $15-$ | $30-$           | 45-  | 60-  | 75-  | >100 | Total | %          | %         |
|                | calmas | 15         | 30    | 45              | 60   | 75   | 100  |      |       | Frecuencia | Acumulado |
| N              |        | 5          | 8     | 2.00            | 5.00 | 5.00 | 5    | 1    | 31    | 5%         | 5%        |
| <b>NE</b>      |        | 5          |       |                 |      |      |      |      | 5     | 1%         | 6%        |
| E              |        | 15         |       |                 |      |      |      |      | 15    | 3%         | 9%        |
| S              |        | 70         | 110   | 42              | 26   | 4    | 4    |      | 256   | 44%        | 53%       |
| <b>SE</b>      |        | 57         | 43    | 2               | 4    |      |      |      | 103   | 18%        | 71%       |
| <b>SW</b>      | 1      | 31         | 27    | 38              | 23   | 14   | 9    | 1    | 144   | 25%        | 96%       |
| W              |        | 7          | 4     | 3               |      |      |      |      | 14    | 2%         | 99%       |
| <b>NW</b>      |        | 4          | 3     |                 |      |      |      |      | 8     | $1\%$      | 100%      |
| Total          |        | 194        | 195   | 88              | 55   | 23   | 18   | 2    | 576   | 100%       |           |
| $\%$           | 0.2%   | 34         | 34%   | 15%             | 10%  | 4%   | 3%   | 0.3% | 100   |            |           |
| Frecuencia     |        | $\%$       |       |                 |      |      |      |      | $\%$  |            |           |
| %<br>Acumulado | 0.2%   | 34<br>$\%$ | 68%   | 83%             | 93%  | 97%  | 100% | 100% |       |            |           |

Tabla 7-4: Análisis de corrientes en sicigia (37 m)

Fuente: Elaboración propia.

Ingeniería Civil Oceánica, Universidad de Valparaíso

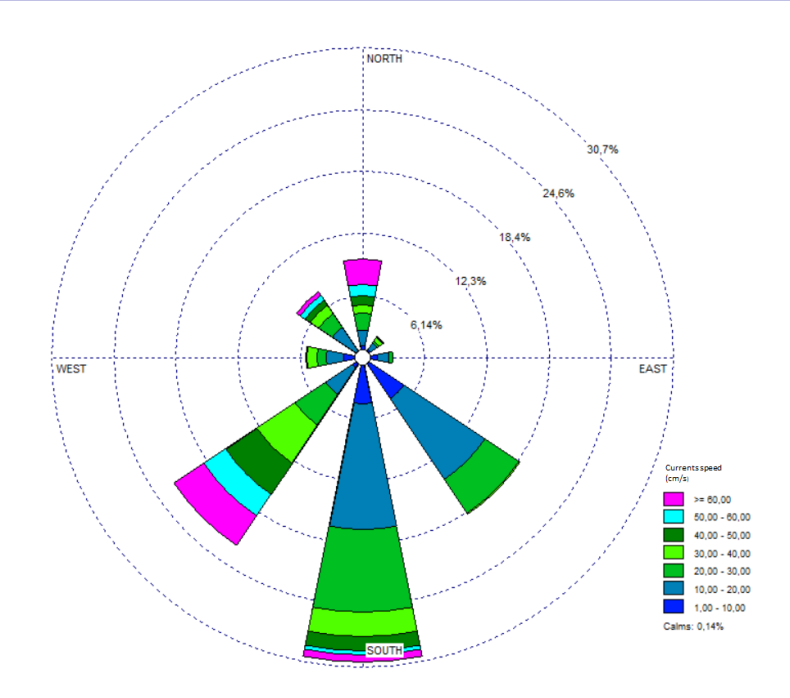

Figura 7-5: Rosa de viento-37 m-Sicigia. Fuente: Elaboración propia, a través de WRPLOT View.

<span id="page-61-0"></span>En la capa de fondo el máximo registro de velocidades fue de 102 cm/s en dirección Norte, en el día 17. La variabilidad de las componentes u-v se mantiene en la capa más profunda, al igual que la dirección de las velocidades Suroeste [\(Figura 7-6\)](#page-61-1).

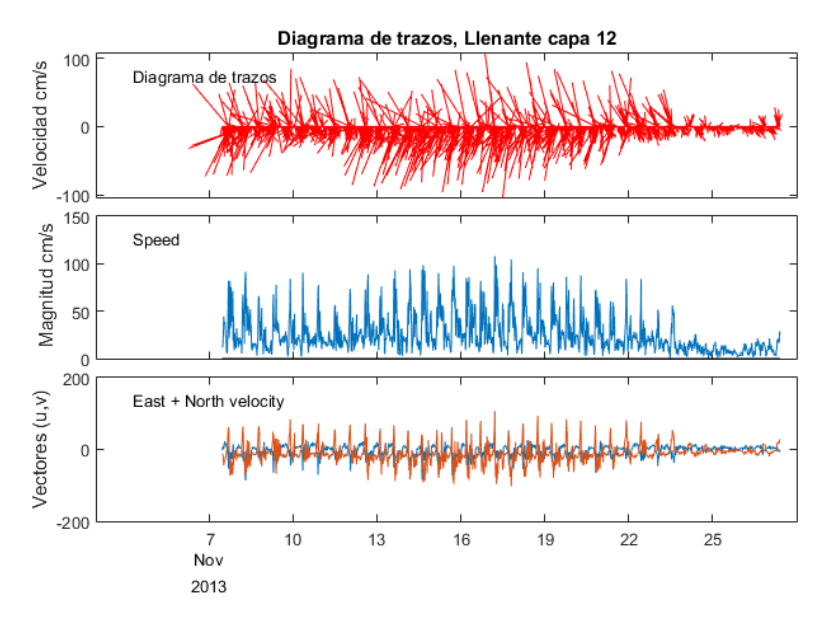

<span id="page-61-1"></span>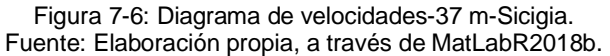

### 7.1.1.2ANÁLISIS DE CORRIENTES EN CUADRATURA

En capa a 10 m de profundidad, la magnitud con mayor cantidad de registros se encuentra en el rango de 1 a 30 cm/s con una frecuencia acumulada de 83%, en direcciones predominantes sur y sureste con una frecuencia relativa de 26% y 35% respectivamente [\(Tabla 7-5,](#page-62-0) [Figura 7-7\)](#page-62-1).

<span id="page-62-0"></span>

|                    |        |      |     | Magnitud (cm/s)   |     |                |                |       |                 |                   |
|--------------------|--------|------|-----|-------------------|-----|----------------|----------------|-------|-----------------|-------------------|
| Dirección          | calmas | 1-15 |     | 15-30 30-45 45-60 |     | 60-75          | 75-100         | Total | %<br>Frecuencia | $\%$<br>Acumulado |
| N                  |        | 61   | 35  | 9                 | 6   | 10             | $\overline{2}$ | 123   | 10%             | 10%               |
| <b>NE</b>          |        | 41   | 11  |                   |     |                |                | 52    | 4%              | 15%               |
| E                  |        | 62   | 1   | 1                 |     |                |                | 64    | 5%              | 20%               |
| <b>SE</b>          |        | 187  | 79  | 32                | 5   |                |                | 303   | 26%             | 46%               |
| S                  |        | 199  | 131 | 70                | 18  | $\overline{2}$ |                | 420   | 35%             | 81%               |
| <b>SW</b>          |        | 43   | 44  | 16                | 13  |                | 2              | 118   | 10%             | 91%               |
| W                  |        | 22   | 8   | 3                 | 1   |                |                | 34    | 3%              | 94%               |
| <b>NW</b>          | 1      | 37   | 22  | 7                 | 4   | 1              | 1              | 73    | 6%              | 100%              |
| Total              | 1      | 652  | 331 | 138               | 47  | 13             | 5              | 1187  | 100%            |                   |
| $\%$<br>Frecuencia | 0.1%   | 55%  | 28% | 12%               | 4%  | 1%             | 0.4%           | 100%  |                 |                   |
| %<br>Acumulado     | 0.1%   | 55%  | 83% | 95%               | 98% | 99.6%          | 100%           |       |                 |                   |

Tabla 7-5: Análisis de corrientes en cuadratura (10 m).

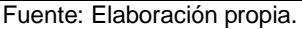

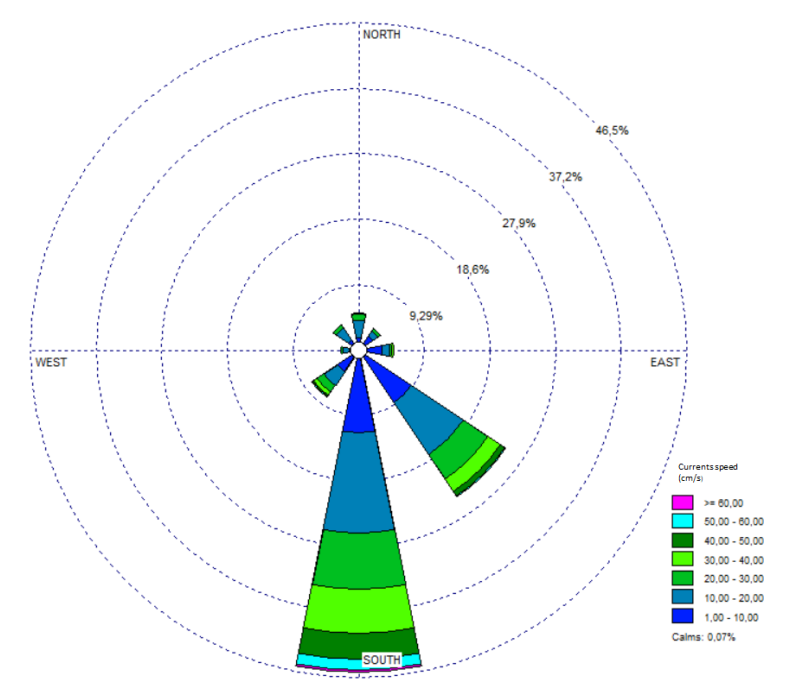

<span id="page-62-1"></span>Figura 7-7: Rosa de viento-10 m-Cuadratura. Fuente: Elaboración propia, a través de WRPLOT View.

En la capa superficial, para el período de cuadratura, el máximo registro de velocidad fue de 66 cm/s, en dirección Sureste el día 14. Las velocidades agrupadas por componentes u-v, presentan una gran variabilidad, en dirección Sureste principalmente [\(Figura 7-8\)](#page-63-0).

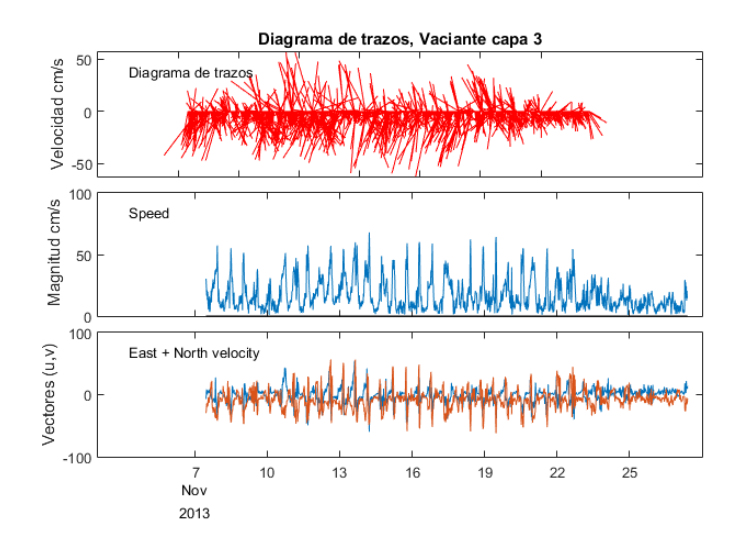

Figura 7-8: Diagrama de velocidades-10 m-Cuadratura. Fuente: Elaboración propia, a través de MatLabR2018b.

<span id="page-63-0"></span>En capa a 25 m de profundidad, las velocidades con mayor cantidad de datos fluctúan entre 1 y 30 cm/s, acumulando un 86%. Además, las direcciones con más frecuencia son en sentido sur y sureste con frecuencias relativas de 20% y 35% [\(Tabla 7-6,](#page-63-1) [Figura 7-9\)](#page-64-0).

<span id="page-63-1"></span>

|                    |            |             |              |                | Magnitud (cm/s) |              |                |             |          |                 |                   |
|--------------------|------------|-------------|--------------|----------------|-----------------|--------------|----------------|-------------|----------|-----------------|-------------------|
| Dirección          | calm<br>as | $1 -$<br>15 | $15 -$<br>30 | $30 -$<br>45   | $45 -$<br>60    | $60 -$<br>75 | 75-<br>100     | >100        | Total    | %<br>Frecuencia | $\%$<br>Acumulado |
| N                  |            | 46          | 34           | 9              | 9               | 6            | 7              | 1           | 112      | 9%              | 9%                |
| <b>NE</b>          |            | 54          | 15           |                | 1               | 1            |                |             | 71       | 6%              | 15%               |
| E                  |            | 66          | 11           |                |                 |              |                |             | 77       | 6%              | 22%               |
| <b>SE</b>          | 1          | 173         | 64           | 5              |                 |              |                |             | 243      | 20%             | 42%               |
| S                  | 1          | 201         | 154          | 30             | 20              | 3            | 1              |             | 410      | 35%             | 77%               |
| SW                 |            | 83          | 28           | 19             | 21              | 10           | $\overline{2}$ |             | 163      | 14%             | 91%               |
| W                  |            | 25          | 12           | $\overline{7}$ |                 |              |                |             | 44       | 4%              | 94%               |
| <b>NW</b>          |            | 37          | 15           | 7              | 4               | 1            | 3              |             | 67       | 6%              | 100%              |
| Total              | 2          | 685         | 333          | 77             | 55              | 21           | 13             | 1           | 1187     | 100%            |                   |
| $\%$<br>Frecuencia | 0.2%       | 58<br>$\%$  | 28%          | 6%             | 5%              | 2%           | 1%             | 0.1%        | 100<br>% |                 |                   |
| %<br>Acumulado     | 0.2%       | 58<br>$\%$  | 86%          | 92%            | 97%             | 99%          | 100%           | 100<br>$\%$ |          |                 |                   |

Tabla 7-6: Análisis de corrientes en cuadratura (25 m).

Fuente: Elaboración propia.

Ingeniería Civil Oceánica, Universidad de Valparaíso

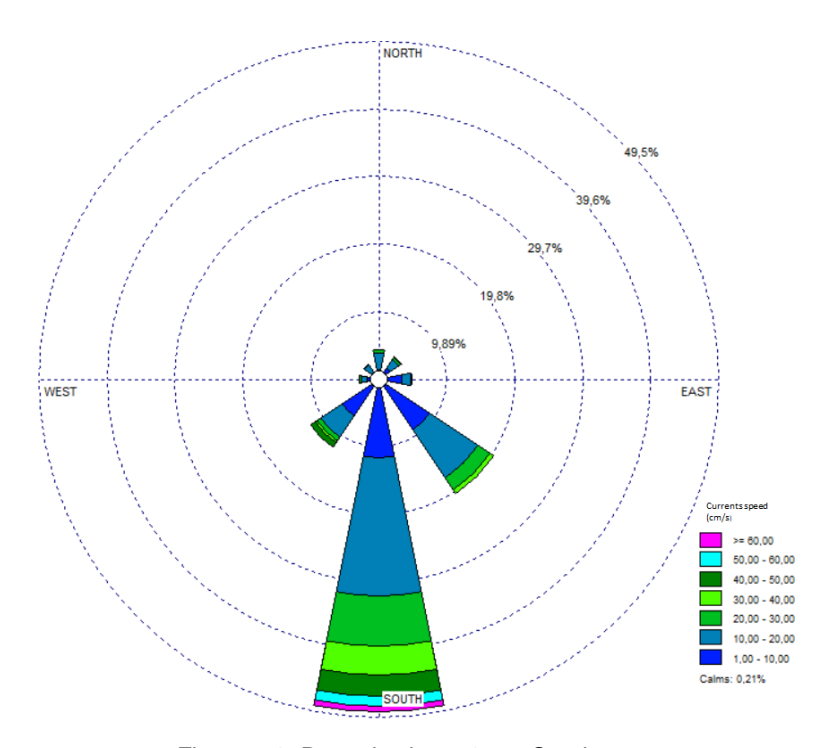

Figura 7-9: Rosa de viento-25 m-Cuadratura. Fuente: Elaboración propia, a través de WRPLOT View.

<span id="page-64-0"></span>La máxima velocidad registrada para la capa media en cuadratura es 66 cm/s en dirección Sur el día 14, mientras que las velocidades agrupadas por componentes u-v varían su velocidad en dirección Sureste [\(Figura 7-10\)](#page-64-1).

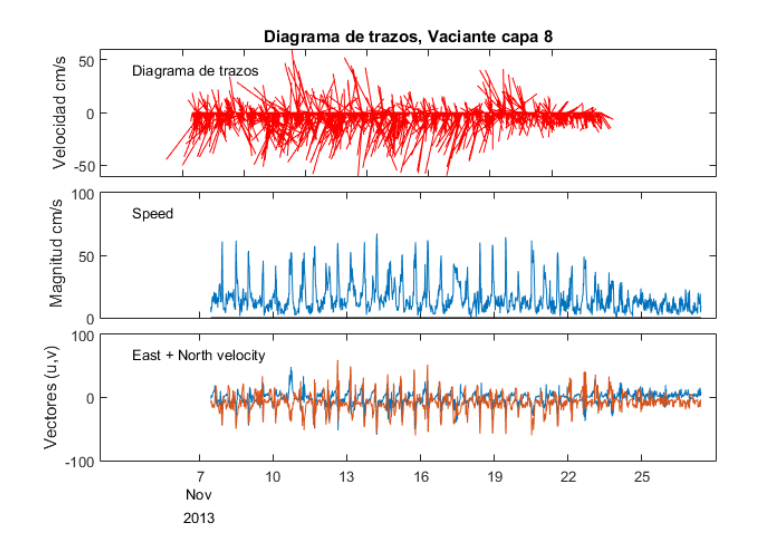

<span id="page-64-1"></span>Figura 7-10: Diagrama de velocidades-25 m-Cuadratura. Fuente: Elaboración propia, a través de MatLabR2018b.

Las magnitudes con mayor cantidad de datos en capa 35 m, se encuentran entre 1 y 30 cm/s con una frecuencia acumulada de 88%, con direcciones predominantes sur y sureste con un 53% acumulado [\(Tabla 7-7,](#page-65-0) [Figura 7-11\)](#page-65-1).

<span id="page-65-0"></span>

| Dirección    |        |          |     | Magnitud (cm/s) |                                                         |     |                |       |              |             |
|--------------|--------|----------|-----|-----------------|---------------------------------------------------------|-----|----------------|-------|--------------|-------------|
|              | calmas | $1 - 15$ |     |                 | 15-30 30-45 45-60 60-75<br>14<br>6<br>13<br>5<br>8<br>8 |     | 75-100         | Total | % Frecuencia | % Acumulado |
| N            |        | 58       | 28  | 7               |                                                         |     | $\overline{2}$ | 115   | 10%          | 10%         |
| <b>NE</b>    |        | 45       | 5   | 3               |                                                         |     |                | 53    | 4%           | 14%         |
| E            |        | 61       | 3   |                 |                                                         |     |                | 64    | 5%           | 20%         |
| <b>SE</b>    |        | 158      | 71  | 3               |                                                         |     |                | 232   | 20%          | 39%         |
| S            |        | 181      | 165 | 29              |                                                         |     | $\mathbf{1}$   | 394   | 33%          | 72%         |
| <b>SW</b>    |        | 88       | 39  | 27              |                                                         |     | 5              | 167   | 14%          | 86%         |
| W            |        | 54       | 12  | 3               |                                                         |     |                | 69    | 6%           | 92%         |
| <b>NW</b>    | 2      | 41       | 33  | 6               |                                                         |     | $\overline{2}$ | 93    | 8%           | 100%        |
| Total        | 2      | 686      | 356 | 78              | 43                                                      | 12  | 10             | 1187  | 100%         |             |
| % Frecuencia | 0.2%   | 58%      | 30% | 7%              | 4%                                                      | 1%  | 1%             | 100%  |              |             |
| % Acumulado  | 0.2%   | 58%      | 88% | 95%             | 98%                                                     | 99% | 100%           |       |              |             |

Tabla 7-7: Análisis de corrientes en cuadratura (37 m).

Fuente: Elaboración propia.

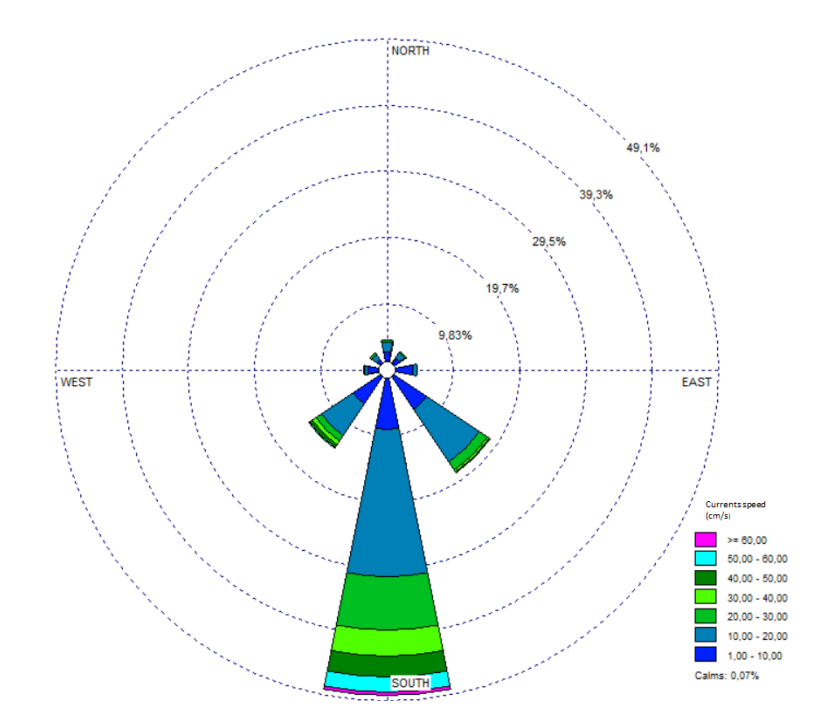

<span id="page-65-1"></span>Figura 7-11: Rosa de viento-37 m-Cuadratura. Fuente: Elaboración propia, a través de WRPLOT View.

El mayor registro de velocidad para la capa de fondo es de 72 cm/s, en dirección Sur el día 19. A igual que el resto de las componentes en diferentes profundidades se presenta una alta variabilidad entre ellas, hacia la dirección Suroeste [\(Figura 7-12\)](#page-66-0).

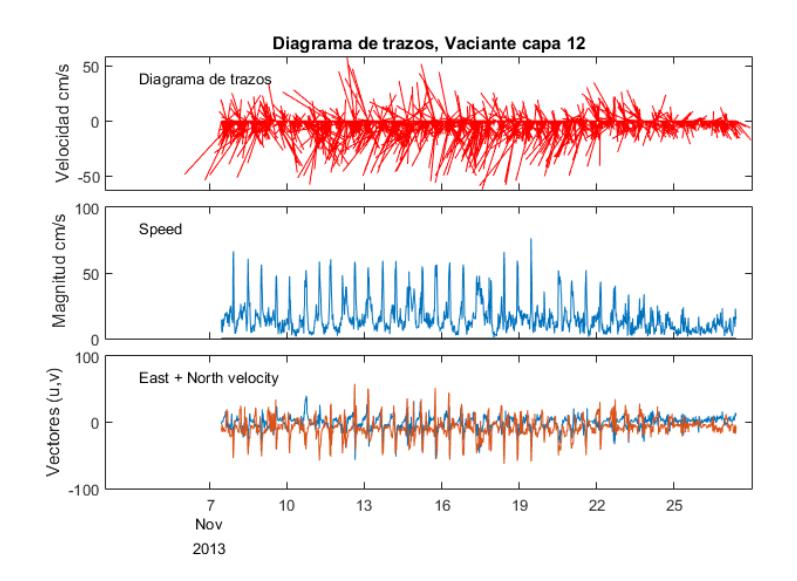

Figura 7-12: Diagrama de velocidades-37 m-Cuadratura. Fuente: Elaboración propia, a través de MatLabR2018b.

<span id="page-66-0"></span>A partir de los resultados obtenidos de este análisis de corrientes, se establecieron los escenarios más desfavorables para la modelación de la descarga [\(Tabla 7-8\)](#page-66-1).

<span id="page-66-1"></span>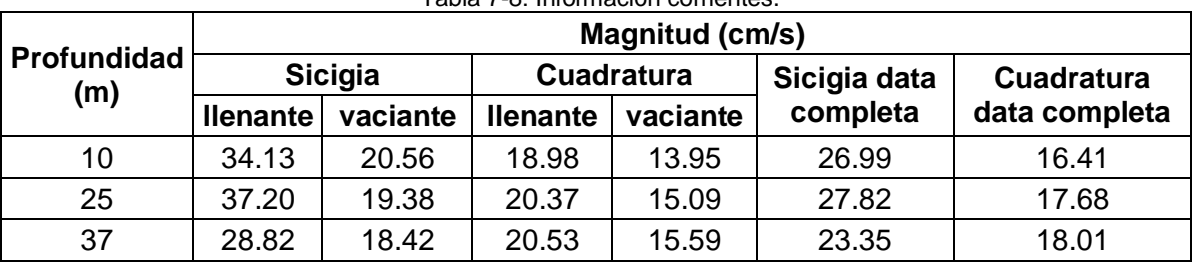

Tabla 7-8: Información corrientes.

Fuente: Elaboración propia.

### 7.1.2 SOFTWARE VISUAL PLUMES

Para definir la zona de mezcla del efluente en el campo cercano se utilizó el software Visual Plumes, que abarca el proceso de dilución inicial de la descarga hasta que la pluma alcanza el equilibrio con el medio o llega a la superficie. Cabe mencionar que el modelo de campo cercano no considera el efecto de las mareas. Sólo se realizó el análisis de corrientes en fases de cuadratura y sicigia en mar llenante y vaciante, por lo que las diluciones calculadas por este modelo son solo indicativas y son útiles solamente para optimizar el diseño de los difusores.

Visual Plumes es una aplicación que simula la descarga subacuática de efluentes a cuerpos de agua a través de un emisario. Los tres procesos que intervienen en una descarga submarina, son:

- Formación inicial de una pluma en el área de vertido (dilución inicial de la descarga).
- Dispersión mecánica de la pluma a través del tiempo, luego de haberse diluido inicialmente.
- Decaimiento del agente contaminante a medida que esta se mueve con la corriente marina.

Estos procesos ocurren simultáneamente, pero pueden ser evaluados de manera independiente. El programa empleado en esta ocasión combina estos procesos, y entrega estimaciones del parámetro evaluado (en este caso, la variable DBO<sub>5</sub>), a medida que la pluma se desplaza con la corriente marina. Dentro de su estructura, el programa Visual Plumes incluye varias opciones y submodelos, entre ellos el modelo UM3 para simular descargas sumergidas mediante emisarios submarinos provistos con uno o múltiples difusores. Mediante el modelo UM3, que resuelve las ecuaciones del planteamiento lagrangiano, se realizaron simulaciones considerando tres diseños diferentes en cuanto al número, tamaño, separación y diámetro del difusor y la dirección horizontal del ducto final.

<span id="page-67-0"></span>El software Visual Plumes se complementa con las mediciones de campo que permiten su calibración y de las que depende su fiabilidad. Se usa información de corrientes en distintas capas de la columna de agua [\(Tabla 7-8\)](#page-66-1), estado del medio receptor [\(Tabla 6-3\)](#page-54-0), caudal y calidad del efluente [\(Tabla 7-9\)](#page-67-0). Esta última información fue otorgada por la piscicultura en estudio utilizada para los tres diseños.

|                    | , adia 7 J. miuniauoni chachtu. |      |
|--------------------|---------------------------------|------|
|                    | $DBO5$ (mg/l)                   | 124  |
| <b>Información</b> | Caudal (I/s)                    | 59.6 |
| efluente           | Salinidad (PSU)                 | 10.7 |
|                    | Temperatura (°C)                |      |

Tabla 7-9: Información efluente*.*

Fuente: Elaboración propia.

En su parte superior Visual Plumes cuenta con 5 pestañas, para acceder a las distintas opciones del programa, donde se ingresan los parámetros de entrada y se analizan los resultados: Diffuseer, Ambient, Special Settings, Text output y graphical output. Estas funciones se detallan a continuación.

### 7.1.2.1 CARACTERISTICAS DEL DISPOSITIVO DE VERTIDO

La pestaña Difuser incluye el nombre del proyecto, descripción, configuración de la modelación, parámetros de diseño de la descarga (diámetro difusor, elevación, ángulo vertical del difusor, ángulo horizontal como está dirigido el ducto con respecto a la costa, número de difusores, espacio entre difusores), parámetros fundamentales (zona de mezcla y zona de mezcla crónica) y archivos temporales de los parámetros de descarga (profundidad del difusor, caudal, salinidad, temperatura, concentración). Esto se muestra en la [Figura 7-13](#page-68-0) en color naranja.

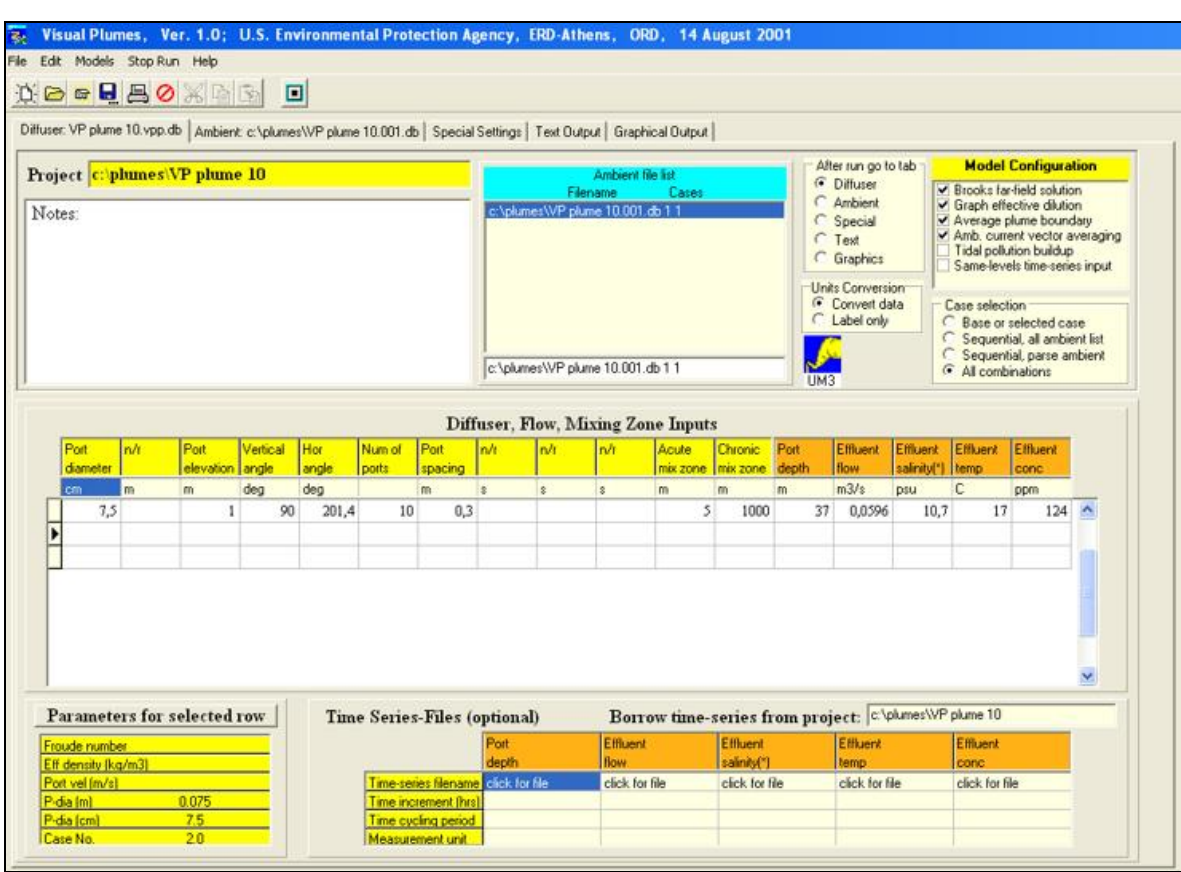

Ingeniería Civil Oceánica, Universidad de Valparaíso

Figura 7-13: Características del dispositivo de vertido. Fuente: Elaboración propia.

<span id="page-68-1"></span><span id="page-68-0"></span>Las tres propuestas de diseño simuladas se muestran en la [Tabla 7-10.](#page-68-1)

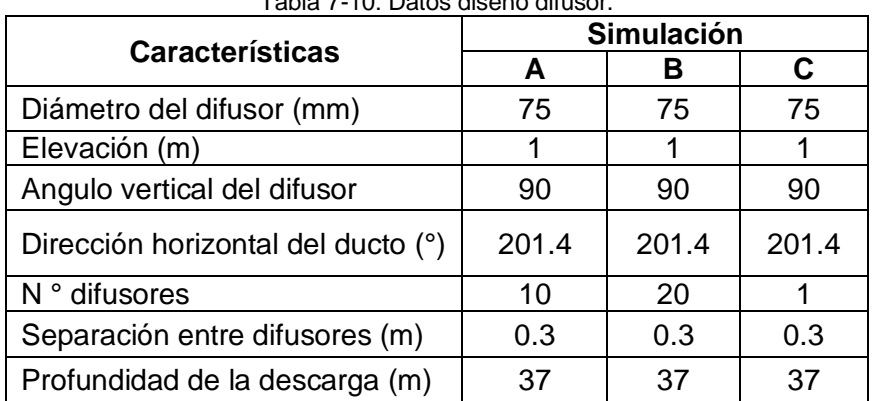

Tabla 7-10: Datos diseño difusor.

Fuente Elaboración propia.

### 7.1.2.2 DATOS AMBIENTALES DEL MEDIO RECEPTOR

Los parámetros del medio receptor se ingresan por filas, a distintas profundidades. Se discretiza, por tanto, la columna de agua en el medio receptor. La [Figura 7-14](#page-69-0) muestra la profundidad, velocidad y ángulo de la corriente a la dirección de interés, perfil de salinidad y temperatura, concentración a la que quiero igualar en el medio, constante de decaimiento, campo lejano velocidad, y ángulo campo lejano.

| Visual Plumes, Ver. 1.0; U.S. Environmental Protection Agency, ERD-Athens, URD, 14 August 2001<br>Ŧх<br>File Edit Models Stop Run Help |                                      |                |                      |                                                              |                        |                             |                            |                            |                             |                              |  |
|----------------------------------------------------------------------------------------------------|--------------------------------------|----------------|----------------------|--------------------------------------------------------------|------------------------|-----------------------------|----------------------------|----------------------------|-----------------------------|------------------------------|--|
| <b>DEEBOXAD D</b>                                                                                                    |                                      |                |                      |                                                              |                        |                             |                            |                            |                             |                              |  |
| Diffuser: VP plume 10. vpp.db Ambient: c:\plumes\VP plume 10.001.db   Special Settings   Text Output   Graphical Output                |                                      |                |                      |                                                              |                        |                             |                            |                            |                             |                              |  |
|                                                                                                    |                                      |                |                      |                                                              |                        |                             |                            |                            |                             |                              |  |
|                                                                                                    |                                      |                |                      | <b>Ambient Inputs</b>                                        |                        |                             |                            |                            |                             |                              |  |
|                                                                                                    | Measurement<br>depth or height speed | Current        | Current<br>direction | Ambient<br>salinity(")                                       | Ambient<br>temperature | Background<br>concentration | Pollutant<br>decay rate(*) | Far-field<br>current speed | Far-field<br>current direct | Far-field<br>diffusion coeff |  |
| Depth or Height                                                                                                    |                                      | depth          | depth                | depth                                                        | depth                  | depth                       | depth                      | depth                      | depth                       | depth                        |  |
| Extrapolation (sfc)                                                                                                    |                                      | constant       | constant             | constant                                                     | constant               | constant                    | constant                   | constant                   | extrapolated                | constant                     |  |
| <b>Extrapolation (btm)</b>                                                                                                    |                                      | constant       | constant             | constant                                                     | constant               | constant                    | constant                   | constant                   | extrapolated                | constant                     |  |
| Measurement unit                                                                                                    | m                                    | cm/s           | deg                  | psu                                                          |                        | ppm                         | $d-1$                      | cm/s                       | deg                         | m0.67/s2                     |  |
| b                                                                                                    | 0                                    | 18,98          | $\mathbf{0}$         | 31,88                                                        | 11,71                  | $\overline{2}$              | 0,1                        | 18,98                      | $\bf{0}$                    | $0,000462$ ^                 |  |
|                                                                                                    | 15                                   | 20,37          |                      |                                                              |                        |                             |                            |                            |                             |                              |  |
| UM3                                                                                                    | 30                                   | 20,53          |                      |                                                              |                        |                             |                            |                            |                             |                              |  |
| Filename<br>VP plume 10.001.db 1 1                                                                                                    |                                      |                |                      |                                                              |                        |                             |                            |                            |                             |                              |  |
|                                                                                                    |                                      |                |                      |                                                              |                        |                             |                            |                            |                             |                              |  |
| <b>Time-Series Files (optional)</b>                                                                                                    |                                      |                |                      | Borrow time-series files from project: C:\plumes\VP plume 10 |                        |                             |                            |                            |                             |                              |  |
| Time-series filename                                                                                                    |                                      | click for file | click for file       | click for file                                               | click for file         | click for file              | click for file             | click for file             | click for file              | click for file               |  |
| Time increment (hrs)                                                                                                    |                                      |                |                      |                                                              |                        |                             |                            |                            |                             |                              |  |
| Cycling period                                                                                                    |                                      |                |                      |                                                              |                        |                             |                            |                            |                             |                              |  |
| File measurement unit                                                                                                    |                                      |                |                      |                                                              |                        |                             |                            |                            |                             |                              |  |

Figura 7-14: Datos ambiente. Fuente: Elaboración propia.

<span id="page-69-0"></span>El punto de descarga evaluado se encuentra cercano a una ZPL en dirección hacia la costa y el Área de Manejo de Recursos Bentónicos (en adelante AMERB). Por tal motivo y dado que se intenta estimar el área de influencia del campo cercano en base a la modelación de la dilución. El estudio ha sido enfocado en el entendido de determinar la proyección de la pluma hacia estos puntos de interés.

Por tal razón, la información de las corrientes se simuló para 5 direcciones diferentes a los 90° dirección hacia la costa, hacia ZPL dirección 50°, hacia el AMERB ubicada en dirección 180 °, y a modo de tener más campos de interés se modelo de igual forma para las direcciones 360° y 270° [\(Figura 7-15\)](#page-70-0).

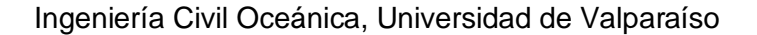

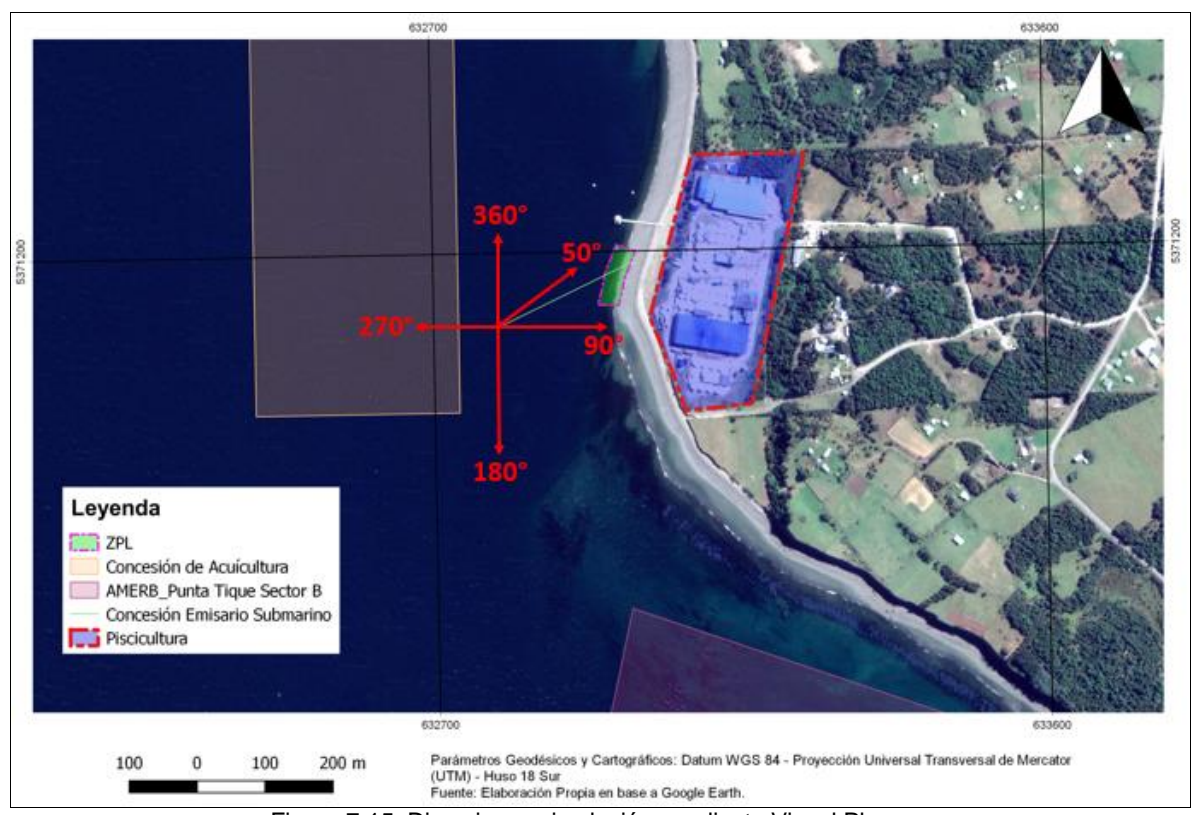

Figura 7-15: Direcciones simulación, mediante Visual Plumes. Fuente: Elaboración propia a través de Qgis.

### <span id="page-70-0"></span>7.1.2.3OPCIONES ADICIONALES DEL MODELO

*Special setting* permite incluir variables adicionales de la modelación como el ancho del canal a simular (mientras más amplio mejor para que la dispersión de la pluma no quede corta dentro del rango de modelación). También permite seleccionar las opciones de entrega de resultados del modelo, como la cantidad de pasos de tiempo hasta la representación, esto quiere decir hasta que la pluma alcanza la estabilidad con el medio receptor se utilizó como se ve en la [Figura 7-16](#page-71-1) cada 1 s (*UM3 output each step*).

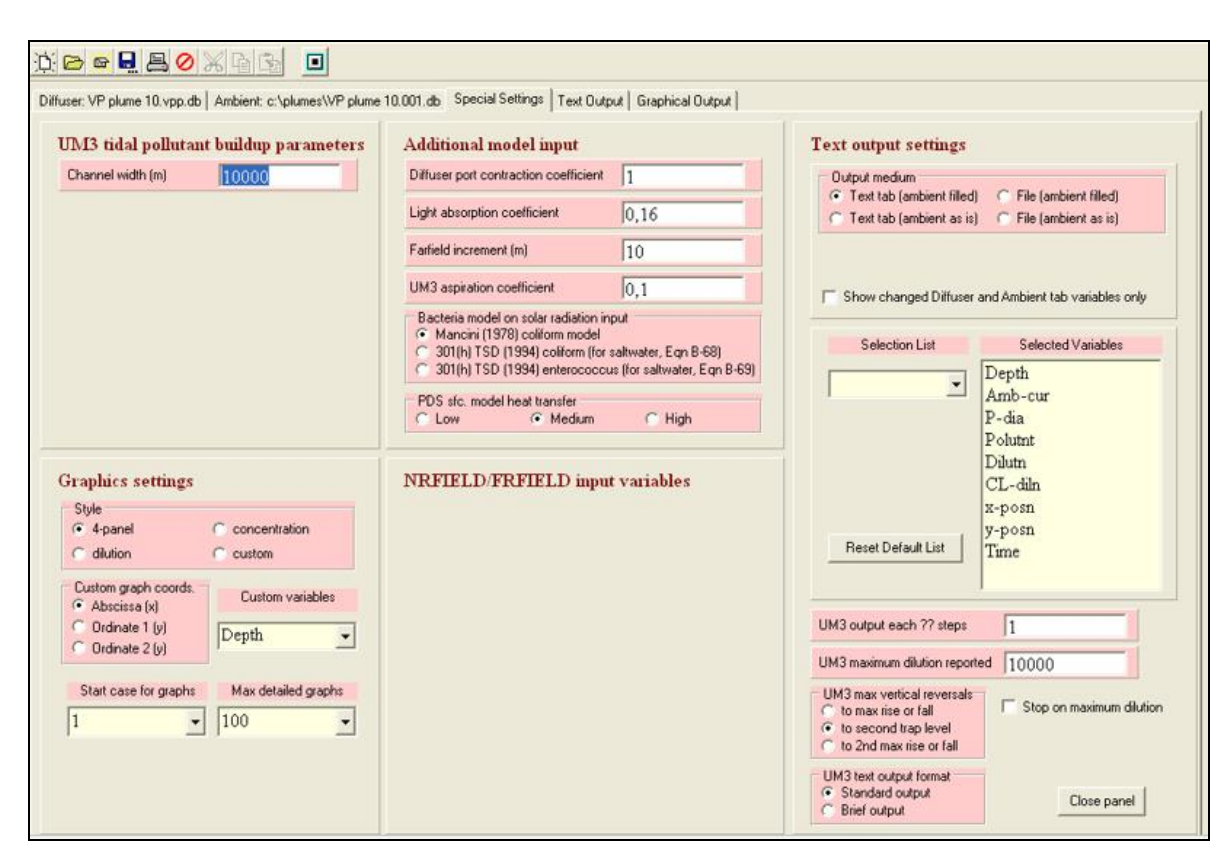

Ingeniería Civil Oceánica, Universidad de Valparaíso

<span id="page-71-0"></span>Figura 7-16: Special Setting. Fuente: Elaboración propia.

<span id="page-71-1"></span>Este programa se utiliza para definir la zona de mezcla de efluentes en el campo cercano, que abarca el proceso de dilución inicial del chorro hasta que la pluma alcanza el equilibrio con el medio o llega a superficie. A partir de este punto, el programa pasa a aplicar un modelo de campo lejano, que predice la dilución de la pluma a medida que se aleja aún más de la fuente, según la ecuación de Brooks de difusión pasiva, pero esto es tan solo una estimación por lo que en el punto siguiente a partir de los resultados finales del campo cercano se simula el campo lejano del efluente considerando que este modelo no tiene en cuenta el efecto de las mareas, razón por la cual para estudios de casos afectados por las mismas, las diluciones calculadas por este modelo son solo indicativas y son útiles solamente para optimizar el diseño de los difusores. El efecto de las mareas y profundidad es tenido en cuenta por MOHID, software aplicado a continuación.
# 7.2 **CAMPO LEJANO**

Para el estudio del campo lejano se utilizó el software MOHID, el que permite analizar la calidad de la columna de agua a través de un módulo hidrodinámico baroclínico de hasta tres dimensiones. Otra de las ventajas que presenta MOHID es que, permite acoplar un módulo de transporte lagrangiano, que simula procesos localizados con gradientes pronunciados, como es el caso de una descarga sumergida a partir de las salidas del modelo de campo cercano, se ingresaran las coordenadas del punto de descarga, a modo de ver la trayectoria del contaminante que ya se encuentra en equilibrio con el medio.

## 7.2.1 SIMULACIÓN HIDRODINÁMICA MEDIANTE MOHID

En el campo de la contaminación marina causada por descargas de RILes, se consideran los modelos hidrodinámicos como una herramienta fundamental, ya que permiten predecir el nivel, la velocidad y el flujo de agua en cada paso de tiempo, parámetros que están muy relacionados con la dispersión de dichas descargas. Por otra parte, el proceso de inicio, calibración y validación de los modelos hidrodinámicos es necesario considerar una serie de datos entre los que se incluyen:

Inicio del modelo:

- Dominio  $(x, y)$ .
- Datos batimétricos.
- Datos de viento y presión atmosférica.

Condiciones de borde:

- Condiciones de marea.
- Condiciones de salinidad y temperatura.

En la calibración y verificación de datos:

- Niveles de la superficie del mar.
- Velocidad y dirección de la corriente.
- Medidas de salinidad.

Para realizar la simulación se creó una nueva área de trabajo (workspace), nombre del proyecto (Solution) y dominio (domain), en el que se alojan las simulaciones realizadas, [Figura 7-17.](#page-73-0)

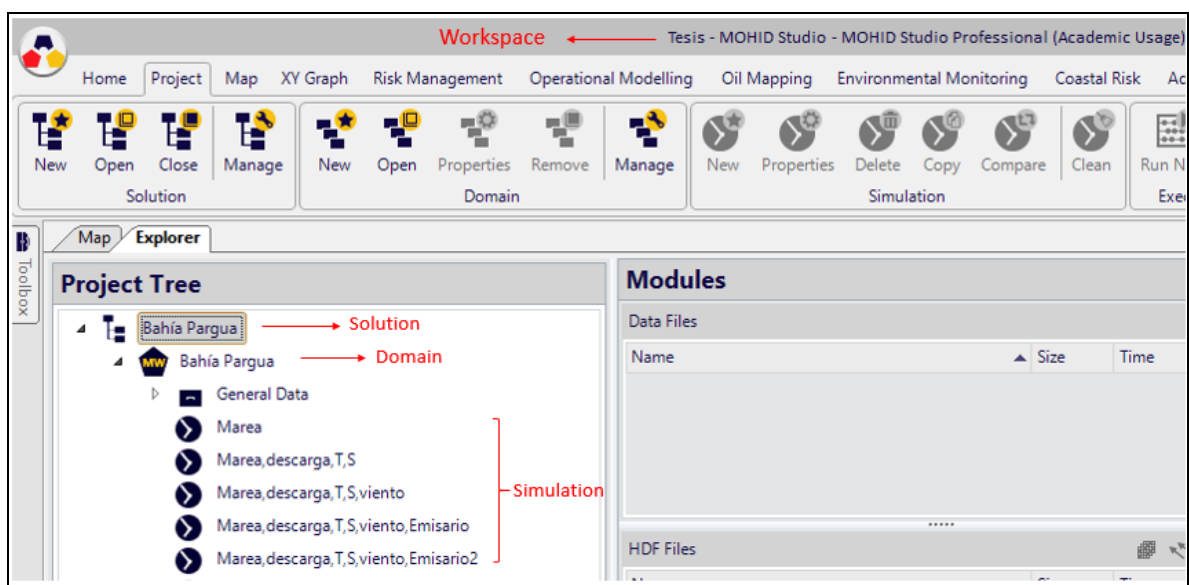

Figura 7-17: Estructura de simulación MOHID. Fuente: Elaboración propia.

#### <span id="page-73-0"></span>7.2.1.1 MODELO DIGITAL DE TERRENO

El segundo paso es la Confección de la malla de cálculo y conocer la batimetría que se realizó en dos etapas. En primer lugar, utilizando el programa Global Mapper, se editaron las cartas SHOA mencionadas en la sección anterior y se extrajo la información de la línea de costa en un archivo xy además de la información de los veriles y sondajes en un archivo xyz. Luego se ingresaron ambos archivos en el software en coordenadas geográficas y se creó una grilla batimétrica para efectuar procesos de interpolación y triangulación [Figura 7-18.](#page-74-0)

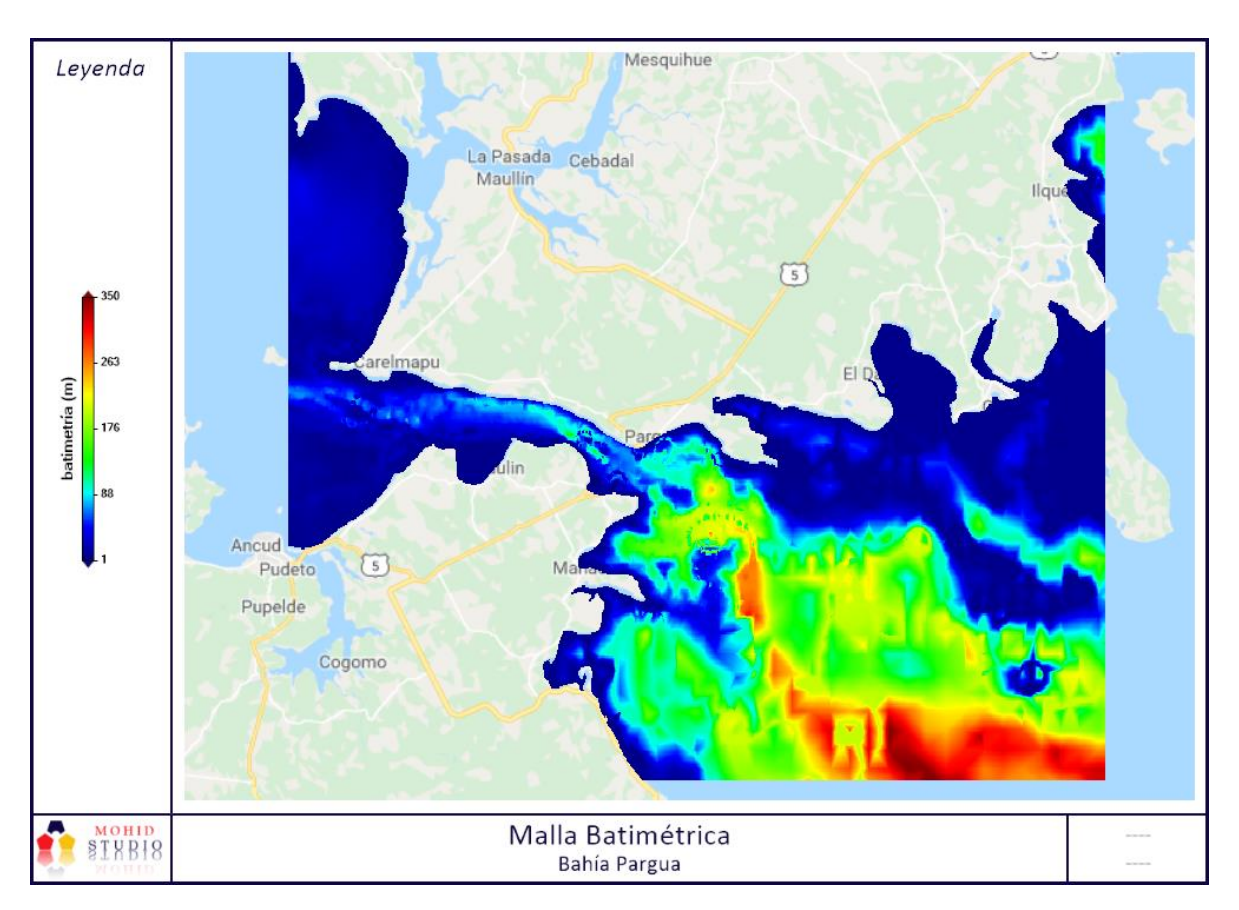

Figura 7-18: Malla batimétrica. Fuente: Elaboración propia con MOHID.

<span id="page-74-0"></span>Con el fin de establecer una condición de frontera abierta con la franja oceánica la extensión del modelo consideró como limites la localidad de Carelmapu hacia el oeste y el inicio del golfo de Ancud por el sur, para abarcar todo el canal de Chacao que tiene gran influencia hidrodinámica en la bahía de Pargua, y con lo cual se podrá establecer las condiciones de marea en el borde de la frontera oceánica.

#### 7.2.1.2FORZANTES DEL MODELO

Uno de los principales impulsores de la circulación del agua en las zonas costeras es la marea, MOHID recibe la marea como condición de contorno a través de un archivo especifico que contiene las componentes armónicas de las mareas FES (2004), la base de datos se descargó en el proceso de la caja de herramientas del modelo *"Toolbox"* con dos puntos de interés como muestra la [Figura 7-19.](#page-75-0) Con el nivel de referencia y las componentes armónicas características de los puntos seleccionados, se utilizó un punto a la entrada del canal de Chacao y otro al inicio del golfo de Ancud, con lo cual se podrá establecer la imposición de las condiciones de marea por ambos sectores, que influencian a la zona en donde está ubicado el emisario submarino.

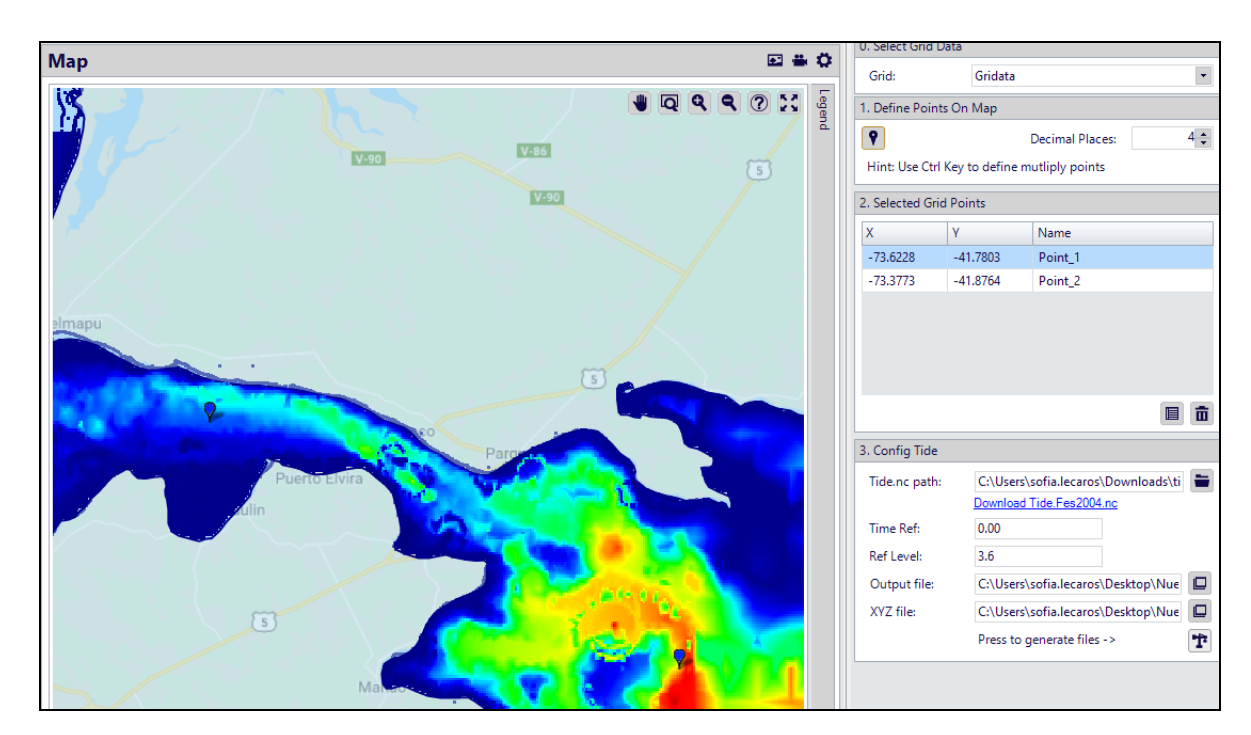

Ingeniería Civil Oceánica, Universidad de Valparaíso

Figura 7-19: Puntos de marea. Fuente: Elaboración propia.

<span id="page-75-0"></span>Adicionalmente a la caracterización de la hidrodinámica del sector forzada con mareas se agregó una data atmosférica de vientos registrados en un año a través de la página creada por el departamento de geofísica de la facultad de ciencias físicas y matemáticas de la Universidad de Chile (FCFM, 2018), los que fueron ingresados como condición de borde y series temporales al modelo en un archivo .dat, que posee la temperatura del aire, humedad relativa, magnitud y dirección del viento y radiación solar. Los datos de vientos registrados del explorador eólico indicaron que los vientos predominantes son en dirección NNW [Figura 7-20,](#page-76-0) con una magnitud promedio de 2-4 (m/s) característicos de la región.

Ingeniería Civil Oceánica, Universidad de Valparaíso

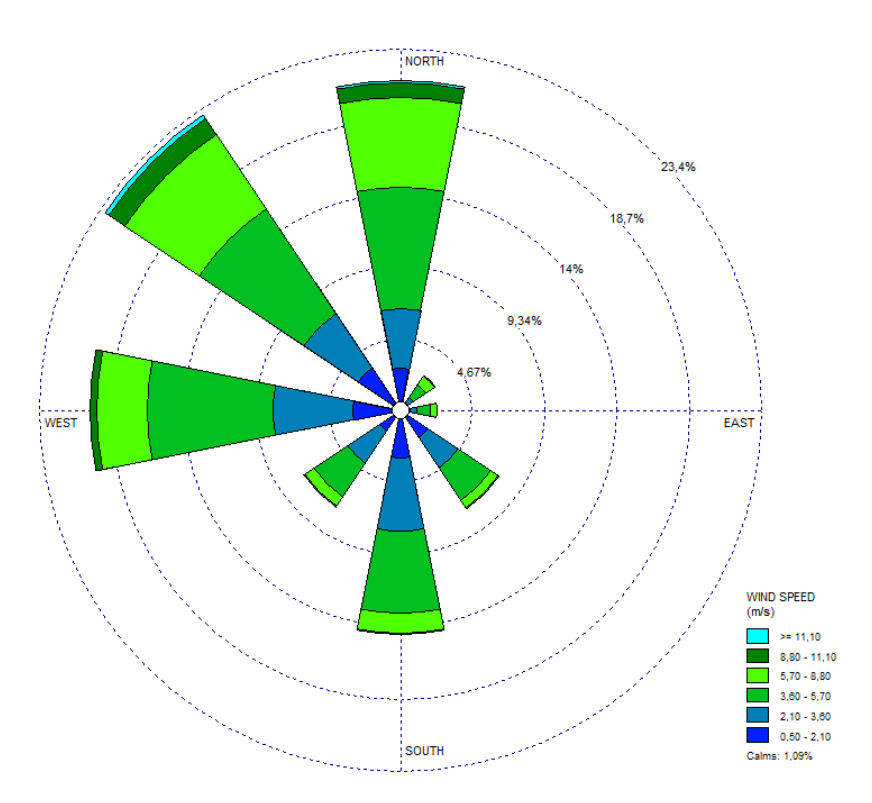

Figura 7-20: Dirección del viento. Fuente: Elaboración propia con WRPlot.

<span id="page-76-0"></span>Se ingresaron datos de las variaciones de salinidad y temperatura del medio receptor descritos en la [Tabla 6-3](#page-54-0) del apartado anterior, para reproducir la hidrodinámica y los procesos de transporte que se dan dentro del canal de Chacao, y se realizó una simulación 2D forzando el modelo con la marea.

#### 7.2.2 SIMULACIÓN HIDRODINÁMICA Y DE TRANSPORTE

La simulación dentro de este escenario se efectuó mediante un modelo 3D, donde además de los cambios de marea se incorporó una descarga, cuyas propiedades son la temperatura y salinidad, tanto del efluente como del medio receptor. Además, se realizó una tercera simulación 3D forzada con y marea vientos, agregando una descarga con parámetros de temperatura y salinidad, tanto del efluente como del medio receptor. Los módulos que interactúan en la simulación de la hidrodinámica para el caso en estudio se muestran en la [Figura 7-21,](#page-77-0) a).

| <b>Modules</b>               | А | <b>Modules</b>               | B |
|------------------------------|---|------------------------------|---|
| Data Files                   |   | Data Files                   |   |
| Name                         |   | Name                         |   |
| Atmosphere_3.dat             |   | Atmosphere_5.dat             |   |
| Discharges_3.dat             |   | Benthos_5.dat                |   |
| Free Vertical Movement_3.dat |   | Discharges_5.dat             |   |
| Geometry_3.dat               |   | Free Vertical Movement_5.dat |   |
| GOTM 3.dat                   |   | Geometry_5.dat               |   |
| Hydrodynamic 3.dat           |   | GOTM_5.dat                   |   |
| InterfaceSedimentWater_3.dat |   | Hydrodynamic_5.dat           |   |
| InterfaceWaterAir_3.dat      |   | InterfaceSedimentWater_5.dat |   |
| Model_3.dat                  |   | InterfaceWaterAir_5.dat      |   |
| Tide_3.dat                   |   | Lagrangian_5.dat             |   |
| Turbulence_3.dat             |   | Model_5.dat                  |   |
| WaterProperties_3.dat        |   | Tide_5.dat                   |   |
|                              |   | Turbulence_5.dat             |   |
|                              |   | WaterProperties_5.dat        |   |
|                              |   | WaterQuality_5.dat           |   |

Figura 7-21: a) Módulos simulación hidrodinámica, b) Módulos simulación lagrangiana. Fuente: elaboración propia.

<span id="page-77-0"></span>El comando para activar la simulación que caracteriza la hidrodinámica, se muestra en la [Figura 7-22,](#page-77-1) donde las forzantes son la imposición del viento, mareas y una descarga.

| $\sqrt{3}$ GOTM_3.dat $\sqrt{3}$<br>Geometry $3$ .dat $\downarrow$ | Hydrodynamic_3.dat | ∓ × |
|--------------------------------------------------------------------|--------------------|-----|
| ı                                                                  |                    |     |
| !Compute Options                                                   |                    |     |
| TIDE                                                               | : 1                |     |
| WIND                                                               | $\mathbf{1}$       |     |
| WATER DISCHARGES                                                   | : 1                |     |
| BAROCLINIC                                                         | : 0                |     |
|                                                                    |                    |     |
| !Start / Continuous Computation                                    |                    |     |
| CONTINUOUS                                                         | : 0                |     |
| ! SLOWSTART                                                        | : 7200.0           |     |
| INITIAL ELEVATION                                                  | : 0                |     |
| INITIAL ELEVATION VALUE : 2.0800                                   |                    |     |
|                                                                    |                    |     |
| !Output Options                                                    |                    |     |
| TIME SERIE                                                         | : 1                |     |
| TIME SERIE LOCATION                                                | : \General Dat     |     |
| <b>OUTPUT TIME</b>                                                 | : 0 3600           |     |
|                                                                    |                    |     |
|                                                                    |                    |     |

<span id="page-77-1"></span>Figura 7-22: Comando simulación hidrodinámica. Fuente: Elaboración propia.

Por lo tanto, se realizó una cuarta simulación 3D forzando el modelo con mareas, [Figura](#page-77-1)  [7-22,](#page-77-1) y vientos y se agregó una descarga con coliformes fecales en el modelo lagrangiano para el tiempo de residencia del contaminante, posteriormente una quinta y última simulación se forzó el modelo con viento y mareas y se agregó el módulo lagrangiano considerando las características del vertido de salinidad y temperatura.

Para implementar el modelo lagrangiano en MOHID, cada nivel de anidamiento requiere ciertos tipos de información

- Batimetría: Cartas digitales SHOA.
- Bases de datos nacionales e internacionales de marea.
- Levantamientos locales.
- Estructura vertical: Dependiente del funcionamiento batimétrico, geometría del modelo y sus puntos de descarga.
- Condiciones iniciales y borde: Modelo marea, datos atmosféricos, descargas.
- Modelo meteorológico, datos de viento.
- Perfiles columna de agua (temperatura y salinidad).
- Propiedades de la descarga (DBO $_5$ ).
- Puntos de la descarga (puntos geográficos fin descarga campo cercano).

Los módulos que interactúan en esta simulación son los que se muestran en [Figura 7-21,](#page-77-0) b). En el módulo de descarga se ingresó el punto de descarga del emisario con las características de la descarga [\(Figura 7-23\)](#page-79-0) en el número de celda creado en la geometría del modelo y para el módulo lagrangiano se ingresaron las coordenadas y las características de cada una de estas en donde se termina el campo cercano para dar inicio al campo lejano [\(Figura 7-24\)](#page-80-0).

|                                                                           | <b>File Editor</b>                    | Q & @ @ !* !- ₩ ₩ ■            |  |  |  |  |
|---------------------------------------------------------------------------|---------------------------------------|--------------------------------|--|--|--|--|
| Model_1.dat Y<br>Lagrangian_5.dat<br>Discharges_5.dat<br>≂<br>mareas2.dat |                                       |                                |  |  |  |  |
|                                                                           | Ţ                                     |                                |  |  |  |  |
| 8                                                                         |                                       |                                |  |  |  |  |
| 9                                                                         | <begindischarge></begindischarge>     |                                |  |  |  |  |
| 10                                                                        | NAME                                  | : Descarga Emisario            |  |  |  |  |
| 11                                                                        | DESCRIPTION                           | : Enter a short description    |  |  |  |  |
| 12                                                                        | I CELL                                | : 57                           |  |  |  |  |
| 13                                                                        | J CELL                                | : 87                           |  |  |  |  |
| 14                                                                        | DEPTHBYGRID                           | : 27                           |  |  |  |  |
| 15                                                                        | K CELL                                | : 1                            |  |  |  |  |
| 16                                                                        | ALTERNATIVE LOCATIONS                 | : 0                            |  |  |  |  |
| 17                                                                        | DEFAULT FLOW VALUE                    | : 0.0596                       |  |  |  |  |
| 18                                                                        | !DATA BASE FILE                       | : \General Data\Boundary Condi |  |  |  |  |
| 19                                                                        | ! FLOW COLUMN                         | $\cdot$ 2                      |  |  |  |  |
| 20                                                                        |                                       |                                |  |  |  |  |
| 21                                                                        | < <beginproperty>&gt;</beginproperty> |                                |  |  |  |  |
| 22                                                                        | NAME                                  | : temperature                  |  |  |  |  |
| 23                                                                        | UNITS                                 | : Units                        |  |  |  |  |
| 24                                                                        | DESCRIPTION                           | : Enter a short description    |  |  |  |  |
| 25                                                                        | CONSTANT CONC                         | $\pm$ 1                        |  |  |  |  |
| 26                                                                        | <b>DEFAULTVALUE</b>                   | : 17                           |  |  |  |  |
| 27                                                                        | < <endproperty>&gt;</endproperty>     |                                |  |  |  |  |
| 28                                                                        |                                       |                                |  |  |  |  |
| 29                                                                        |                                       |                                |  |  |  |  |
| 30                                                                        | < <beginproperty>&gt;</beginproperty> |                                |  |  |  |  |
| 31                                                                        | NAME                                  | : salinity                     |  |  |  |  |
| 32                                                                        | UNITS                                 | : Units                        |  |  |  |  |
| 33                                                                        | DESCRIPTION                           | : Enter a short description    |  |  |  |  |
| 34                                                                        | CONSTANT CONC                         | $\pm$ 1                        |  |  |  |  |
| 35                                                                        | <b>DEFAULTVALUE</b>                   | : 10.7                         |  |  |  |  |
| 36                                                                        | < <endproperty>&gt;</endproperty>     |                                |  |  |  |  |
|                                                                           |                                       |                                |  |  |  |  |

<span id="page-79-0"></span>Figura 7-23: Descarga del modelo lagrangiano. Fuente: Elaboración propia.

Ingeniería Civil Oceánica, Universidad de Valparaíso

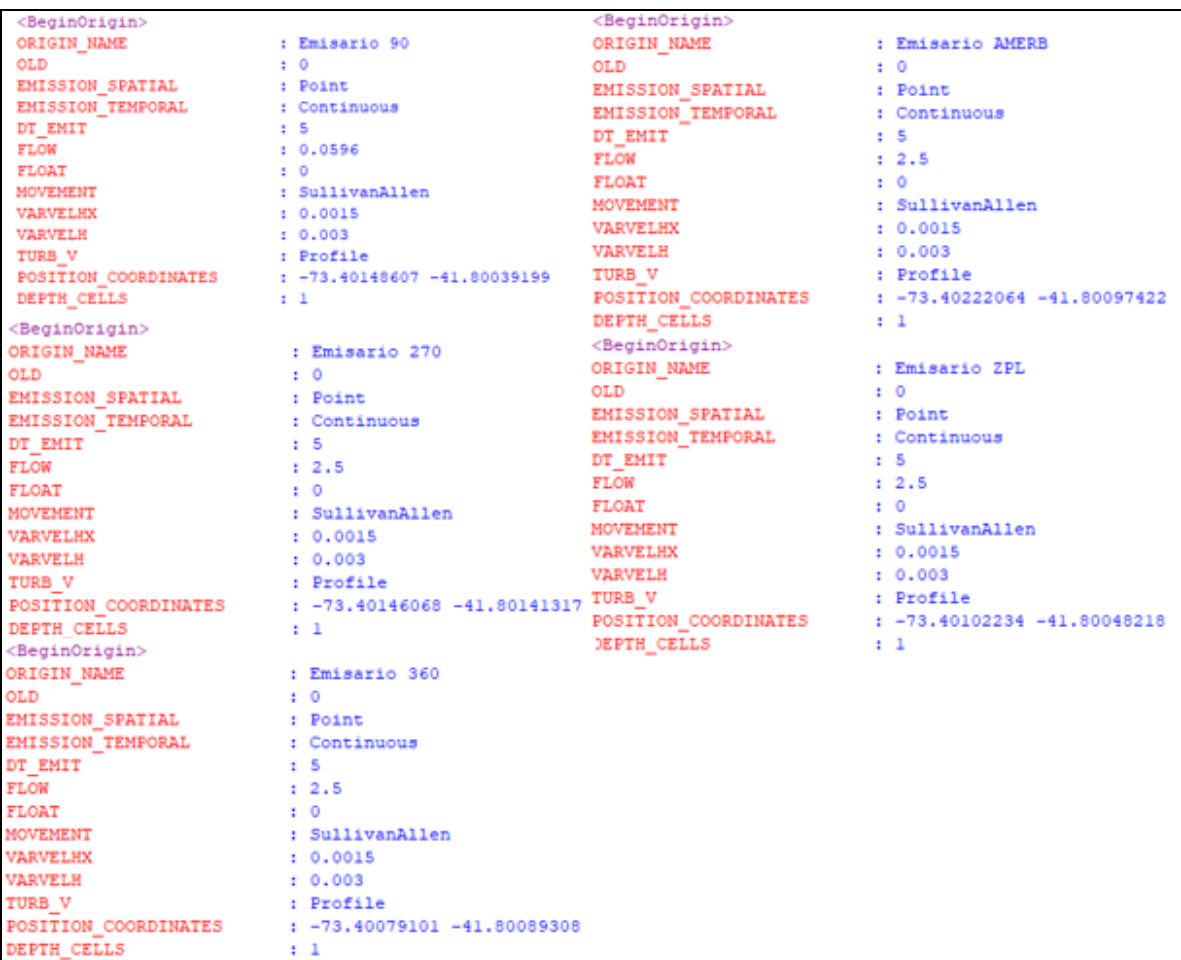

Figura 7-24: Datos de entrada modelo lagrangiano. Fuente: Elaboración propia.

<span id="page-80-0"></span>Para poder relacionar procesos físicos con escalas diferentes, se realizaron modelos anidados. Esto es, modelos con grillas cada vez más pequeñas que toman como condiciones de borde los resultados del modelo inmediatamente superior. Esto permite relacionar procesos con escalas del orden de los miles de km (como marea), además el modelo permite crear "*Boxes*" cajas de información de una zona en particular del cuerpo de agua, esto permite presentar mejor las condiciones iniciales de la zona de estudio con procesos de escala en el orden de los m, en los casos en que se requiere de gran detalle, [Figura 7-25.](#page-81-0)

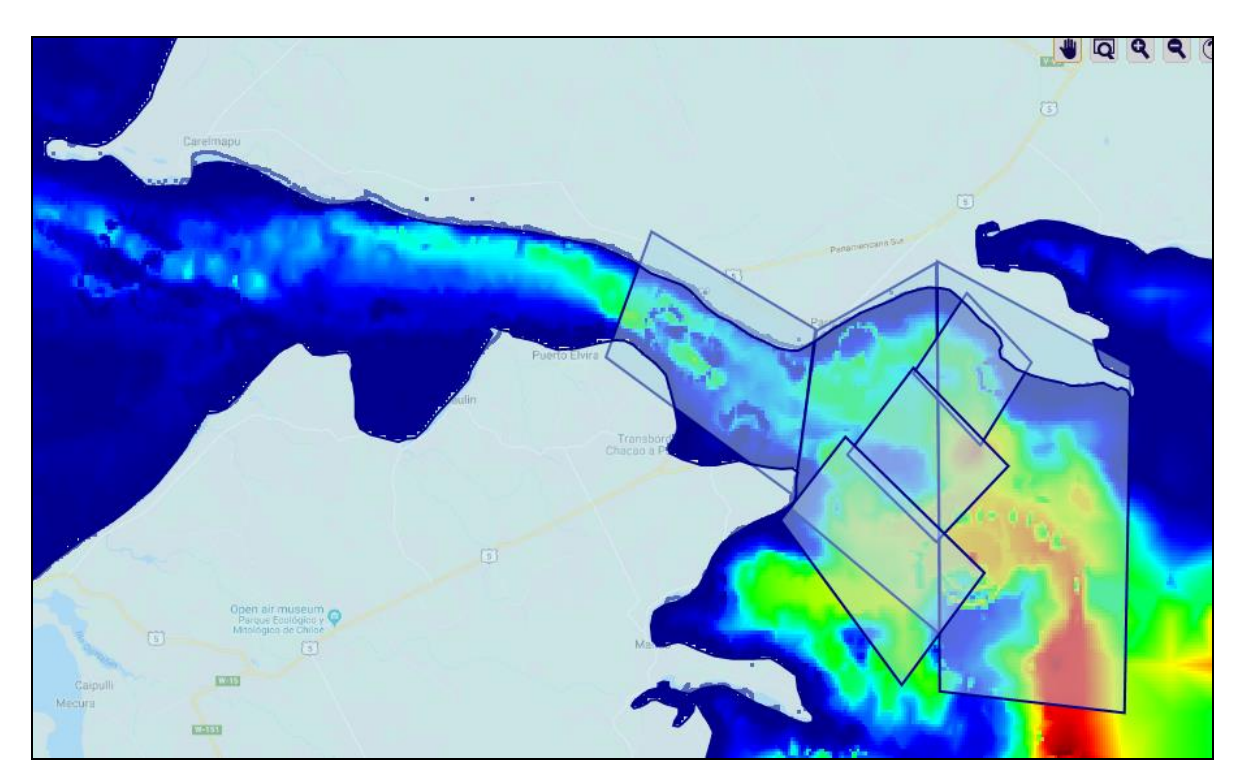

<span id="page-81-0"></span>Figura 7-25: Modelos anidados. Fuente: Elaboración propia.

# **8 RESULTADOS**

Los resultados de la dispersión del contaminante en la bahía de Pargua se presentan en los siguientes aparatados considerando los límites establecidos por las normas ambientales chilenas, para finalmente proponer un diseño ambiental de emisario submarino en la bahía.

# 8.1 **DISPONIBILIDAD LITORAL Y DE CONCESIONES MARÍTIMAS**

La evaluación del impacto ambiental de la descarga de efluentes provenientes de la piscicultura fue realizada evaluando dos sectores de interés existentes en la zona de emplazamiento en la bahía de Pargua, a los cuales la pluma de dispersión-dilución no debe hacer ingreso a modo de preservar el ambiente y los recursos marinos del sector. Esos sectores corresponden a la ZPL y un registro de AMERB denominado Punta Tique Sector B, [Figura 8-1.](#page-82-0)

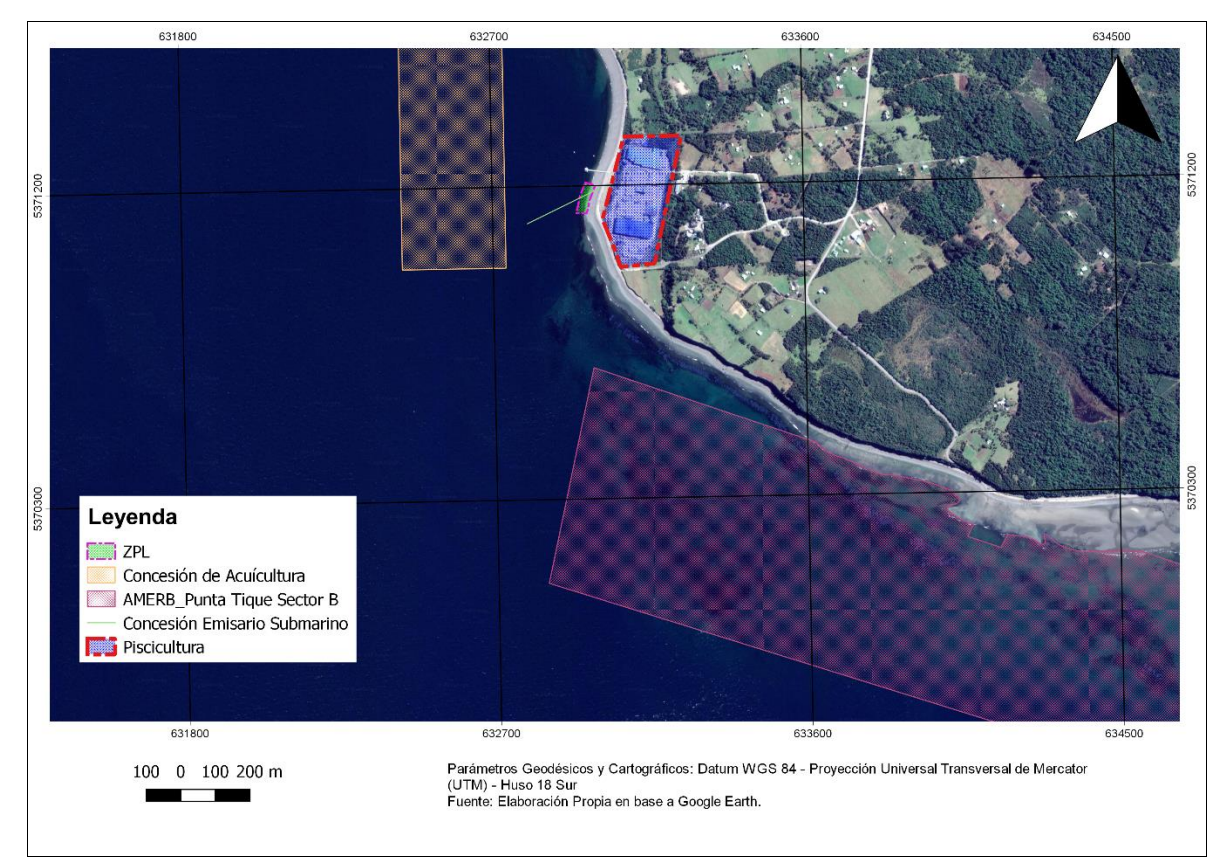

<span id="page-82-0"></span>Figura 8-1: Disponibilidad litoral. Fuente: Elaboración propia, Qgis.

Para el caso en estudio de la piscicultura, la ZPL fue establecida en una longitud de 30 m según el Ordinario N°12.600/05/1756/VRSM del 13 de diciembre de 2010. Esta distancia se mide desde la línea de más baja marea en sicigia, en el sector costero frente a la piscicultura. Bajo este contexto, la distancia desde el punto de descarga del efluente de la piscicultura y la ZPL, es de aproximadamente 170 m en dirección noreste.

El AMERB, se encuentra otorgada por el ministerio de economía de acuerdo al decreto N° 354 del 26 de febrero del 2010, y a la fecha se mantiene suspendida por la SSFFAA<sup>12</sup>. El sector AMERB pertenece a S.T.I. PESCADORES ARTESANALES, BUZOS MARISCADORES RECOLECTORES DE ALGAS Y MARISCOS CALETA CHAYAHUE, y posee un área de 144,09 hectáreas. La distancia que existe desde el punto de vertido del efluente de la piscicultura y el área de manejo es de aproximadamente 450 m, en dirección Sureste. Esta información fue extraída del Visualizador de mapas perteneciente a la Subsecretaria de Pesca y Acuicultura (Subpesca, s.f.)

<sup>12</sup> Subsecretaria para las fuerzas armadas.

## 8.2 **CAMPO CERCANO**

A continuación, se describen los resultados numéricos obtenidos del proceso de simulación en Visual Plumes, conforme a las características del emisario, efluente y medio receptor.

#### 8.2.1 CASO A

En el caso de la simulación A, los resultados de las corrientes indican que, para toda la columna de agua la magnitud predominante es 0 a 15 (cm/s) en dirección S-SW, lo que da a conocer el movimiento estacionario de la pluma, en el plano vertical mientras es arrastrada por la corriente y ascendiendo hacia la superficie. Los resultados del campo cercano indican que la pluma llega a superficie después de recorrer aproximadamente 55 m en dirección de la corriente [\(Figura 8-2\)](#page-84-0). También se puede observar el gran poder de dilución del medio receptor, de tal forma que la concentración del efluente disminuye rápidamente a medida que se aleja de la boquilla difusora.

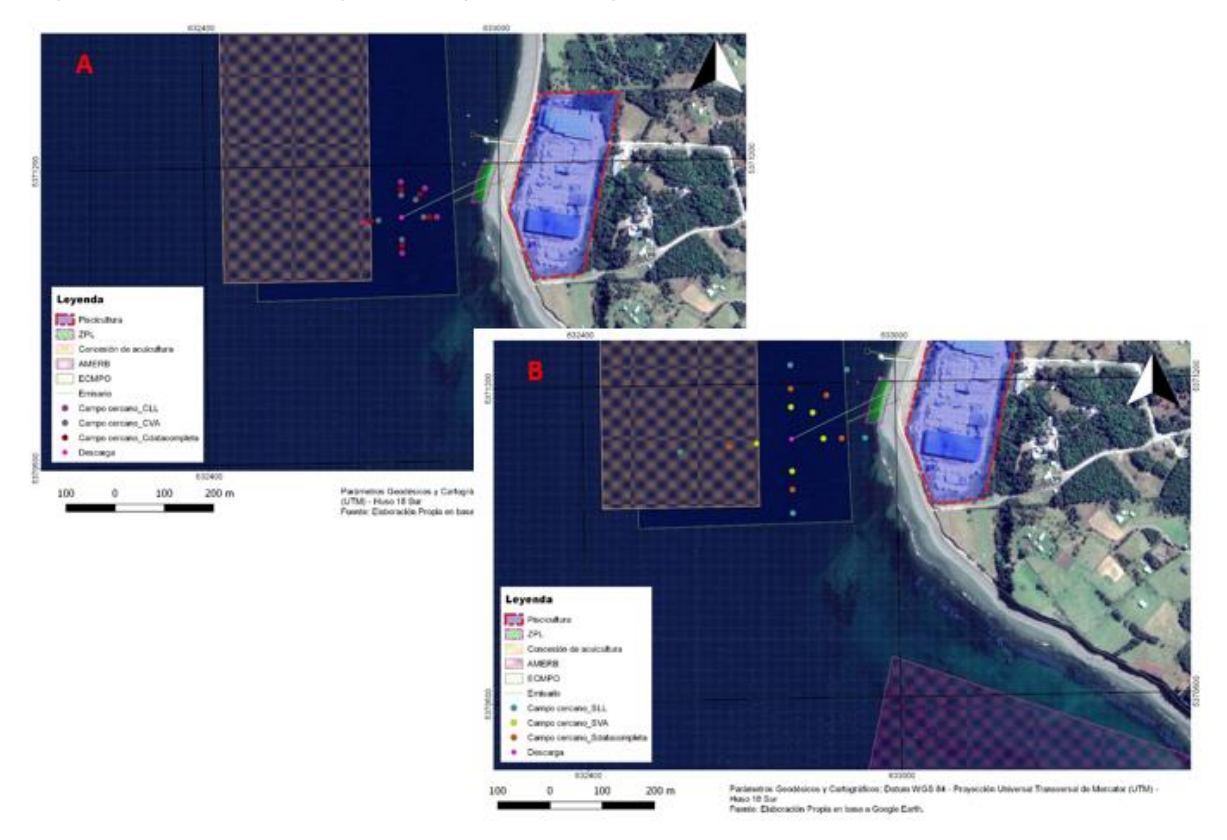

<span id="page-84-0"></span>Figura 8-2: Simulación A. a) cuadratura, b) sicigia. Fuente: Elaboración propia mediante Qgis.

En los resultados del modelo de campo cercano para la simulación con 10 difusores en condiciones de cuadratura [\(Figura 8-2,](#page-84-0)a), el contaminante llega a 2 m de superficie diluido 613 veces al cabo de 10 minutos, con una concentración de DBO $_5$  2 mg/l, igual a la del medio. Al georreferenciar esta área de influencia da cuenta que no hace ingreso a los sectores críticos (ZPL y AMERB).

En condiciones de sicigia, la pluma recorre aproximadamente 95 m en las direcciones de las corrientes no haciendo ingreso a las áreas protegidas, con la concentración que iguala al medio después de recorridos 14 minutos aproximadamente.

#### 8.2.2 CASO B

En la simulación correspondiente a este caso, se utilizó un emisario con 20 difusores bajo los escenarios de cuadratura y sicigia. Para el caso de cuadratura, el contaminante recorre una distancia de 87 m aproximadamente, donde termina por diluirse (igualación con el medio) a una profundidad de 1,5 m desde la superficie [Figura 8-3,](#page-85-0)a). Para el periodo de sicigia, el efluente recorre una distancia de 144 m, terminando su desplazamiento vertical a una profundidad de 2 m desde la superficie, con concentraciones de 2 mg/l aplicable a la norma [Figura 8-3,](#page-85-0)b).

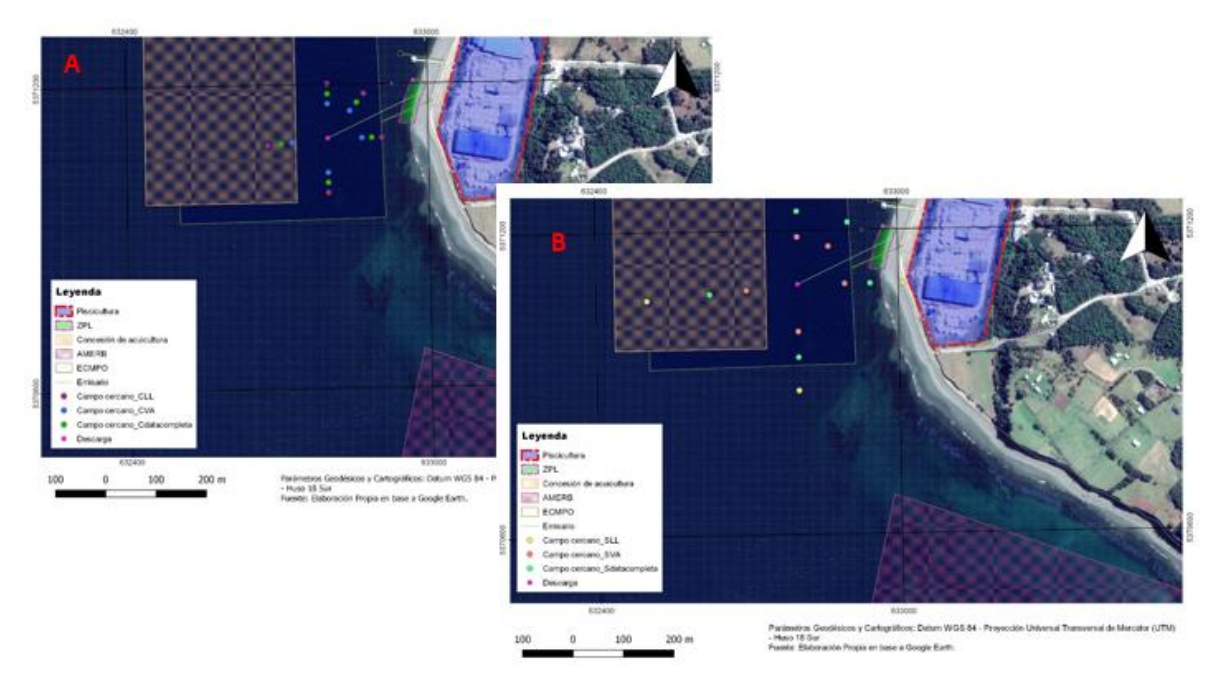

Figura 8-3: Simulación B, a) Cuadratura, b) sicigia. Fuente: Elaboración propia mediante Qgis.

<span id="page-85-0"></span>En el proceso, el programa realizo una iteración desde los 37 m de profundidad hasta los 2 m en superficie, estrato de la columna de agua en el cual la concentración del parámetro usado en la simulación llega ser similar al existente en el medio receptor.

#### 8.2.3 CASO C

En el caso C con una descarga de solo un difusor, para la fase de cuadratura el contaminante llega a una profundidad de 1,2 m desde la superficie a la dilución de 2 mg/l igualando al medio después de recorrer 112 m hacia las áreas de interés. La grafica de la simulación permite apreciar que el contaminante recorre una distancia de 220 m aproximadamente en condición de sicigia y llega a una profundidad de 0,8 m desde la superficie donde la concentración del contaminante iguala al medio.

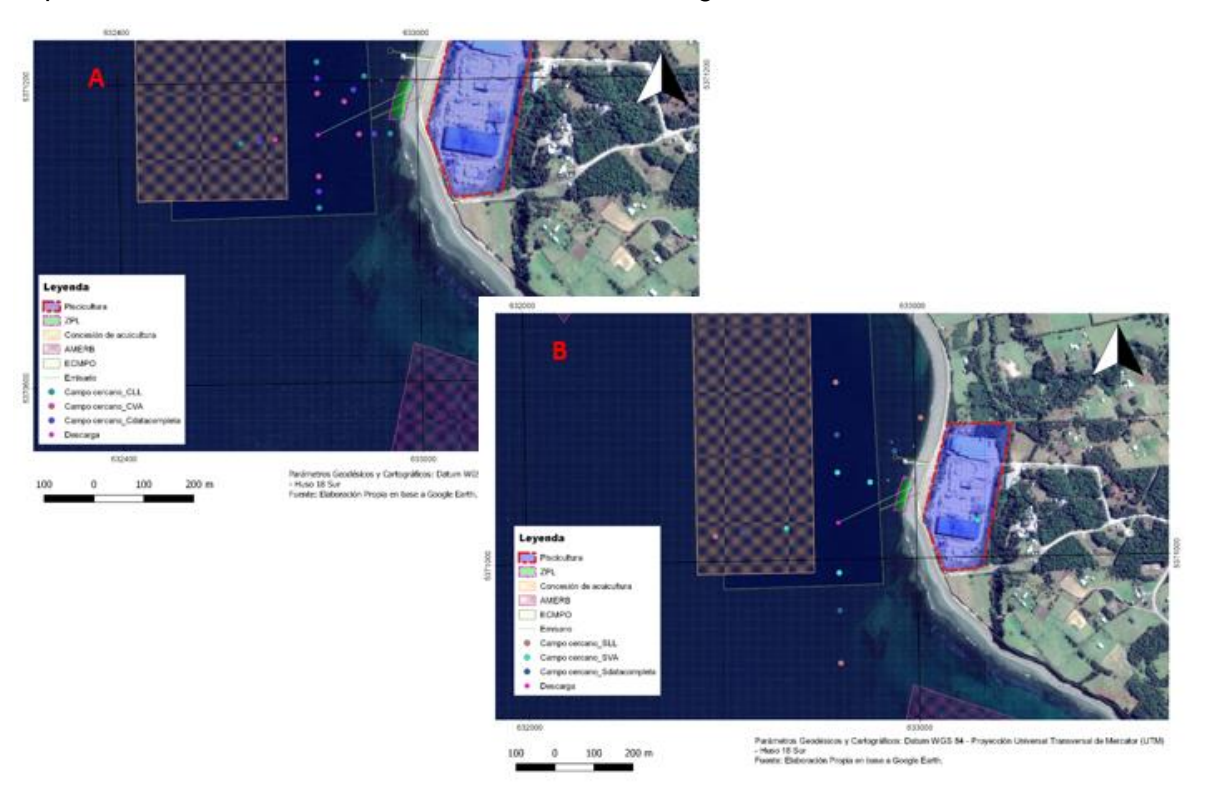

Figura 8-4: Simulación C, a) cuadratura, b) sicigia. Fuente: Elaboración propia mediante Qgis.

Finalmente, el caso que presenta un menor impacto en el medio corresponde a la simulación A, donde la concentración inicial del efluente (DBO $_5$  de 20 mg/l de O2) se diluye 613 veces, obteniéndose una concentración final de 2 mg/l de O2, igualándose con las concentraciones existentes en el medio natural. Todo ello acontece a 55 m del punto de descarga y a 2 m medidos desde la profundidad.

Por otro lado, la pluma hacia la ZPL posee una menor distancia, alcanzando 60 m desde que sale del emisario submarino en condición de cuadratura y de 107 m en sicigia. En cambio, la distancia recorrida por la pluma hasta igualar la concentración de 2 mg/l de  $DBO<sub>5</sub>$  en la dirección hacia el sector AMERB es de 63 m en cuadratura y de 120 m en sicigia. Finalmente, en el caso de existir una mínima probabilidad que la pluma llegue a alcanzar el área de la ZPL, la concentración del efluente seria indetectable, pues sería similar a la existente en el cuerpo receptor, cumpliéndose efectivamente con los niveles permitidos al interior de la ZPL (<60 mg O2/l establecidos en el D.S.90/01).

<span id="page-87-0"></span>Los resultados indican que todas las plumas simuladas alcanzan superficie y la dilución máxima para igualar a la concentración de 2 mg/l de DBO<sup>5</sup> para dar lugar a la generación del campo lejano. Los puntos de salida del campo cercano utilizados para iniciar la modelación de campo lejano mediante el programa MOHID en cada una de las direcciones de interés [Tabla 8-1,](#page-87-0) registro en coordenadas UTM (Datum WGS-84 Huso-18).

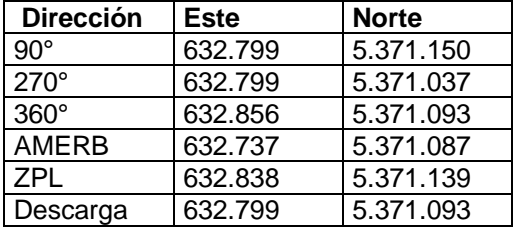

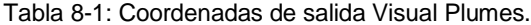

Fuete: Elaboración propia.

## 8.3 **CAMPO LEJANO**

El software MOHID fue utilizado para caracterizar la hidrodinámica del sector considerando las forzantes de viento y marea. El paso de tiempo considerado para este modelo fue de una hora. La [Figura 8-5](#page-88-0) indica el inicio de las forzantes y su evolución en el tiempo. De igual forma, se realizó la simulación del campo lejano de la descarga emitida por el emisario submarino luego de encontrar el caso más favorable mediante el software Visual Plumes (Caso A), donde el contaminante analizado alcanza los 2 m desde la superficie y se encuentra en equilibrio con el medio. Por ende, en este campo, las velocidades verticales en la columna de agua son insignificantes en comparación a las presentadas en el campo cercano, por lo que, se evaluó el transporte del vertido ya disuelto en el medio desde el punto de coordenadas indicado en [Tabla 8-1.](#page-87-0)

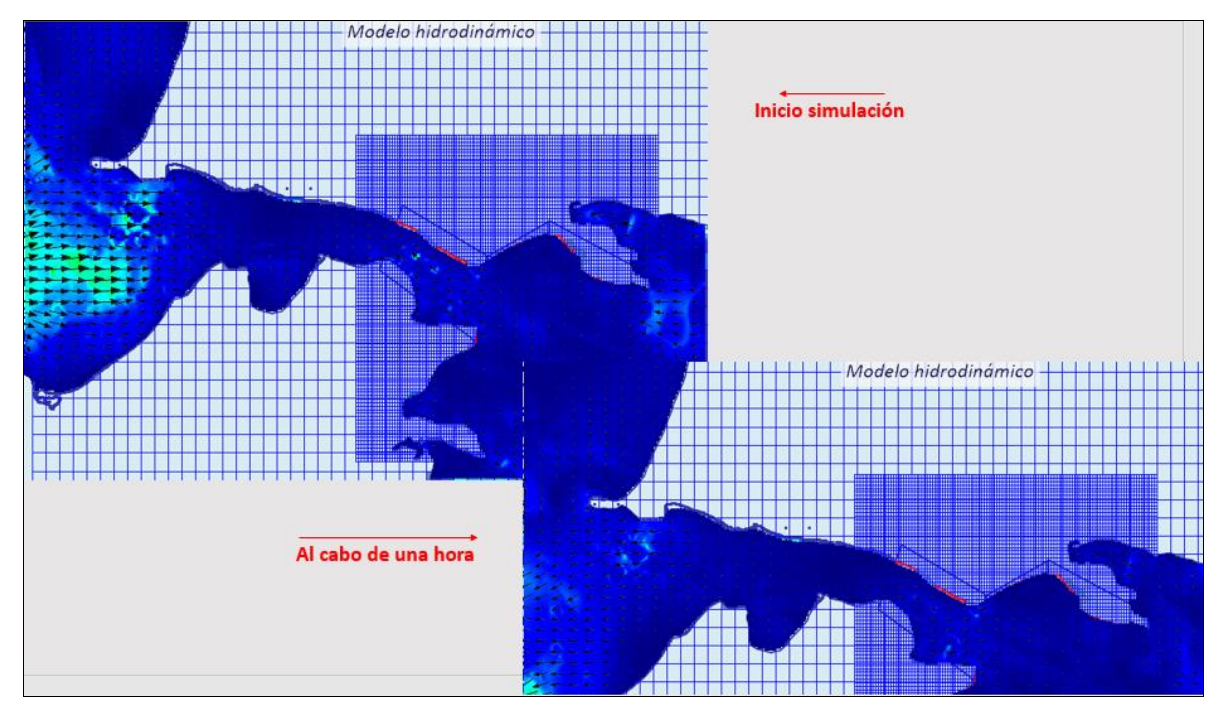

Figura 8-5: Simulación hidrodinámica. Fuente: Elaboración propia.

<span id="page-88-0"></span>En cuanto al modelo lagrangiano utilizado para realizar el seguimiento del contaminante ya disuelto en el medio, en las [Figura 8-6](#page-89-0) y [Figura](#page-90-0) *8-7* se muestra el registro de la serie temporal de 30 minutos en el campo lejano forzado por mareas y vientos ingresadas en el modelo.

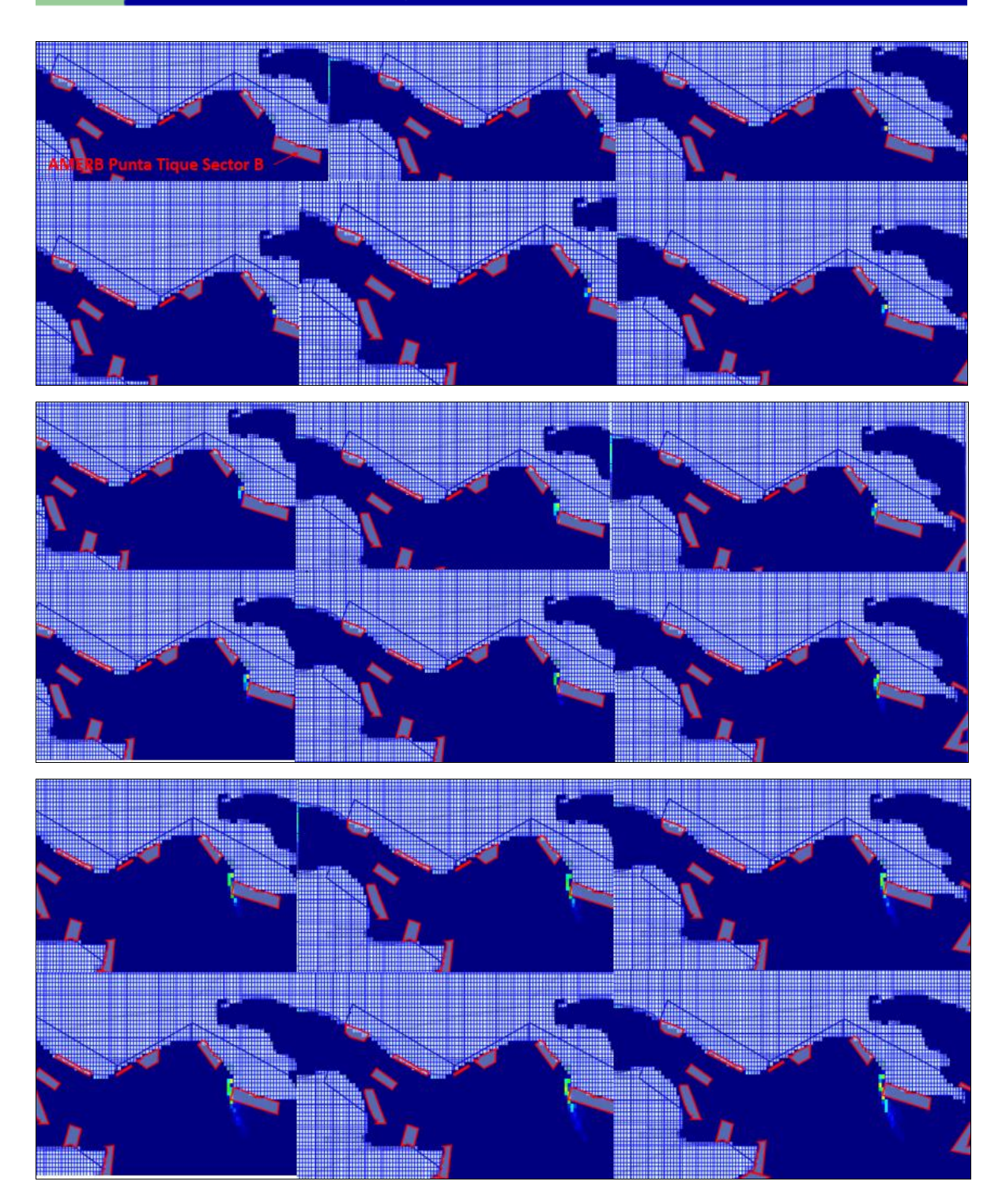

<span id="page-89-0"></span>Figura 8-6: Trayectoria del contaminante en campo lejano. Fuente: Elaboración propia, mediante MOHID studio.

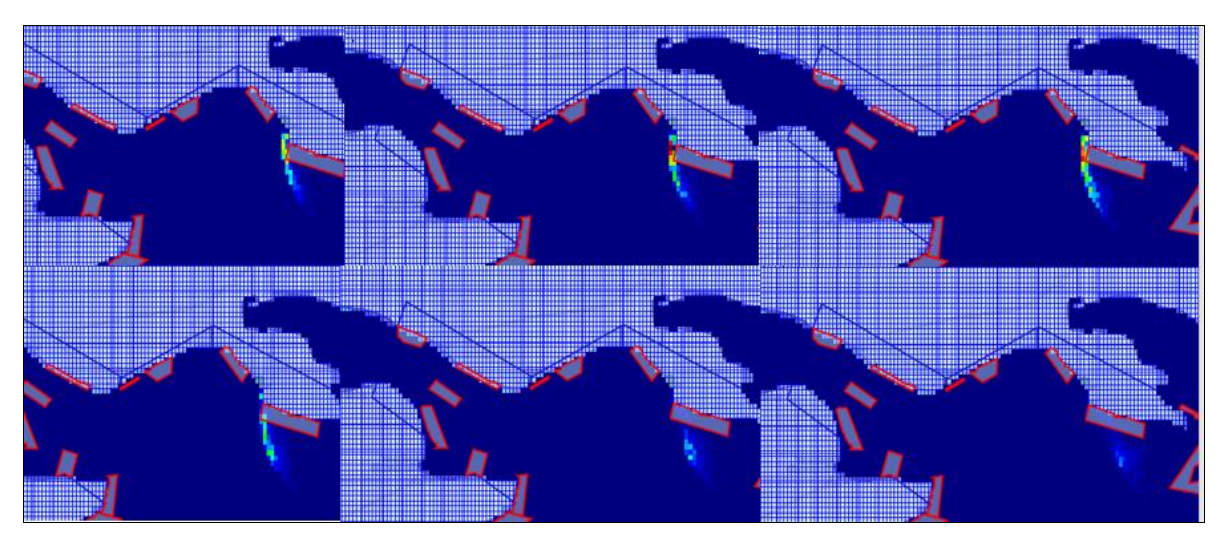

Figura 8-7: Trayectoria contaminante al cabo de 30 minutos. Fuente: Elaboración propia, mediante MOHID studio

<span id="page-90-0"></span>Las figuras describen que al cabo de 30 minutos la trayectoria de la pluma en el campo lejano generada por el emisario con 10 difusores, es imperceptible en el medio, y evidencia que el contaminante no hace ingreso a las zonas protegidas por la legislación ambiental (ZPL y AMERB Punta Tique Sector B). Se observa una tendencia de la pluma en dirección S, lo que da cuenta, de cómo la morfología y la hidrodinámica del sector, asociadas a los vientos provenientes del NNW y la dirección predominante de las corrientes hacia el S y SE (tanto para condiciones de marea llenante y vaciante) influyen en el transporte del vertido en el campo lejano.

# 8.4 **PROPUESTA DE DISEÑO AMBIENTAL DEL EMISARIO EN ESTUDIO**

Considerando los resultados del software Visual Plumes para el modelo de campo cercano, y las del modelo MOHID Water para campo lejano la disposición del litoral y condiciones hidrodinámicas del sector la propuesta de diseño ambiental para el emisario submarino en estudio ubicado en la bahía de Pargua Sector Punta Tique en donde se encuentra ubicada el AMERB y se tiene la restricción de una ZPL lugares donde el contaminante no debe llegar, dispuesto por la normativa ambiental chilena aplicable para proteger las zonas de riesgos ambientales y los recursos de las comunidades, es que el diseño final del trabajo en estudio, el cual según las predicciones de los modelos no causa efectos negativos sobre la vida marina del sector, la estructura se encuentra conformada por un conducto principal, el cual finaliza en una rama de 10 difusores encargados del proceso de descarga de RILes en el cuerpo receptor. Las características tanto de la tubería del emisario submarino como de los difusores se detallan en la [Tabla 8-2](#page-91-0) y [Figura](#page-92-0)  [8-8.](#page-92-0)

<span id="page-91-0"></span>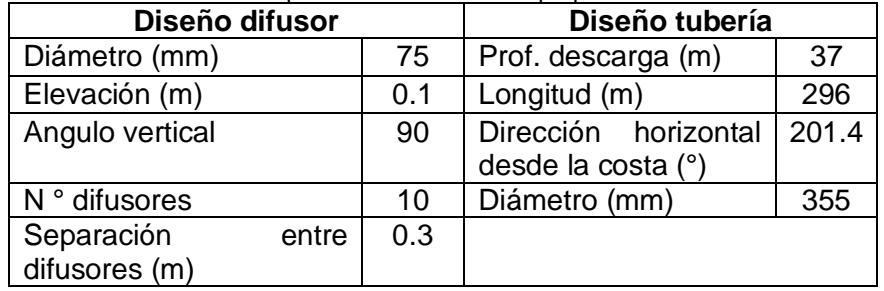

Tabla 8-2: Especificaciones técnicas propuesta emisario

Fuente: Elaboración propia.

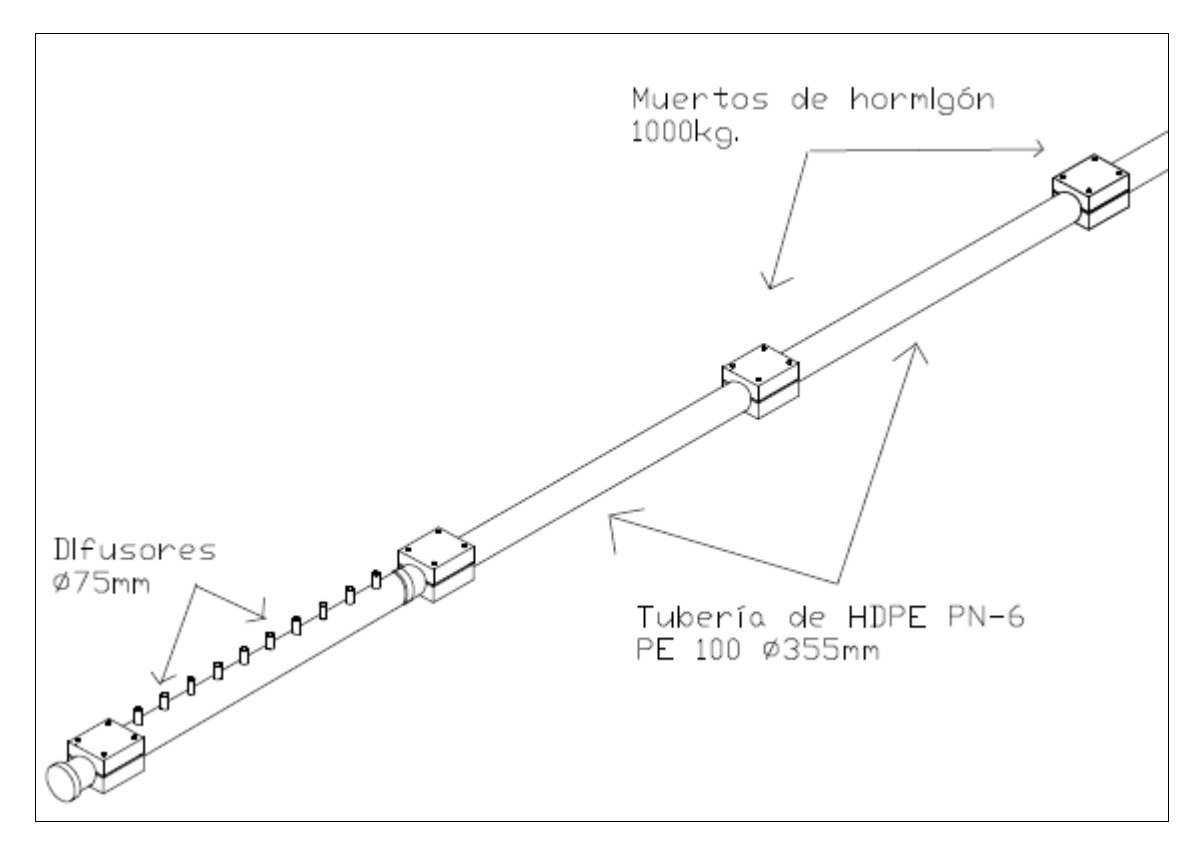

Figura 8-8: Propuesta diseño emisario. Fuente: Elaboración propia a través de AutoCAD LT-2015.

<span id="page-92-0"></span>Los pesos muertos, para la propuesta están considerados en un peso de 1.000 Kg, mayores a los señalados desde un principio debido a las corrientes del sector, y considera su instalación cada 3 m en el fondo marino y cada 5 m en playa. El largo total mencionado (296 m) considera, una parte del tramo dentro del predio de la piscicultura de recirculación, que no está en el área de concesión marítima, no obstante, el punto de descarga coincide con el punto considerado en la RCA N° 188/08, es decir, en las coordenadas 5.371.094 N y 632.800 E Datum WGS 84.

# **9 CONCLUSIONES**

Un emisario submarino, bien diseñado, construido y operado adecuadamente puede aprovechar al máximo la capacidad de dilución y asimilación del ambiente marino sin llegar a producir impactos ambientales negativos hacia el ecosistema, el litoral y la salud de los seres humanos. Se ha presentado una metodología para el diseño ambiental de un emisario submarino para todos los casos de campo cercano se aplicó el software Visual Plumes, que permite modelar el comportamiento del chorro de descarga de los difusores en el medio marino y de la pluma de dispersión que se genera, es decir, su trayectoria, alcance y dilución en el medio receptor, que a su vez ayuda a definir la longitud del sistema de difusión y diseñar este sistema en detalle. De esta forma, mediante la implementación del modelo UM3, se determinó el gran poder de dilución del medio receptor ya que, en el caso A la concentración de  $DBO<sub>5</sub>$  disminuye rápidamente a medida que el efluente se aleja del punto de emisión, llegando a 2 mg/l antes de los 60 m, medidos en dirección de la corriente.

Por otra parte, para caracterizar la hidrodinámica del sector y aplicar la modelación del campo lejano, se utilizó el software MOHID, para definir la ubicación de la descarga dentro del área costera autorizada, el largo del emisario y la longitud aproximada de la zona de difusión. Bajo lo cual se determinó que el flujo de agua se mueve principalmente hacia el S y SE influenciado por los vientos provenientes del NNW y la morfología del lugar, es decir, paralelo a la costa, de esta forma el modelo predice una correcta difusión y dispersión del contaminante ya disuelto en el medio.

En definitiva, se puede asegurar que la configuración modelada para el caso A de diseño propuesto presentará una buena dilución en el sector circunscrito en torno al punto de descarga del emisario y cumple perfectamente con el objetivo de generar un mínimo impacto sobre el ecosistema acuático, dado que las zonas de afectación consideradas tienen muy bajas concentraciones y se encuentran suficientemente alejadas del borde costero en dirección a la ZPL y hacia el registro de AMERB.

En base a los antecedentes dispuestos en el presente proyecto, confirmando la reconfiguración del emisario submarino en el sector de interés, es que se recomienda un programa de monitoreo para poder cuantificar el efecto de la descarga sobre el medio marino y sectores críticos ZPL y AMERB del sector Punta Tique. De igual forma, se sugiere, deberá monitorear DBO<sub>5</sub> en la cámara de muestreo de RILes y realizar una filmación submarina en el área de descarga mediante transectos de manera de evaluar el impacto de la descarga sobre la flora y fauna marina, y a su vez monitorear el estado y funcionamiento del emisario.

# **ANEXOS**

# **10 ANEXO A**

# <span id="page-94-0"></span>10.1**FINITE VOLUME**

The model MOHID uses a finite volume approach (Martins et al., 2000) to discretize the equations. In this approach, the discrete form of the governing equations is applied macroscopically to a cell control volume. A general conservation law for scalar $U$ , with sources  $\bm{o}$  in a control volume  $\bm{\Omega}$  is then written as:

$$
\partial_t \int_{\Omega} U d\Omega + \oint_{S} \vec{F} d\vec{S} = \int_{\Omega} Q d\Omega
$$
 Ec.10

Where  $\vec{F}$  are the fluxes of the scalar through the surface  $\vec{S}$  embedding the volume. After discretizing this expression in a cell control volume  $\Omega_i$ , where  $U_i$  is defined, we obtain:

$$
\partial_t (U_i \Omega_i) + \sum_{lados} \vec{F} * \vec{S} = Q_i \Omega_i
$$
 Ec.11

In this way, the procedure for solving the equations is independent of cell geometry. Actually, the cell can have any shape with only some constraints since only fluxes among cell faces are required. Therefore, a complete separation between physical variables and geometry is achieved. As volumes can vary in the course of the calculus, geometry is updated in every time step after computing the physical variables. Moreover, the spatial coordinates are independent, and any geometry can be chosen for every dimension. Cartesian or curvilinear coordinates can be used in the horizontal and a generic vertical coordinate with different sub-domains can be used in the vertical. This general vertical coordinate allows minimizing the errors of some of the classical vertical coordinates (Cartesian, sigma) as pointed in (Martins et al., 2000).

The volume element used in the model MOHID is show in [Figura 10-1.](#page-95-0) Only a vertical degree of freedom is allowed, and the grid is cartesian orthogonal in the horizontal. The grid is staggered in the horizontal manner, i.e. horizontal velocities are located in the center of the west (u-velocity) and south (v-velocities) faces, while elevation, turbulent magnitudes and tracers are placed in the center. Also, a staggering in the vertical is used, with vertical velocity w, tracers and turbulent magnitudes vertically placed in the top and bottom faces and horizontal velocities and elevation in the center of the element (in vertical).

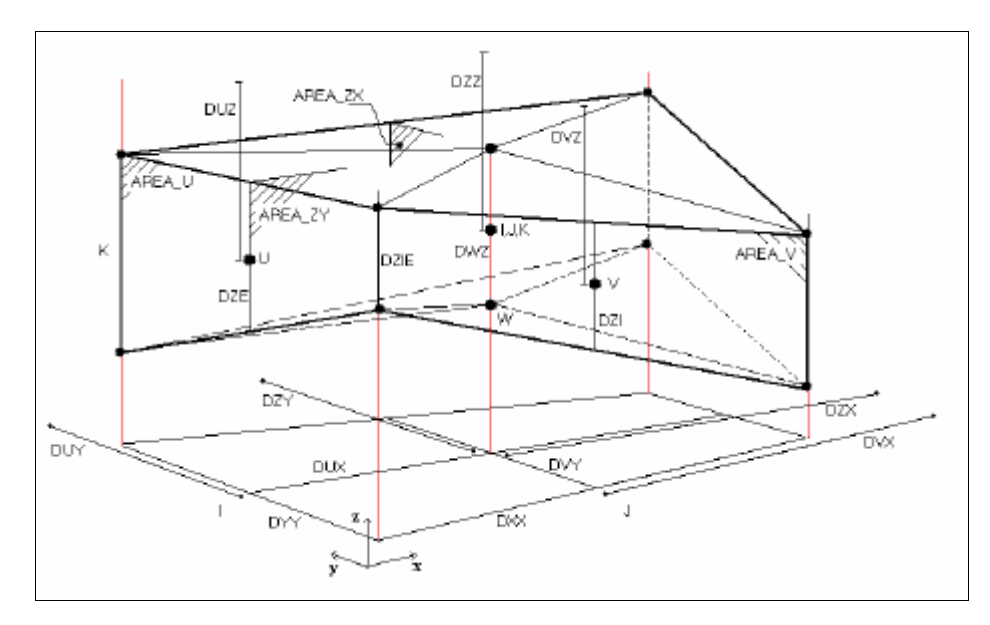

<span id="page-95-0"></span>Figura 10-1: Volumen de control del modelo MOHID. Fuente: Presentaciones clases curso MOHID para Poch ambiental, 2016.

# **11 ANEXO B**

# 11.1 **EQUATIONS**

The model solves the three-dimensional incompressible primitive equations. Hydrostatic equilibrium is assumed as well as Boussinesq and Reynolds approximations. All the equations below have been derived taken into account these approximations. The momentum balance equations for mean flow horizontal velocities area, in cartesian form:

$$
\partial_t u = -\partial_x (uu) - \partial_y (uv) - \partial_z (uw) + fv - \frac{1}{\rho_0} \partial_x p + \partial_x ((v_H + v) \partial_x u) + \partial_y ( (v_H + v) \partial_y u) +
$$
  
\n
$$
\partial_z ((v_t + v) \partial_z u)
$$
\n
$$
\text{Ec.12}
$$
\n
$$
\partial_t v = -\partial_x (vu) - \partial_y (vv) - \partial_z (uw) - fu - \frac{1}{\rho_0} \partial_y p + \partial_z ((v_H + v) \partial_x v) + \partial_y ( (v_H + v) \partial_y v) +
$$
  
\n
$$
\partial_z ((v_t + v) \partial_z v)
$$

Where  $u$ ,  $v$  and  $w$  are the components of the velocity vector in the  $x$ ,  $y$  and  $z$  directions respectively, f the Coriolis parameter,  $v_H$  and  $v_t$  the turbulent viscosities in the horizontal and vertical directions,  $v$  is the molecular kinematic viscosity (equal to 1.3 \*10<sup>-6</sup> m<sup>2</sup>/s<sup>-1</sup>),  $p$  is the pressure. The of advective transports (first three terms on the right-hand side), Coriolis force (fourth term), pressure gradient (next three terms) and turbulent diffusion (last three terms).

Ec.13

The vertical velocity is calculated from the incompressible continuity equation (mass balance equation):

$$
\partial_x u + \partial_y v + \partial_z w = 0
$$
 Ec.14

By integrating between bottom and the depth  $z$ , where  $w$  is to be calculated:

$$
w(z) = \partial_x \int_{-h}^{z} u \, dx + \partial_y \int_{-h}^{z} v \, dy
$$
 Ec.15

The free Surface equation is obtained by integrating the equation of continuity over the whole water column (between the free Surface elevation  $n(x, y)$  and the bottom  $-h$ ):

$$
\partial_t \eta = -\partial_x \int_{-h}^{\eta} u dz - \partial_y \int_{-h}^{\eta} v dz
$$
 Ec.16

The hydrostatic approximation is assumed with:

$$
\partial_z p + g \rho = 0 \tag{Ec.17}
$$

Where g is gravity and  $\rho$  is density. If the atmospheric pressure  $p_{atm}$  is subtracted from  $p$ , and density  $\rho$  is divided into a constant reference density  $\rho_0$  and a deviation  $\rho'$  from that constant reference density, after integrating from the free surface to the depth  $z$  where pressure is calculated, we arrive to:

$$
p(z) = p_{atm} + g\rho_0(\eta - z) + g\int_z \eta \rho' dz
$$
 Ec.18

Ec.18 relates pressure at any depth with the atmospheric pressure at the sea surface, the sea level and the anomalous pressure integrated between that level and the surface. By using this expression and the Boussinesq approximation, the horizontal pressure gradient in the direction  $xi$  can be divided in three contributions:

$$
\partial_{xi} p = \partial_{xi} p_{atm} - g \rho_0 \partial_{xi} \eta - g \int_{z} \eta \partial_{xi} \rho' dz
$$
 Ec.19

The total pressure gradient is the sum of the gradients of atmospheric pressure, of sea surface elevation (barotropic pressure gradient) and of the density distribution (baroclinic pressure gradient). This composition of the pressure gradient is substituted in Ec.12 and Ec.13.

## 11.2 **DISCRETIZATION**

#### 11.2.1Spatial discretization: Finite volume approach

The spatial discretization is described in [10.1](#page-94-0) the geometry module.

#### 11.2.2Temporal discretization: Semi-implicit ADI algorithm

The temporal discretization is carried out by means of a semi implicit ADI (alternate direction implicit) algorithm. This algorithm computes alternatively one component of horizontal velocity implicitly while the other is calculated explicitly. The resulting equation system is a tridiagonal one that can be solved by Thomas algorithm in an efficient and quick way. This allows preserving the stability advantages of implicit methods without the drawbacks of computational expensiveness and associated phase errors. A longer timestep can therefore be used. Two different discretization's are coded in the model: 4 equations one with two-time levels per iteration the S21 scheme (Ec.20) and the 6 equation algorithm, more convenient when intertidal zones are to be modeled, since velocities are updated every half time step. The S21 scheme is shown by Ec.20:

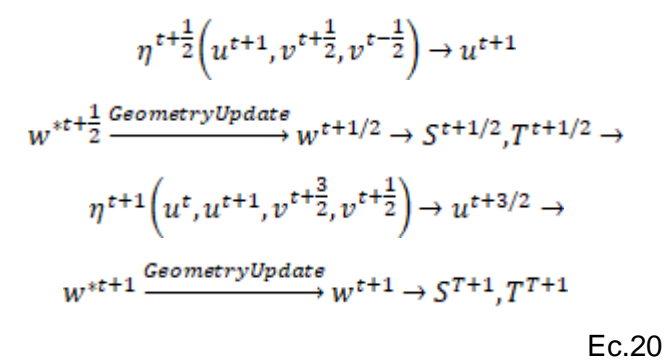

Each iteration is divided in two half steps. In the first half step, the free surface elevation  $\eta$ and then one of the horizontal velocities  $(u)$  are computed in an implicit way. The required value of the other velocity is taken from the previous time step. A vertical velocity  $w^*$  is computed from the continuity equation. Then, geometry is updated and the vertical velocity is corrected. The same process is followed in the next half step, but for the other component of horizontal velocity. In this diagram, salinity and temperature are computed each half step. As internal modes are much slower than external modes,  $S$  and  $T$  can be updated with a longer time step without losing accuracy and stability.

#### 11.2.3 Discretization of the different processes

A sketch of the discretization will be given below. A full description of the discretization may be found in (Martins et al., 2000).

#### 11.2.3.1 Free surface equation

Free surface elevation is calculated by integrating the continuity equation (Ec.14) over the whole water column. In the finite volume approach, this integration is done via a summation the volume fluxes over all water column cells. For the S21 discretization and the first half tie step, it reads:

Ingeniería Civil Oceánica, Universidad de Valparaíso

$$
\frac{\eta_{ij}^{t+1/2} - \eta_{ij}^{t}}{\Delta t/2} =
$$
\n
$$
\frac{1}{A_{hij}} \left[ \frac{1}{2} \left( \sum_{kbot}^{kmax} U_{ijk}^{t+1} A_{uijk}^{t} + \sum_{kbot}^{kmax} U_{ijk}^{t} A_{uijk}^{t} \right) - \frac{1}{2} \left( \sum_{kbot}^{kmax} U_{ij+1k}^{t+1} A_{uij+1k}^{t} + \sum_{kbot}^{kmax} U_{ij+1k}^{t} A_{uij+1k}^{t} \right) \right]
$$
\n+  
\n
$$
\frac{1}{A_{hij}} \left[ \frac{1}{2} \left( \sum_{kbot}^{kmax} V_{ijk}^{t+\frac{1}{2}} A_{vijk}^{t} + \sum_{kbot}^{kmax} U_{ijk}^{t-\frac{1}{2}} A_{vijk}^{t} \right) - \frac{1}{2} \left( \sum_{kbot}^{kmax} V_{i+1jk}^{t+1/2} A_{ui+1jk}^{t} + \sum_{kbot}^{kmax} U_{i+1jk}^{t-1/2} A_{ui+1jk}^{t} \right) \right]
$$
\n= C.21

Where  $A_{hij} = DUX_{ij} * DVY_{ij}$  is the area projected on the horizontal plane. Fluxes are temporally averaged, so the calculus is centered in  $t + \frac{1}{2}$ . An analogous discretization is carried out for the next half step. The fluxes  $U * AU$  and  $V * AV$  are obtained from the momentum equation. The discretization of the different terms will be discussed below.

#### 11.2.3.2 Velocity equation

If we discretize equation (Ec.12) making use of S21 discretization, we arrive to (an equivalent equation is derived for  $v$ , Ec.13) for every cell  $u_{ijk}$  of the grid:

$$
\frac{\Omega_{u_{ijk}}^t(U_{ijk}^{t+1} - U_{ijk}^t)}{\Delta t} + \sum_{m=1}^{Nfaces} \vec{F} \vec{n} A_m = f_{u_{ijk}} \Omega_{u_{ijk}}^t \overline{V}_{ijk}^t
$$
  
Ec.22

Where  $\Omega_{u_{ijk}}^t$  is the volume of the computation cell for  $u_{ijk}$  and  $f_{u_{ijk}}$  is the value of the Coriolis parameter for that cell. The value  $\overline{V}_{ijk}^{\epsilon}$  represent the average value of the  $\nu$ component of the flow on this cell. The second term on the left-hand side represents the fluxes of the forces  $F_m$  through the surface  $A_m$  of the cell  $m$ . The Coriolis force is the term on the right-hand side and the other terms in the equation are included in the summation on the left-hand side.

#### 11.2.3.2.1Coriolis term

As we can see on the right-hand side of Ec.22, the Coriolis term is discretized explicitly, although it is well-know that this implies a restriction on  $\Delta t (\Delta t \leq 2/f)$ , with f the Coriolis parameter). This limitation is not critical for coastal applications for latitude of 43°  $\Delta t \le 2000$  s  $\approx$  5h 30 min, that is much bigger than the time steps chosen in these applications.

The other terms in this formulation are seen as fluxes through the surfaces of the control volume, and therefore enter in the second term on the left-hand side.

#### 11.2.3.2.2Advective terms

 $\sim$ 

In order to guarantee momentum conservation, fluxes into the element must have null divergence. This is accomplished by using in the convective terms the same fluxes obtained in the last computation of elevation and vertical velocity. Convective fluxes are computed in every face of the cell:

$$
-\sum_{m=1}^{Nfaces} \overline{F_m} * \overline{n} A_m = [(U * ufluxU)_{ij+1k}^t - (U * ufluxU)_{ijk}^t + (U * ufluxU)_{i+1jk}^t - (U * ufluxU)_{ijk}^t + (U * ufluxU)_{ijk}^t]
$$
  
(U \* ufluxU)<sup>t</sup><sub>ijk</sub> + (U \* ufluxW)<sup>t</sup><sub>ijk+1</sub> - (U \* ufluxW)<sup>t</sup><sub>ijk</sub>]  
Ec.23

With  $uffluxU_i$  denotes the flux of  $U_i$  through the cello f calculus of  $u$ . a mixed scheme upwind-central differences is used for computing  $ufluxU_i$ . Horizontal advective fluxes are discretized explicitly as the restriction that Surface waves impose on stability is small for the characteristic range of velocities. The vertical advective term can give problems is the layer thickness is small, as can happen in shallow zones with sigma grids. Two solutions to this problem have been introduced in the model: an implicit discretization or neglecting this term in those regions.

#### 11.2.3.2.3Barotropic pressure gradient

The restriction of Surface wave son stability lead to the implementation of the semi-implicit algorithm so this term limits stability and consequently is discretized implicitly. For the cell  $u_{ijk}$  and the first semi-step:

$$
-\sum_{m=1}^{Nfaces} \overrightarrow{F_m} * \overrightarrow{n} A_m = \frac{1}{\rho_0} \left[ \left( P_{atm_{ij-1}}^{t+\frac{1}{2}} - P_{atm_{ij}}^{t+\frac{1}{2}} \right) + \rho_0 g(\eta_{ij-1}^{t+\frac{1}{2}} - \eta_{ij}^{t+\frac{1}{2}}) \right] A_{u_{ijk}}^t
$$
  
Ec.24

This expression, when substituted in the equation for the free Surface, results in a tridiagonal system, which is solved by Gaussian elimination. In the equation for velocities, the values of  $\eta$  are already know, which allows the explicit discretization of this term for introduction in momentum equations.

#### 11.2.3.2.4Baroclinic pressure gradient

Internal modes do not introduce a stringent restriction on stability, so they can be discretized explicitly. The fluxes induced by this term through the faces of  $u_{ijk}$  cell is:

$$
-\sum_{m=1}^{Nfaces} \overrightarrow{F_m} * \overrightarrow{n} S_m = \frac{g}{\rho_0} \left( \sum_{l=k+1}^{kmax} (\rho_{ij-1l}^{t} DW Z_{ij-1l}) + \rho_{ij-1k}^{t} \Delta z_{ij-1k}^{t} \right) A_{uijk}^{t} - \left( \sum_{l=k+1}^{kmax} (\rho_{ijl}^{t} DW Z_{ijl}) + \rho_{ijk}^{t} \Delta z_{ijk}^{t} \right) A_{uijk}^{t}
$$

Ec.25

where  $\Delta z_{ijk}^{t}$  represents the vertical distance from the cell top to the velocity point and arises as a consequence of the vertical staggering of the grid  $(\rho')$  is not defined in the same point as the  $u$ -velocity).

#### 11.2.3.2.5Horizontal diffusive fluxes

Horizontal diffusive fluxes are computed in every vertical face of the cell, applying that fluxes are normal to these faces:

$$
-\sum_{m=1}^{Nfaces} \overrightarrow{F_m} * \overrightarrow{n} A_m = \left( F_{ij - \frac{1}{2k}}^t A z x_{ij-1k}^t - F_{ij + \frac{1}{2k}}^t A z x_{ijk}^t \right) + \left( F_{i - \frac{1}{2jk}}^t \frac{A v_{ijk}^t + A v_{ij-1k}^t}{2} - F_{i + \frac{1}{2ik}}^t A v_{ijk}^t + A v_{i + 1j - 1k}^t \right)
$$
  
\n
$$
F_{i + \frac{1}{2ik}}^t \frac{A v_{i + 1jk}^t + A v_{i + 1j - 1k}^t}{2} \right)
$$
  
\nEc.26

Fluxes for  $x$  direction are:

$$
F_{ij-\frac{1}{2k}}^t = v_{Hij-1k}^t \frac{v_{ijk}^t - v_{ij-1k}^t}{DUX_{ij-1}}
$$
 Ec.27

And for the  $y$ -direction:

$$
F_{i-\frac{1}{2jk}}^{t} = v_{H_{i-\frac{1}{2j}-1/2k}}^{t} \frac{v_{ijk}^{t} - v_{ij-1k}^{t}}{(p_{i}v_{ij} + p_{i}v_{i-1j})/2}
$$
 Ec.28

Where the horizontal viscosity coefficient  $v_H^t$  is interpolated to the appropriate point.

#### 11.2.3.2.6Vertical diffusion

These terms must be discretized implicitly as the restriction imposed by an explicit discretization on the time step is strict for the resolution we will use:

$$
-\sum_{m=1}^{Nfaces} \overrightarrow{F_m} * \overrightarrow{n} A_m = \left(F_{ijk+\frac{1}{2}}^{t+1} - F_{ijk+\frac{1}{2}}^{t+1}\right) A_{h_{ij-1/2}}^t +
$$

With fluxes given by the equation:

$$
F_{ijk-\frac{1}{2}}^{t+1} = v_{ij-\frac{1}{2k-1}}^t \frac{U_{ijk}^{t+1} - U_{ijk-1}^{t+1}}{D U z_{ijk-1}^t}
$$
 Ec.29

 $\sim$ 

# 11.3**BOUNDARY CONDITIONS**

#### 11.3.1Free Surface

All advective fluxes across the Surface are assumed to be null. This condition is imposed by assuming that the vertical flux of  $W$  at the surface is null:

$$
Wflux|_{surface} = 0
$$
  $Ec.30$ 

Diffusive flux of momentum is imposed explicitly by means of a wind Surface stress,  $T_w$ :

$$
v\frac{\partial \overline{v_H}}{\partial_z}\big|_{surface} = \vec{\tau}w
$$
 Ec.31

Wind stress is calculated according to a quadratic friction law:

$$
\overrightarrow{tw} = C_D \rho_a \overrightarrow{W} |W|
$$
 Ec.32

Where  $C_D$  is a drag coefficient that is function of the wind speed,  $\rho_a$  is air density and W is the wind speed at a height of 10 m over the sea surface.

#### 11.3.2Bottom boundary

Also, at the bottom, advective fluxes are imposed as null and diffusive flux of momentum is estimated by means of a bottom stress that is calculated by a non-slip method with a quadratic law that depends on the near-bottom velocity. So, the diffusive term at the bottom is written as:

$$
v \frac{\partial \overline{v_H}}{\partial z} \mid_{bottom} = C_D \overrightarrow{vH} \vert \overrightarrow{vH} \vert
$$
 EC.33

 $C<sub>D</sub>$  is the bottom drag coefficient that is calculated with the expression:

$$
C_D = \left(\frac{k}{\log(\frac{z + z_0^b}{z_0^b})}\right)^2
$$
 Ec.34

Where  $k$  is von Karman constant and  $z_0^b$  is the bottom roughness length. This quadratic law is derived from the logarithmic law of the wall near boundaries characteristic of boundary layers, as the bottom velocities are located half a grid box above the bottom. This term is calculated semi-implicitly following for the sake of numeral stability. No fluxes of salinity and temperature are considered at the bottom.

#### 11.3.3 Lateral closed boundaries

At these boundaries, the domain is limited by land. For the resolution we are using, this lateral boundary layer is resolved, so an impermeable, free slip condition can be used:

$$
\frac{\partial \overline{v_H}}{\partial \eta} = 0
$$
 Ec.35

$$
\vec{v} * \vec{n} = 0
$$
 Ec.36

In the finite volume formalism, these conditions are implemented straightforwardly by specifying zero normal water fluxes and zero momentum diffusive fluxes at the cell faces in contact with land.

#### 11.3.4Open boundaries

Open boundaries arise from the necessity of confining the domain to the region of study. The values of the variables must be introduced there such that it is guaranteed that information about what is happening outside the domain will enter the domain in a way that the solution inside the domain is not corrupted. Also, waves generated inside the domain should be allowed to go out. There exists no perfect open boundary condition and the most suitable would depend on the domain and the phenomena to be modeled.

#### 11.3.5 Moving boundaries

Moving boundaries are closed boundaries that change position in time. If there are inter tidal zones in the domain, some points can be alternatively covered or uncovered depending on tidal elevation. A stable algorithm is required for modeling these zones and their effect on hydrodynamics of estuaries.

# **12 ANEXO C**

### 12.1 **MONITORING BOXES**

The lagrangian module "monitors" the boxes the following way:

In every instant the volume of each box  $\mathbf{b}$ , Inst  $\mathbf{B} \circ \mathbf{x} \mathbf{Vol}(\mathbf{b})$  is calculated:

$$
InstBoxVol(b) = \int (h+Z) dx dy
$$
 EC.37

In every instant the origin " $0$ " of the water inside each monitoring box  $\bm{b}$  is identified and the volume of the water from each origin is stored in the variable  $InstVolumeByOriginal(b,0)$ 

$$
InstVolumeByOriginal(b, 0) = \sum_{0} Vol_i^b
$$
 Ec.38

In case of instantaneous emissions in boxes, these contributions are integrated over the time, given the integrated contribution over the time,  $IntqVolumeByOriginal(b, 0)$ .

$$
IntgVolumeByOrigin(b,0) = \int InstVolumeBy Origin(b,0) dt
$$

Ec.39

A measure of the residence time of the water emitted into box " $0$ " in monitoring box  $\bm{b}$  is given by:

> $ResidenceTime(0) = \sum_{b} ResidenceTimePerBox(b, 0)$ Ec.40

These values also permit to compute how each monitoring box is influenced by each emitting box:

 $InfluenceOverBox(b, 0) = IntqVolumeByOrigin(b, 0)/InitialVol(b)$ 

Ec.41

In case of a continuous emission, the residence time can be computed as:

 $ResidenceTimePerBox(b, 0) = InstVolumeByOriginal(b, 0)/DisclargeRate(0)$ 

Ec.42

Again, the addition of the values of the residence time in each box gives the residence time inside the system. The output is done in four ways:

- Time series in ASCII columns for every monitoring box and every time step. For every monitoring box a file is written where the first column represents the box volume and others represent the contributions to this box from every origin. Both, the instantaneous and the integrated values are written.
- Time Series in ASCII of the  $ResidenceTimePerBox(b, 0)$ .
- HDF Matrix for every Origin, every output instant. The relative contribution of each emitting box  $"0"$  for the instantaneous volume in each monitoring box  **is written as** the percentage of the instantaneous volume of the monitoring box:<br> $Matrix(b, 0) = 100 * IntVolumeByOriginal(b, 0) / InstBoxVol(b)$
- HDF Matrix, one for all origins, every output time. The output Matrix is filled depending on the instantaneous contributions (in volume) of particle to a given monitor box. The missing volume is filled with 0 (freshwater).

# **13 BIBLIOGRAFÍA**

- Armada de Chile. (2012). Establece procedimientos para fijar el ancho de la zona de protección litoral. D.G.T.M y M.M ORDINARIO N° 12600/679.
- Armada de Chile. (17 de Marzo de 2018). Reglamento sobre concesiones marítimas. Chile.
- Autoridad Nacional del Agua . (2017). *Guía para la determinación de la zona de mezcla y la evaluación del impacto del vertimiento de aguas residuales tratadas a un cuerpo natural de agua.* Perú: Anghelo M. Rodríguez Paredes.
- Barreto, Ezzati & Fossati. (mayo de 2009). Estudio inicial del modelo MOHID. *Reporte Técnico RT 09-10*. Montevideo, Uruguay: Instituto de computación-Facultad de Ingeniería.
- Bottelli, D. (Mayo de 2011). Metodología para el diseño de emisarios para diferentes tipos de efluentes. Mar del Plata, Argentina.
- Carter, R. (1999). Coastal Enviroments. An Introduction to the physical, Ecological and Systems of Coaslines. Northem Ireland: Environmental Science, University of Ulster, Coleraine Co.Derry.
- Comisión Nacional del Agua. (Diciembre de 2007). Manual de agua potable, alcantarillado y saneamiento. Coyoacán, México: Pág. 9.
- CONSTITUCIÓN POLÍTICA DE LA REPÚBLICA. (1980). Fija el texto refundido, coordinado y sistematizado de la constitución política de la República de Chile. Chile: Ministerio secretaría general de la presidencia. Obtenido de Legislación Chilena: https://www.leychile.cl/N?i=242302&f=2018-06-16&p=
- D.S. (MINSEGPRES) N° 90/2000. (s.f.). Establece Normas de Emisión para Regulación de Contaminantes Asociados a las Descargas de Residuos Líquidos a Aguas Marinas y Continenetales Superficiales. *Ministerio de la Secretaria General de la Presidencia*. Chile.
- D.S. Ministerio de Economía, Fomento y Reconstrucción; Subsecretaria de Pesca 604. (03 de Noviembre de 1994). Modifica Reglamento de Concesiones y Autorizaciones de Acuicultura. Santiago, Chile.
- D.S. N° 320. (24 de 08 de 2001). Reglamento Ambiental para la Acuícultura y sus modificaciones. Chile: Ministerio de Economía, Fomento y Reconstrucción .
- D.S. N°40. (12 de Agosto de 2013). Reglamento del Sistema de Evaluación Ambiental. *Ministerio de la Secretaria General de la Presidencia*. Ministerio de Medio Ambiente.
- D.S.(M) N°1. (18 de Noviembre de 1992). REGLAMENTO PARA EL CONTROL DE LA CONTAMINACIÓN ACUÁTICA. *Reglamento para el control de la contaminación acuática*. Chile: Ministerio de Defensa Nacional Subsecretaría de Marina.
- DGTM y MM Ordinario N° 12.600/679. (03 de Diciembre de 2012). Aprueba circular ordinaria N°A-53/004. Ministerio de defensa nacional; Subsecretaría para las fuerzas armadas; Armada de Chile; Dirección general del territorio marítimo y de marina mercante.
- DICTUC. (2010). Estudios sobre modelos matemáticos de calidad de agua y sedimentos . Chile: Ministerio del medio ambiente S.A.
- Dirección de Obras Portuarias. (2013). Guía para el diseño, construcción, operación y conservación de obras marítimas y costeras. Chile: ministerio de Obras Públicas.
- DIRINMAR. (2015). Directrices para la evaluación ambiental de proyectos industriales de desalación en juridicción de Autoridad Maríftima. Chile: Directemar.
- FCFM. (05 de junio de 2018). *Explorador de energía eólica*. (F. d. Chile, Productor) Recuperado el 05 de junio de 2018, de http://walker.dgf.uchile.cl/Explorador/Eolico2/
- Fernández, M. (julio de 2011). Revisión de un modelo regional de marea astronómica implementado sobre la región suroeste del océano atlántico. *Tesis de maestría en mecánica de los fluidos aplicada*. Montevideo, Uruguay: Universidad de la República, Facultad de ingeniería, instituto de Mecánica de los Fluidos e Ingeniería Ambiental.
- Figueroa & Calfucura. (2016). Biodiversidad de Chile, Patrimonio y Desafíos. Capítulo IV: El hombre y la biodiversidad. *Principales actividades productivas y su relación con la biodiversidad*. Chile.
- GHD. (2011). Modelos matemáticos hidrodinámicos y oceanográficos informe desarrollado para el ministerio del medio ambeinte asociados a actividades de uso del borde costero. Chile: Ministerio del Medio Ambiente.
- Herrera, J. (Marzo de 2017). Estudio de la pluma de descarga generada por un emisario submarino bajocondiciones medias y extremas en la Bahía de Coquimbo, IV Región , Chile. Valparaíso: Memoria, Universidad de Valparaíso.
- Hervás, E. (2017). *Estudio de la aplicación de las distintas metodologías existentes para el cálculo de la zona de mezcla a un caso concreto.* Universidad Politecnica de Valencia.
- IH Cantabria & CEDEX. (2011). Caracterización del clima marino para el vertido de salmuera. *Anexo 4: Caracterización de clima marino*. España: Instituto de hidráulica ambiental.
- IH Cantabria & CEDEX. (2011). *Descripción general de los modelos del Software Visual Plumes.* Universidad de Cantabria.
- Ley 19.300. (1 de Marzo de 1994). Aprueba Ley Sobre bases Generales del Medio Ambiente. Chile: Ministerio Secretaría general de la presidencia.
- Ley N° 18.892. (21 de 01 de 1992). Ley general de Pesca y Acuícultura D.O. Chile.
- Ley N° 2.222. (24 de Junio de 1978). Ley de navegación. *D.G.T.M y M.M.* Chile.
- Ley N°20.417. (2010). APRUEBA LEY SOBRE BASES GENERALES DEL MEDIO AMBIENTE. Chile: Ministerio del Medio Ambiente de Chile.
- LGS integral. (2014). *Informe de intercambio. Anexo 2: Modelacion y dimensionamiento de emisarios submarinos. "Dimensionamiento y valorización de emisarios submarinos de la empresa Agua Chañar S.A. Proceso tarifario 2014-2019.* Valparaíso.
- Ludwing, R. G. (1988). Evaluación del impacto Ambiental: Ubicación y diseño de Emisarios Submarinos. *informe No. 43 de MARC*. Documento de EIA.
- Martins F, L. P. (24 de March de 2000). 3D modelling in the Sado estuary using a new generic vertical discretization approach. Lisboa, Portugal: Oceanologica Acta.
- Ministerio del Medio Ambiente. (2017). Guía para la Elaboración de Normas Secuandarias de Calidad Ambiental en Aguas continentales y Marinas. Santiago, Chile.
- Pascual, A. E. (Mayo de 2013). Estudio númerico-experimental de la dispersión de efluentes de emisarios submarinos en la costa de valencia. Barcelona: Universitat Politécnica de Catalunya.
- RAE. (23 de 01 de 2019). *Real Academia Española*. Obtenido de http://www.rae.es/
- Resolución exenta N°1175. (20 de Diciembre de 2016). Aprueba procedimiento técnico para la aplicación del decreto supremo MINSEGPRES N° 90/2000. Santiago, Chile: Superintendencia del Medio Ambiente Gobierno de Chile.
- Revilla, J. Á. (2002). Environmental design of submarine outfall according to the European Water Framework Directive. In Proc. 2nd Int. Conf. On Marine Waste Water Discharges.
- Rodríguez, A. (Enero de 2016). Metodología para el análisis de zonas de mezcla de vertidos puntuales en medios fluviales. Santander: Universidad de Cantabria, Escuela técnica superior de ingenieros de caminos canales y puertos, DEpartamento de ciencias y técnicas del agua y medio ambiente.
- Rovira, J. (2006). Informe y diagnóstico de la basura marina en Chile. *Comisión Permanente del Pacífico Sur (CPPS)- Plan de Acción par ala Protección del Medio Marino y Áreas Costeras del Pacífico Sudeste.* Chile: Informe de Consultoría.
- Salas, H. (Noviembre de 2000). Emisarios submarinos. Enfoque general, conceptos básicos de diseño y requerimiento de datos para América latina y el Caribe. Centro Panamericano de Ingeniería Sanitaria y Ciencias del Ambiente (CEPIS).
- Sánchez San Román, F. (Junio de 2012). Transporte de contaminantes. España: Dpto. Geología, universidad de Salamanca.
- SHOA. (2002). Glosario de mareas y corrientes. *Publicación 3013*. Valparaíso, Chile: Servicio Hidrográfico y Oceanográfico de la Armada de Chile.
- SHOA. (2005). "Específicaciones técnicas para mediciones y análisis oceanográficos". *Públicación 3201*. Valparaíso, Chile: Servicio Hidrográfico y Oceanográfico de la Armada de Chile.
- SHOA Pub. 3009. (2012). Tablas de marea de la costa de Chile 2013. Valparaíso, Chile: Servicio Hidrográfico y Oceanigráfico de la Armada de Chile.
- Subpesca. (s.f.). *Visualizador de mapas*. Obtenido de Aplicación de Visualización de Mapas de la Subsecretaría de Pesca y Acuicultura.: https://mapas.subpesca.cl/ideviewer/
- Troya, L. (2012). *Determinación de la zona de mezcla de los vertidos hídricos en el estuario del Guadiana.* Sevilla: Escuela superior de ingenieros de Sevilla.
- U.S. EPA. (04 de Marzo de 2003). Dilution Models for Effluent Discharges (Visual Plumes). Estados Unidos: Environmental Protection Agency.
- Winckler, P. (16 de enero de 2017). Modelado de procesos costeros (borrador). Valparaíso, Chile.
- Zaror, C. (Diciembre de 2000). Introducción a la ingeniería ambiental para la industria de procesos. Concepción, Chile: Universidad de Concepción.